## UNIVERZITA PARDUBICE Fakulta elektrotechniky a informatiky

# Návrh antény s dielektrickým rezonátorem Michal Šilhán

Diplomová práce 2014

Univerzita Pardubice Fakulta elektrotechniky a informatiky Akademický rok: 2013/2014

## ZADÁNÍ DIPLOMOVÉ PRÁCE

(PROJEKTU, UMĚLECKÉHO DÍLA, UMĚLECKÉHO VÝKONU)

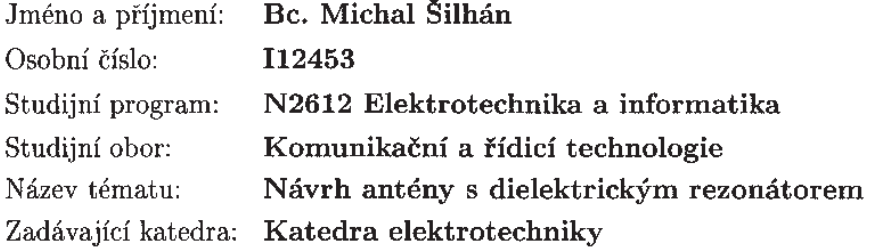

#### Zásady pro vypracování:

Proveďte rozbor vlastností anténních prvků s dielektrickým rezonátorem vhodných pro pásmo S (2,8-3,2 GHz) z pohledu optimální šířky pásma a maxima dosažitelného zisku. Pro dosažení požadované šířky pásma vyberte vhodný typ buzení. Porovnání vlastnosti proveďte na základě modelů v programu CST microwave studio. Vybraný model anténního prvku realizujte a proveďte srovnávací měření. Uvažujte vliv anténního krytu na změnu pracovního pásma.

Rozsah grafických prací:

Rozsah pracovní zprávy:

Forma zpracování diplomové práce: tištěná/elektronická

Seznam odborné literatury:

LUK, K.M. Dielectric resonator antennas. Baldock: Research Studies Press, 2003, 845 s. ISBN 08-638-0263-X

GARG, Ramesh. Microstrip antenna design handbook. Boston: Artech House, 2001, 845 s. ISBN 08-900-6513-6

BALANIS, Constantine A. Antenna theory: analysis and design. 2nd ed., Wiley Singapore ed. New York: Wiley, 2003, 845 s. ISBN 978-997-1512-330 ELLIOTT, Robert Stratman. Antenna theory and design: analysis and design. 2nd ed., Wiley Singapore ed. Hoboken: IEEE Press; John Wiley, 2003, xxi, 594 s. ISBN 04-714-4996-2

Antenna engineering handbook. 4th ed. Editor John L Volakis. New York: McGraw-Hill, 2007, 1 sv. (různé stránkování). ISBN 978-0-07-147574-7

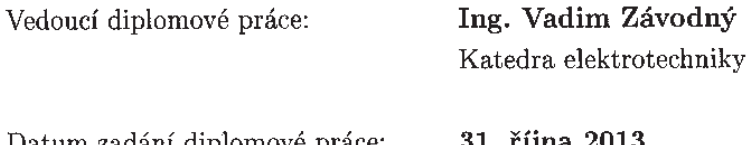

Datum zadání diplomové práce: Termín odevzdání diplomové práce: 16. května 2014

31. října 2013

prof. Ing. Simeon Karamazov, Dr. děkan

 $L.S.$ 

Ing. Zdeněk Němec, Ph.D. vedoucí katedry

V Pardubicích dne 15. listopadu 2013

#### **Prohlášení autora**

Prohlašuji, že jsem tuto práci vypracoval samostatně. Veškeré literární prameny a informace, které jsem v práci využil, jsou uvedeny v seznamu použité literatury.

Byl jsem seznámen s tím, že se na moji práci vztahují práva a povinnosti vyplývající ze zákona č. 121/2000 Sb., autorský zákon, zejména se skutečností, že Univerzita Pardubice má právo na uzavření licenční smlouvy o užití této práce jako školního díla podle § 60 odst. 1 autorského zákona, a s tím, že pokud dojde k užití této práce mnou nebo bude poskytnuta licence o užití jinému subjektu, je Univerzita Pardubice oprávněna ode mne požadovat přiměřený příspěvek na úhradu nákladů, které na vytvoření díla vynaložila, a to podle okolností až do jejich skutečné výše.

Souhlasím s prezenčním zpřístupněním své práce v Univerzitní knihovně.

V Pardubicích dne 16. 5. 2014 Michal Šilhán

#### **Poděkování**

Děkuji především svým rodičům za poskytnutí možnosti se vzdělávat a jejich podporu během celé délky mého studia. Dále mé poděkování patří vedoucímu práce Ing. Vadimu Závodnému, Ph.D. za cenné rady, pomoc při realizaci antén a jejich měření. Za pomoc při měření vyzařovacích charakteristik dále děkuji Ing. Petru Kopeckému a Ing. Michalu Mandlíkovi z firmy ELDIS, s.r.o. a za cenné poznatky ohledně výroby dielektrických rezonátorů Ing. Vladimíru Skácelovi a Ing. Janě Fiedlerové z firmy T-Ceram, s.r.o.

#### **Anotace**

Diplomová práce je zaměřena na použití dielektrických rezonátorů jako anténních vyzařovacích prvků. V teoretické části je proveden rozbor jejich principu, vlastností a postupů při parametrizaci antény. Dále jsou probrány metody buzení, dělení výkonu a princip výpočetní metody FDTD pro analýzu v časové oblasti. V praktické části je na základě modelů v programu CST Microwave Studio proveden rozbor vlastností DR různých tvarů a materiálů na frekvenci 3GHz. Dále byla navržena, zkonstruována a provedena měření na anténě s jedním DR prvkem. Na závěr byla navržena anténní řada s osmi DR prvky včetně obvodu pro rozvod energie, která byla rovněž zkonstruována a provedena její měření.

#### **Klíčová slova**

dielektrický rezonátor, anténa, anténní řada, mikropáskové vedení

#### **Title**

Design of dielectric resonator antenna

#### **Annotation**

This Master's thesis aims at using dielectric resonators as antenna radiating elements. The function, characteristics and process of antenna parameterization are shown in the theoretical part. The next part discusses excitation methods, power dividers and the principle of FDTD computational method in the time domain analysis. On the basis of CST Microwave Studio models, an analysis of DR properties with various shapes and materials at 3GHz frequency was done. An antenna with a single DR element was designed, constructed and performed measurements on. Finally, an antenna array with eight DR elements, including an energy distribution circuit, was also designed and performed measurements on.

#### **Keywords**

dielectric resonator, antenna, antenna array, microstrip line

## **Obsah**

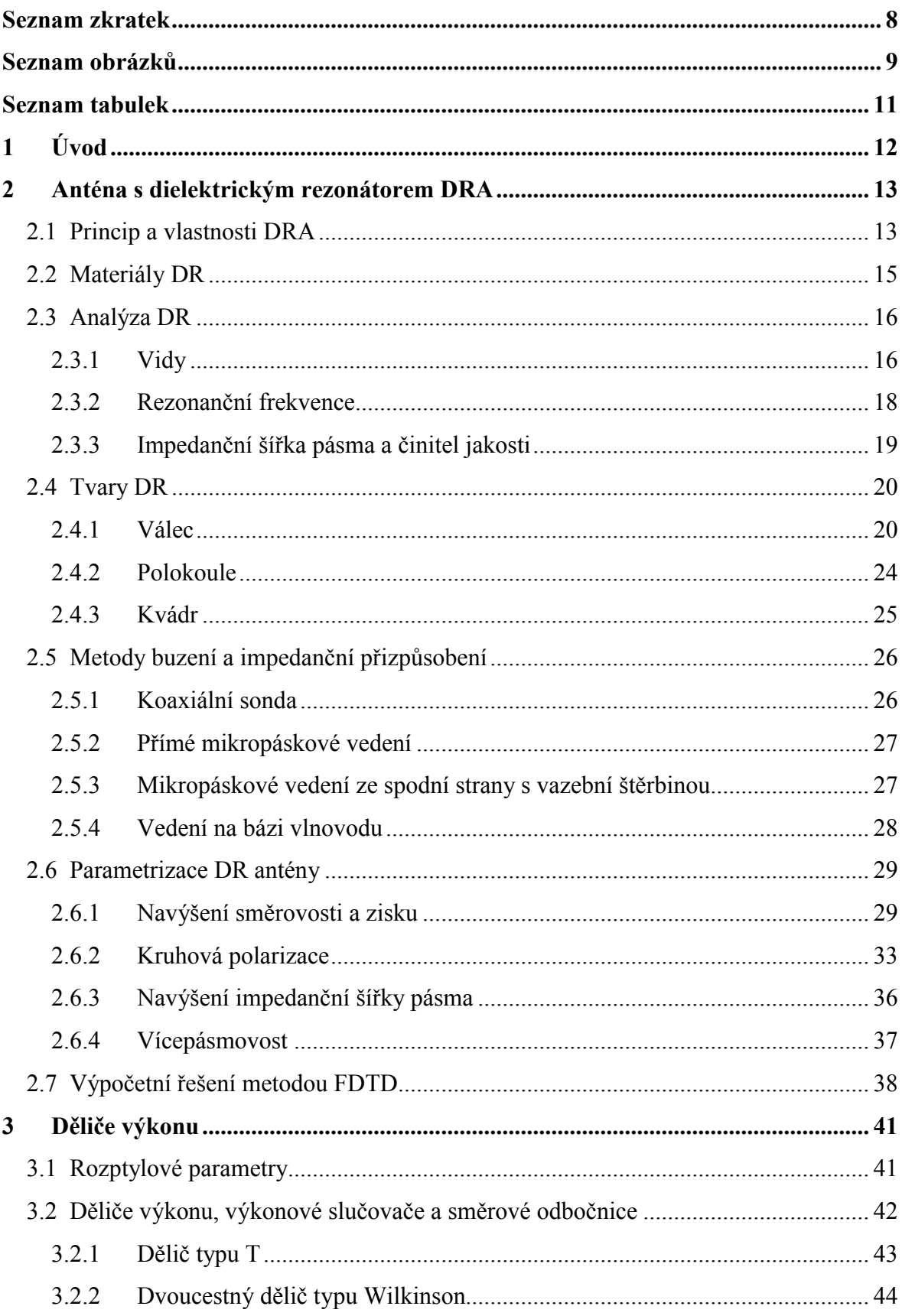

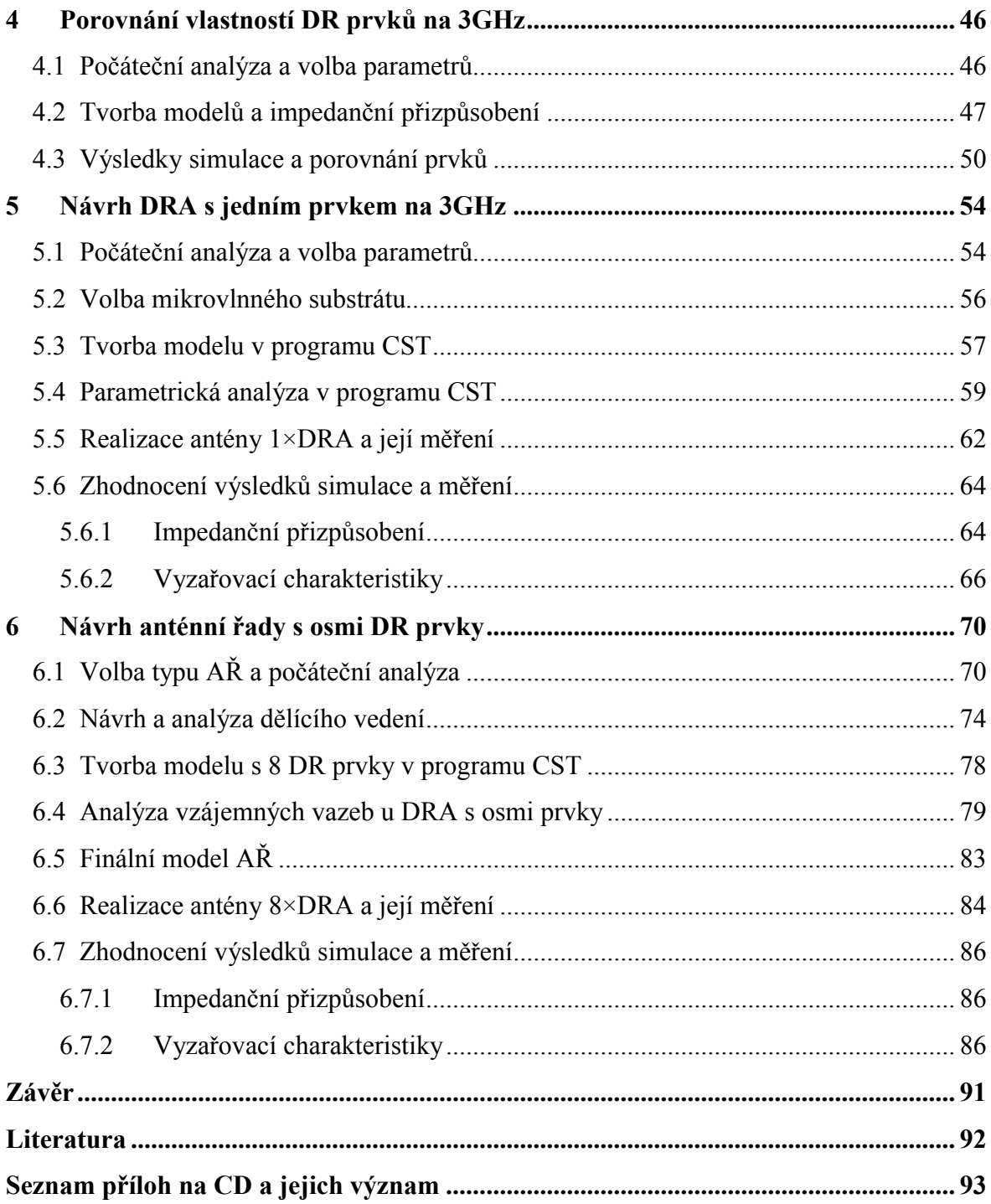

## **Seznam zkratek**

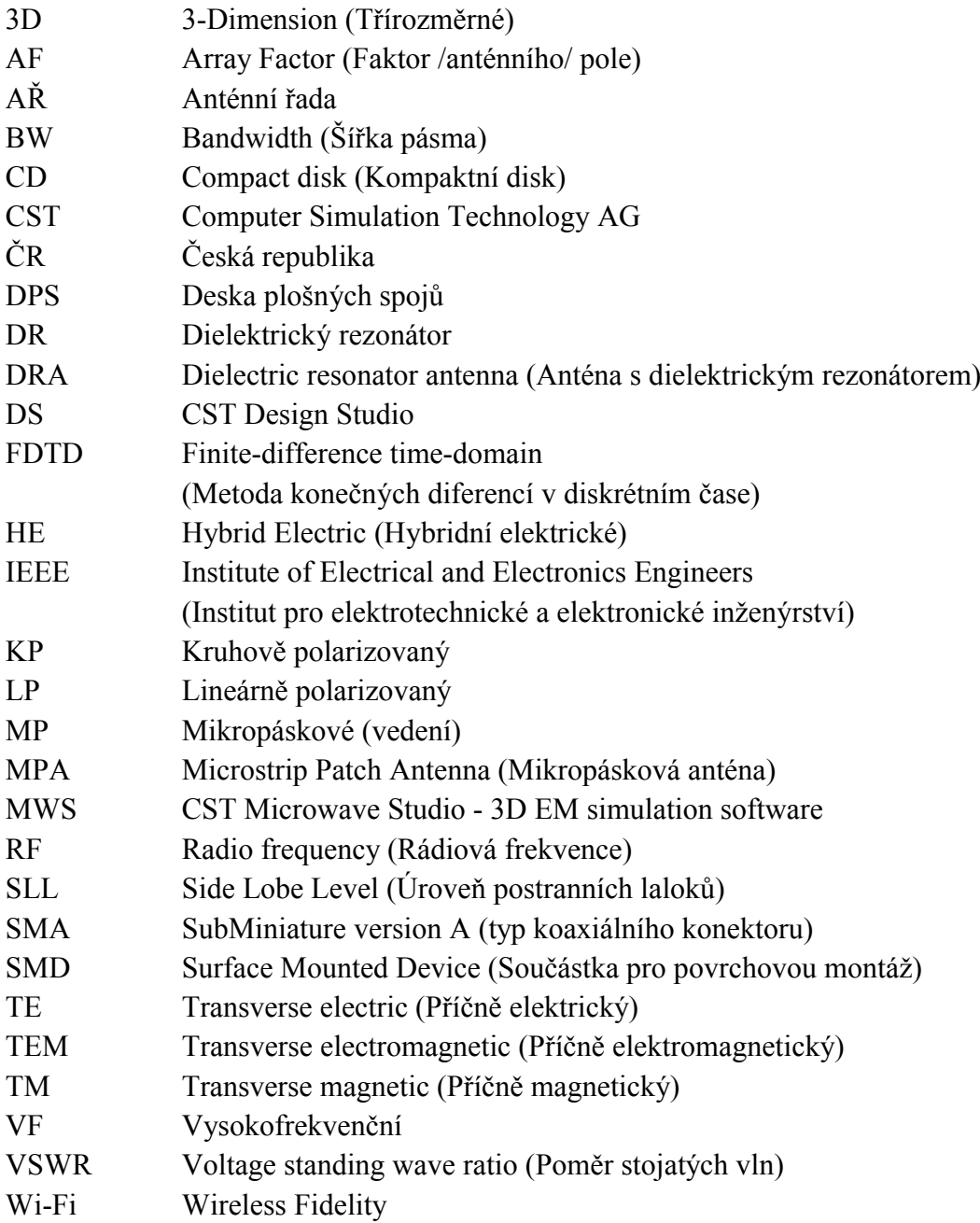

## **Seznam obrázků**

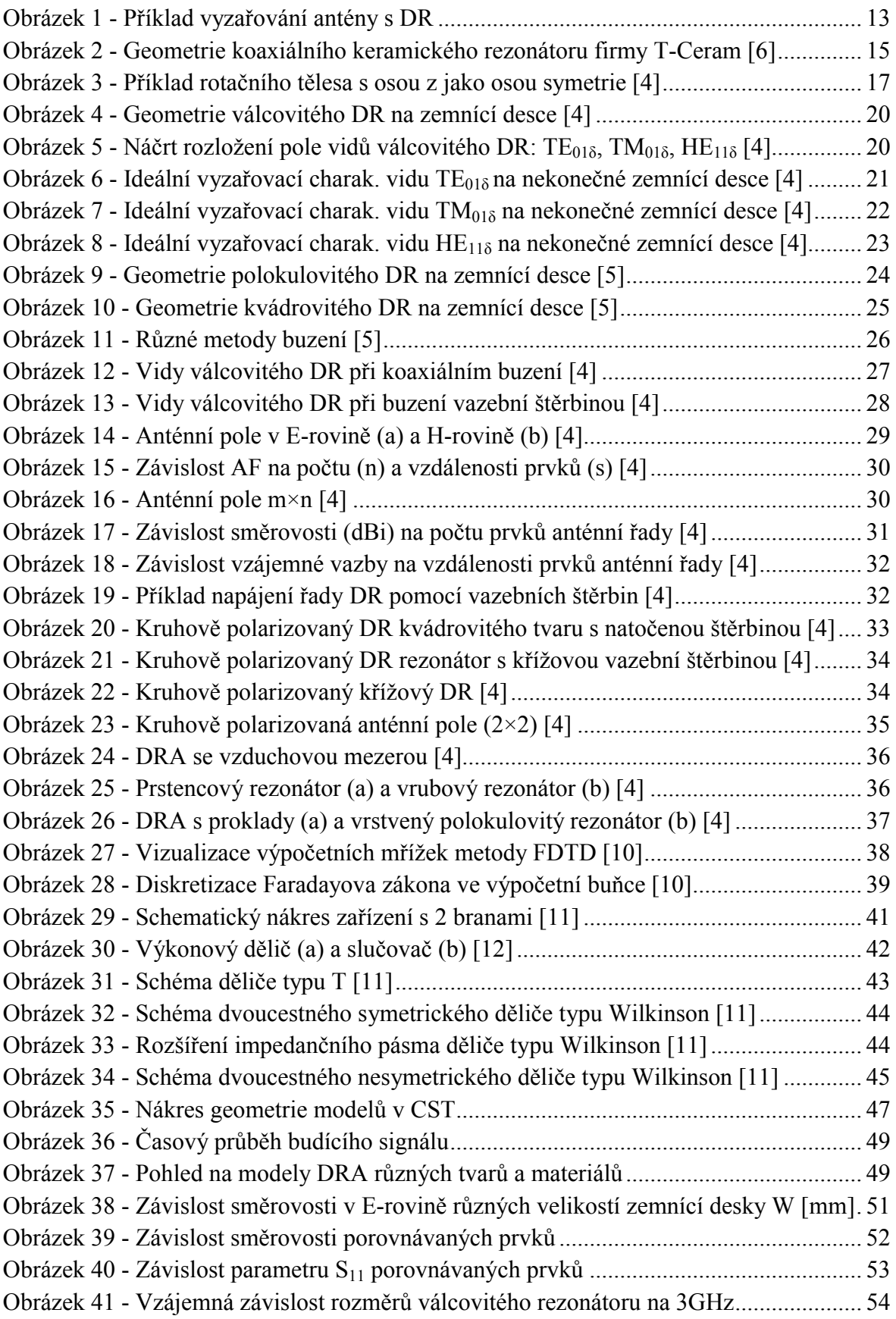

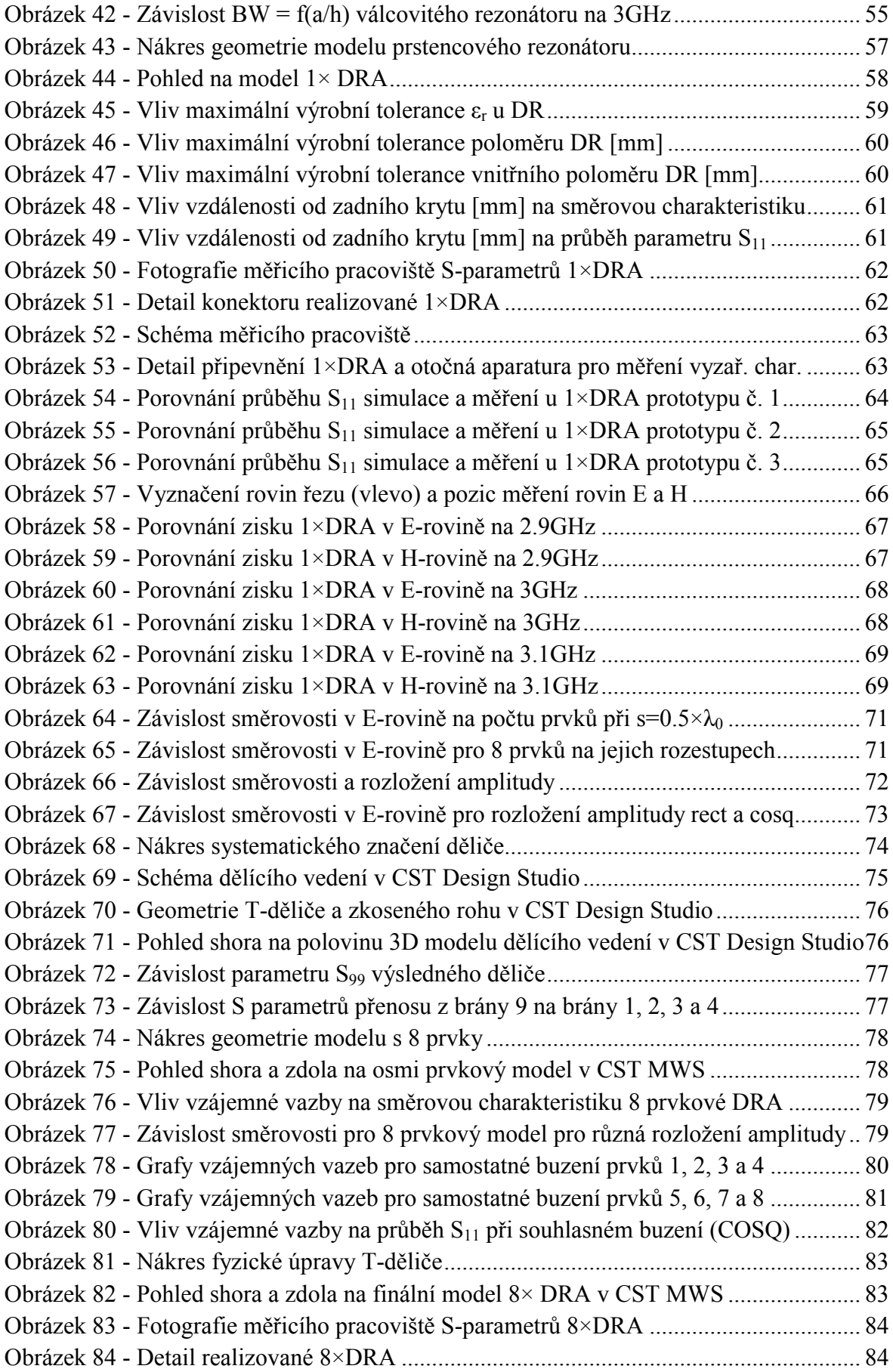

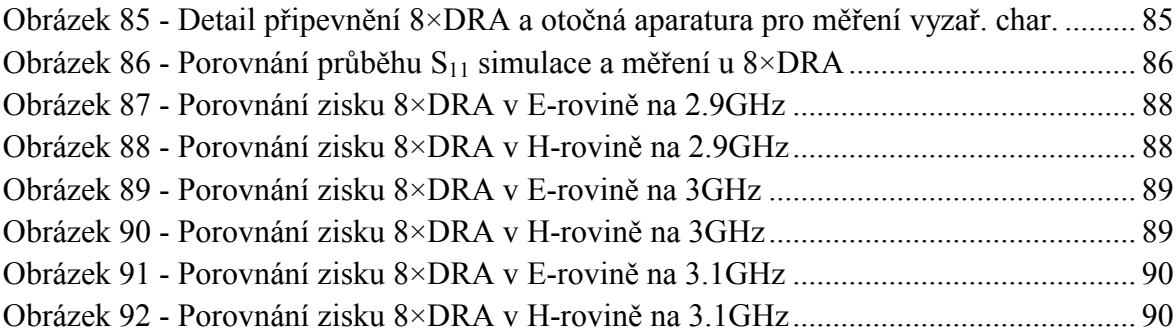

## **Seznam tabulek**

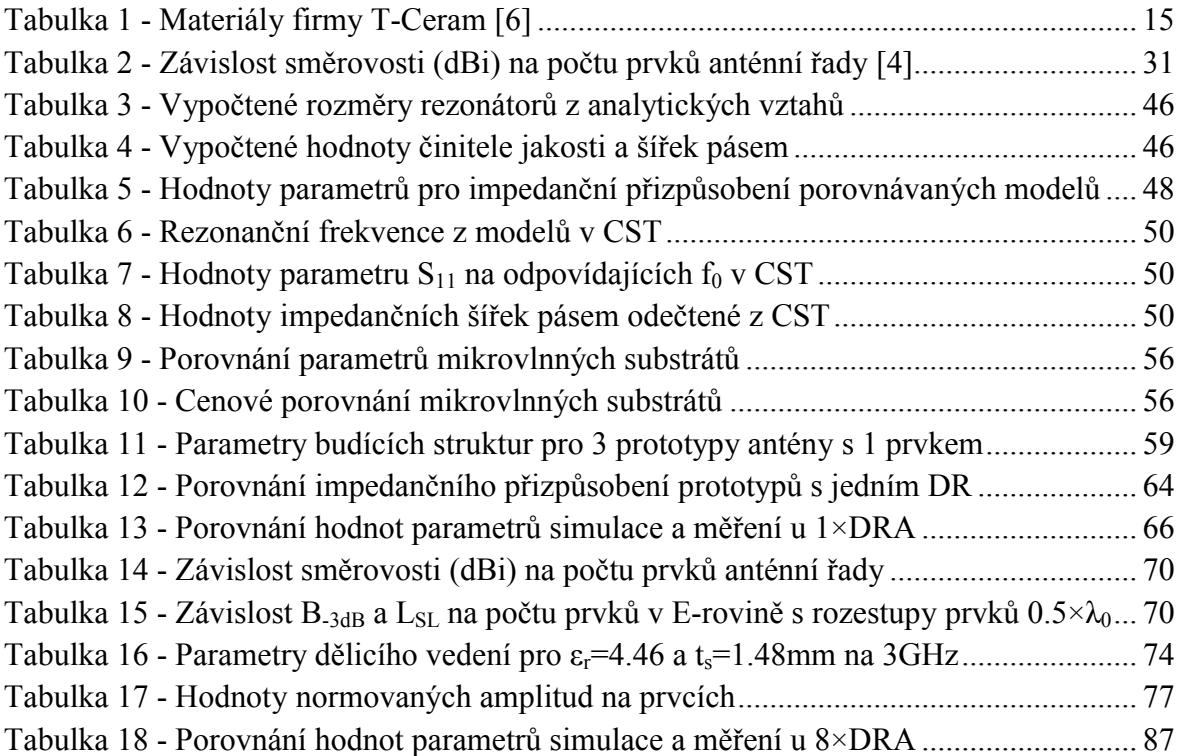

### **1 Úvod**

Dielektrické rezonátory jsou převážně historicky známé pro jejich využití v mikrovlnných obvodech, jakými jsou např. filtry či oscilátory. Takové rezonátory jsou běžně uzavřeny v krytu, kde nedochází k vyzáření energie do prostoru. Výhodou v těchto aplikacích je jejich teplotní stabilita a vysoký činitel jakosti (dosahující hodnot až 50000).

Využití dielektrických rezonátorů jako anténních prvků je relativně novým prvkem v anténní technologii, kde je jejich schopnost vyzařovat energii do prostoru naopak využívána. Kořeny tohoto řešení sahají do roku 1939, kdy Robert D. Richtmyer publikoval studii, ve které na tuto vlastnost dielektrických rezonátorů poprvé poukázal. Zájem o tuto technologii začal růst až v 60. letech 19. století, kdy byl první takový prvek v praxi otestován. Na začátku 80. let 19. století přišel S. A. Long poprvé s nápadem použít dielektrické rezonátory v anténách. V jeho experimentech nahradil mikropáskovou anténu, dále jen MPA, válcovitým dielektrickým rezonátorem s cílem využít jeho vyzařovacích vlastností. Po úspěchu tohoto experimentu Long a jeho tým systematicky experimentoval s prvky různých tvarů a materiálů, což vyústilo v první publikace (1983), které byly v budoucnosti zdrojem pro mnoho výzkumných týmů. [1, 2, 3]

Cílem teoretické části této práce je uvést do problematiky vlastností antén s dielektrickým rezonátorem, aby bylo možné odvození postupu při konkrétním návrhu. Praktická část porovnává vlastnosti třech tvarů rezonátorů (válcovitý, polokulovitý a kvádrovitý) v programu CST Microwave Studio. V další části je popisován praktický postup při návrhu antény s dielektrickým rezonátorem. Ta byla následně vyrobena a na ní pak provedena porovnávací měření. V poslední části je popisován postup návrhu anténní řady s osmi válcovými dielektrickými rezonátory, včetně návrhu dělícího vedení k docílení nerovnoměrného rozložení amplitudy. Ta byla následně vyrobena a na ní provedena porovnávací měření. Všechny tyto antény jsou optimalizovány pro pásmo S na frekvence (2.8 až 3.2) GHz, se střední frekvencí 3GHz a na konci práce jsou výsledky zhodnoceny.

Jelikož je důležitou součástí návrhu také simulace ve výpočetním softwaru, je v teoretické části zahrnut popis výpočetní metody konečných diferencí v diskrétním čase, které je při analýze v časové oblasti v CST Microwave studia využíváno.

#### **2 Anténa s dielektrickým rezonátorem DRA**

#### **2.1 Princip a vlastnosti DRA**

Antény s dielektrickým rezonátorem, využívají vlastnosti efektivního vyzařování dielektrického rezonátoru. K zajištění účinného vyzařování je třeba vybudit správné vidy rezonátoru, což vyžaduje také znalost jejich rozložení pole a je klíčové při volbě budící metody. Dielektrické rezonátory, mohou zaujímat libovolný tvar a rezonanční frekvence je pak závislá na jejich velikosti, tvaru a materiálu. <sup>[4]</sup>

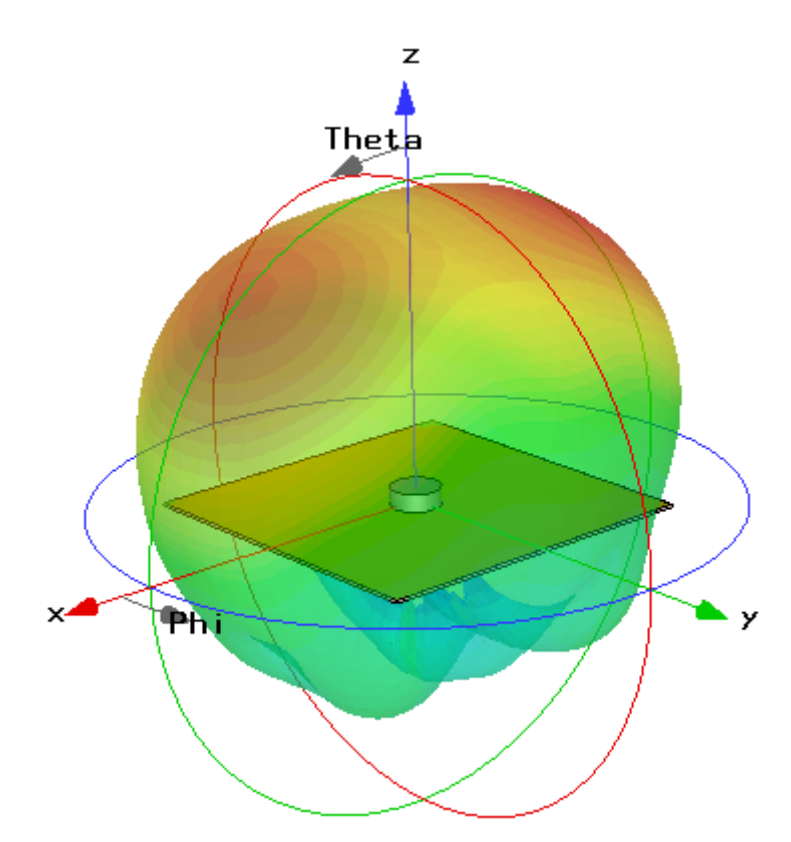

**Obrázek 1 - Příklad vyzařování antény s DR**

Mezi základní a také nejčastěji používané tvary patří válcové, polokulové a kvádrové. U základních tvarů lze využít analytických vztahů pro výpočet parametrů rezonátorů na požadované rezonanční frekvenci zvolených vidů. Úpravou geometrie těchto základních tvarů a způsobem jejich buzení se dá dosáhnout různých parametrů antény pro konkrétní aplikaci. Budící metodou lze jednoduše dosáhnout i kruhové polarizace a existuje celá řada metod k úpravě dalších parametrů antény, jakými jsou např. směrovost, vícepásmovost a impedanční šířka pásma. [4]

Při návrhu poskytují dielektrické rezonátory značnou flexibilitu v širokém frekvenčním rozsahu (až 100GHz).

#### **Hlavní výhody použití:**

1

Velikost rezonátoru je úměrná vztahu

$$
\frac{\lambda_0}{\sqrt{\varepsilon_r}}\tag{2.1}
$$

kde:  $\lambda_0$  je vlnová délka ve volném prostoru a

ε<sup>r</sup> je relativní permitivita materiálu.

Z toho vyplývá, že velikost rezonátoru může být snižována už pouhým zvyšováním hodnoty relativní permitivity.

- Nedochází u nich k vodivým ztrátám, díky čemuž je dosažena vysoká vyzařovací účinnost, která běžně přesahuje hodnotu 95%. To je obzvláště výhodné při použití na milimetrových pásmech, na kterých mají klasické kovové antény vysoké ztráty.
- Dosahují dobré hodnoty frekvenční šířky pásma bez nutnosti další úpravy, typicky (BW ~ 10% pro  $\varepsilon_r$  ~ 10). Úpravami lze dosáhnout širokopásmovosti až 40%.
- Napájení lze provést dle potřeby běžnými způsoby např. pomocí koaxiální sondy, mikropáskového vedení, vazební štěrbiny či vlnovodem.
- Jsou schopny snést vysoké výkony díky jejich vysoké elektrické pevnosti v širokém teplotním rozsahu.
- V porovnání s MPA, mají větší impedanční šířku pásma. To je způsobeno tím, že dielektrický rezonátor vyzařuje celým jeho povrchem, zatímco MPA vyzařuje skrze úzké štěrbiny.

Nevýhodou DRA je vyšší náročnost při návrhu a výrobě, obzvláště pro větší anténní pole. Jejich výhody z nich dělají srovnatelnou alternativou v mikrovlnných aplikacích, na vyšších frekvencích je pak jejich použití značně výhodnější. Pro aplikace, ve kterých je důležité výkonové zatížení, se jeví jako ideální kandidát.<sup>[4]</sup>

<sup>&</sup>lt;sup>1</sup> Designing Wideband Dielectric Resonator Antennas Using EM.Cube. In: *EMAG Technologies Inc.: Innovative RF Solutions* [online]. 2013 [cit. 2014-05-16]. Dostupné z:

http://www.emagtech.com/content/designing-wideband-dielectric-resonator-antennas-using-emcube

#### **2.2 Materiály DR**

Dielektrické rezonátory jsou běžně vyráběny z nízko-ztrátového keramického či umělohmotného materiálu. Existují tisíce různých materiálů lišících se svými vlastnostmi. Výhodou keramických materiálů je, že nestárnou a neabsorbují vlhkost. Nevýhodou je možnost kondenzace vodní páry na povrchu materiálu. Upevňování či spojování více struktur pomocí lepidel může ovlivnit výsledný činitel jakosti. Ztráty v dielektrickém materiálu závisí na nedokonalostech v krystalické mřížce, velikosti elektrického pole a teplotě. Kvalitu materiálu výrobci označují činitelem jakosti. [5]

Hodnoty relativní permitivity  $\varepsilon_r$  těchto materiálů se mohou pohybovat od nízkých hodnot v jednotkách až do stovek. Její hodnota se může lehce měnit v závislosti na frekvenci a teplotě v předem daných tolerancích. S rostoucí hodnotou relativní permitivity materiálu klesají rozměry rezonátoru, ale také impedanční šířka pásma. <sup>[5]</sup>

|                        | <b>Symbol</b>                                  | Materiál                   |                            |                       |                                |  |  |  |
|------------------------|------------------------------------------------|----------------------------|----------------------------|-----------------------|--------------------------------|--|--|--|
|                        | (Jednotka)                                     | $E-37$<br>$E-20$           |                            | $E-11$                | $E-11C$                        |  |  |  |
| Produkty               |                                                | Koax, válce,<br>substráty  | Koax, válce,<br>substráty  | Substráty,<br>podpěry | Substráty,<br>koax,<br>podpěry |  |  |  |
| Permitivita            | $\epsilon_{\rm r}$                             | 36.538                     | 19.521                     | $11.5 \pm 0.5$        | $11.2 \pm 0.5$                 |  |  |  |
| Nezatížený Q           | $Q_0(10GHz)$                                   | 5 0 0 0                    | 5 0 0 0                    | 6 0 0 0               | 5 0 0 0                        |  |  |  |
| Teplotní<br>koeficient | <b>TCF</b><br>$(ppm K^{-1})$                   | $-6/-3/0/3/6/9$<br>$\pm 1$ | $-6/-3/0/3/6/9$<br>$\pm 2$ | $-40 \pm 5$           | $0, +5, +10 \pm$<br>5          |  |  |  |
| <b>Hustota</b>         | $\rho$ (g cm <sup>-3</sup> )                   | 5.1                        | 3.7                        | 3.5                   | 3.5                            |  |  |  |
| <b>Rezistivita</b>     | $r(\Omega$ cm)                                 | 1013                       | 1013                       | 1013                  | 1013                           |  |  |  |
| Teplotní<br>roztažnost | TCL<br>(ppm $K^{-1}$ )                         | 7.5                        | 8                          | 8.5                   | 8.7                            |  |  |  |
| Tepelná<br>vodivost    | $\lambda$ (W m <sup>-1</sup> K <sup>-1</sup> ) | 2.5                        | 7                          | 3                     | 3                              |  |  |  |
| <b>Barva</b>           |                                                | šedozelená                 | béžová                     | krémová               | krémová                        |  |  |  |

**Tabulka 1 - Materiály firmy T-Ceram [6]**

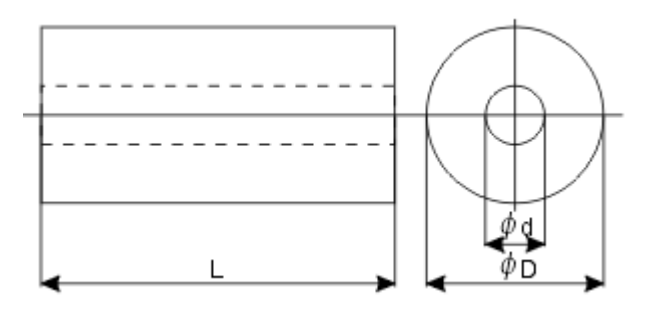

**Obrázek 2 - Geometrie koaxiálního keramického rezonátoru firmy T-Ceram [6]**

Tyto materiály se běžně využívají pro koaxiální TEM rezonátory, TE dielektrické rezonátory, RF filtry, speciální kondenzátory a dielektrické substráty pro mikrovlnné obvody. Výrobci pak uvádějí frekvenční a další parametry důležité pro návrh. [6]

#### **2.3 Analýza DR**

#### **2.3.1 Vidy**

Analýza rezonančních frekvencí samostatného dielektrického rezonátoru dokazuje, že se jedná o komplexní hodnoty a jako u všech pasivních zařízení, leží tyto frekvence v levé části komplexní roviny: [4, 5]

$$
s_{mnp} = \sigma + j\omega \tag{2.2}
$$

kde σ je reálná část komplexní frekvence a

ω je imaginární část komplexní frekvence.

Dielektrický rezonátor libovolného tvaru má jak uzavřené vidy, s rozložením magnetického pole bez kolmých složek vzhledem ke geometrickému okraji, tak neuzavřené vidy. Pole uvnitř a vně rezonátoru dosahují maxim pro hodnoty vysokých relativních permitivit na jejich rezonančních frekvencích a s rostoucí relativní permitivitou ostrost rezonance narůstá. Přesná řešení libovolných tvarů a permitivit existují pouze ve speciálních případech s konkrétními symetriemi. V obecném případě existují všechny vidy i mimo mezní povrch. Pro uzavřené vidy se mezní povrch chová jako magnetická stěna, kde se magnetické pole vytrácí mimo rezonátor a platí pro ně: [4, 5]

$$
-\nabla \times (\nabla \times \vec{H}_{0m}) + k_m^2 \vec{H}_{0m} = 0; \quad x \in V,
$$
 (2.3)

$$
\vec{H}_{0m} = 0; \quad x \in S \tag{2.4}
$$

- kde V je objem rezonátoru,
	- S ie mezní povrch,
	- H je vektor magnetického pole z následujícího rozvoje a
	- k<sub>m</sub> je vlnové číslo m-tého vidu.

$$
\vec{H} = \vec{H}_0 + \frac{\vec{H}_2}{\varepsilon_r} + \frac{\vec{H}_4}{\varepsilon_r} + \cdots
$$
 (2.5)

Z uzavřeností vidu vyplývá nulovost kolmé složky magnetického pole a jelikož v reálném světe neexistují magnetické stěny, tak je vyžadována speciální symetrie. Z toho také vyplývá, že pro obecný dielektrický rezonátor uzavřené vidy neexistují.

Nejobecnějším tvarem pro uzavřené vidy je válcové rotační těleso, které je má azimutálně nezávislé a platí: [4, 5]

$$
\vec{H}_{0m} = \beta_m(r, z)\vec{u}_{\phi}, \ \ x \in V,\tag{2.6}
$$

$$
\frac{\partial^2 \beta}{\partial r^2} + \frac{1}{r} \frac{\partial \beta}{\partial r} + \frac{\partial^2 \beta}{\partial z^2} - \frac{\beta}{r^2} + k_m^2 \beta = 0,
$$
 (2.7)

$$
\beta_m = 0; \quad x \in S \tag{2.8}
$$

kde funkce β<sup>m</sup> klesá ve směru osy rotace.

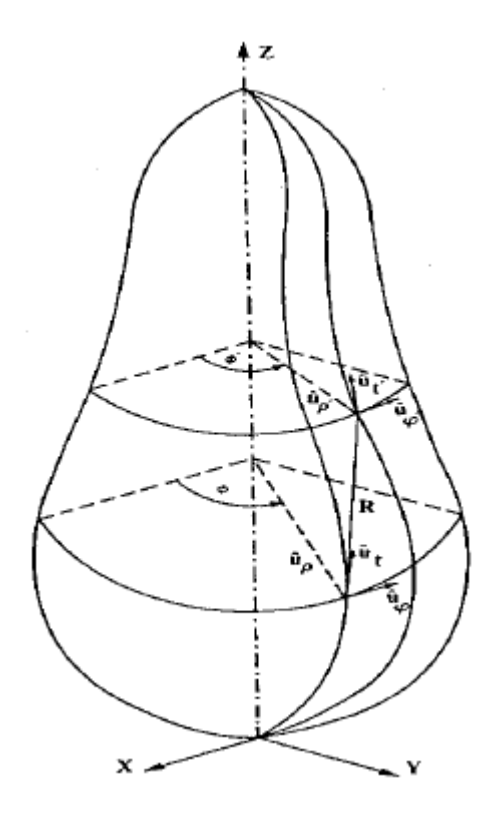

**Obrázek 3 - Příklad rotačního tělesa s osou z jako osou symetrie [4]**

Koule je pro požadavek azimutální nezávislosti výjimkou, jelikož má speciální symetrii a podporuje tak mnoho uzavřených vidů. [4, 5]

U tradičních dielektrických rezonátorů, využívaných jako filtry a oscilátory, jsou používány materiály s vysokou relativní permitivitou k dosažení co nejvíce uzavřených vidů. U dielektrických rezonátorů jako anténních prvků jsou naopak vyžadovány neuzavřené vidy s nízkým činitelem jakosti a vysokým vyzařováním. [4, 5]

Pokud se  $\varepsilon_r$  blíží k nekonečnu, tak elektrické pole vymizí mimo rezonátor, činitel jakosti se limitně blíží k nekonečnu a není vyzářena žádná energie. Z toho vyplývá, že pro použití dielektrických rezonátorů jako anténních prvků jsou vyžadovány nízké hodnoty relativní permitivity a to je vyváženo jeho rozměry, aby se dosáhlo rezonance na určité frekvenci. Pro určitou frekvenci platí vztah: [4, 5]

$$
\lambda_d = \frac{\lambda_d}{\sqrt{\varepsilon_r}} = \frac{c_0}{f\sqrt{\varepsilon_r}}\tag{2.9}
$$

kde c<sub>0</sub> je rychlost světla ve vakuu,

 $\lambda_0$  je vlnová délka ve volném prostoru a

 $\lambda_d$  je dielektrická vlnová délka.

#### **2.3.2 Rezonanční frekvence**

K hrubému odhadu rezonanční frekvence DR lze využít aproximace dokonalé magnetické stěny. Tímto výpočtem se ovšem dosahuje chyb kolem 20% mezi teoretickou a naměřenou hodnotou. Například pro DR válcovitého tvaru platí: <sup>[4]</sup>

$$
f_{npm} = \frac{1}{2\pi a \sqrt{\mu \varepsilon}} \sqrt{\left\{ \frac{X_{np}^2}{X_{np}^2} \right\} + \left[ \frac{\pi a}{2d} (2m + 1) \right]^2}
$$
 (2.10)

kde  $X_{np}$  je p-tý kořen  $J_n(x)$ ,

 $X'_{np}$  je p-tý kořen  $J'_n(x)$ ,

J<sup>n</sup> (x) je Besselova funkce prvního druhu,

a je poloměr válcovitého rezonátoru a

d je výška válcovitého rezonátoru.

Přesnější řešení spočívá ve výpočtu komplexní rezonanční frekvence DR pomocí plošných integrálních rovnic, které jsou metodou momentů redukovány na maticové rovnice a následně se hledají nuly determinantu pro jednotlivé vidy. Vzhledem k výpočetní náročnosti byly provedeny rozsáhlé studie, které za pomoci výpočetních simulací a metod prokládání křivek poskytly analytické vzorce pro výpočty rezonančních frekvencí a činitelů jakosti jednotlivých vidů základních tvarů DR. Chyby těchto výpočtů mohou dosahovat hodnot kolem 12%, v závislosti na zvolených parametrech rezonátoru.  $^{[4]}$ 

#### **2.3.3 Impedanční šířka pásma a činitel jakosti**

Volba vidu DR pro využití v anténních aplikacích závisí nejen na vyzařovací charakteristice, ale také na činiteli jakosti Q. Činitel jakosti je mírou impedanční šířky pásma a je používán jako ukazatel ke zhodnocení kvality rezonátoru, pro který platí: <sup>[7]</sup>

$$
Q = \frac{2\pi f_0 E}{P} \tag{2.11}
$$

kde f<sub>0</sub> je rezonanční frekvence,

E je nahromaděná energie a

P je ztrátový výkon.

Činitelů jakosti existuje celá řada a základním je nezatížený činitel jakosti  $Q_{\text{u}}$ , který odpovídá oscilaci rezonátoru bez vlivu vnějšího zdroje. Když je připojen vnější zdroj, který trvale dodává energii, jedná se o zatížený činitel jakosti Q<sub>1</sub>. Tyto definice platí stejně jako v běžných rezonančních obvodech s cívkami, kondenzátory a rezistory. [7]

Pro anténní aplikace je důležitý činitel jakosti vyzařování Qrad, kde ztrátový výkon P z předchozího vztahu odpovídá vyzařovanému výkonu. Tento činitel jakosti přímo souvisí s impedanční šířkou pásma, která se udává jako frekvenční pásmo s hodnotou vstupního VSWR menším než hodnota udávaná jako S. Běžně je impedanční šířkou pásma myšlena hodnota VSWR menší než 2. Pro výpočet impedanční šířky pásma lze využít vztah: [7]

$$
BW = \frac{S - 1}{Q_{rad}\sqrt{S}} \cdot 100 [%]
$$
 (2.12)

kde S je mezní hodnota VSWR a Q<sub>rad</sub> je činitel jakosti vyzařování.

V tomto vztahu lze uvažovat činitel jakosti vyzařování Q<sub>rad</sub> z důvodu zanedbatelných dielektrických a vodivostních ztrát v porovnání s vyzařovaným výkonem. Stejně jako pro výpočty rezonančních frekvencí existují pro výpočty činitele jakosti a impedanční šířky pásma jednotlivých vidů odpovídající analytické vzorce. <sup>[7]</sup>

Vidy nízkého řádu mají obecně nízký činitel jakosti Qrad a jsou proto vhodnější pro praktické anténní aplikace. Nižší hodnoty Q<sub>rad</sub> znamenají větší impedanční šířku pásma a naopak. Činitel jakosti je zároveň přímo úměrný hodnotě relativní permitivity materiálu  $\varepsilon_r$  a z toho vyplývá, že s nejmenší možnou  $\varepsilon_r$  lze dosáhnout největší šířky pásma. V praxi existuje spodní hranice pro  $\varepsilon_r$  materiálu (cca 10), aby DR udržel pole uvnitř a mohl efektivně rezonovat. Poměrem stran rezonátoru lze impedanční šířku pásma ovlivnit významně, ovšem její závislost je komplikovaná. [7]

#### **2.4 Tvary DR**

#### **2.4.1 Válec**

Dielektrický rezonátor válcovitého tvaru je popisován poloměrem *a*, výškou *h* a relativní permitivitou *εr*. Minimální možné rozměry poloměru i výšky se udávají jako λd/4 a větší kompaktnosti lze pak dosáhnout navýšením *εr*. Poměr poloměru a výšky (a/h) nabývá většinou hodnot mezi 0.5 a 4, pro hodnoty vzdalující se mimo tento interval totiž narůstá úroveň křížové polarizace a rozměrné struktury způsobují komplikace impedančního přizpůsobení. Rezonátor je umístěn na zemnící desce a z budící metody pak vyplývá vybuzený vid a tvar vyzařovací charakteristiky. <sup>[7]</sup>

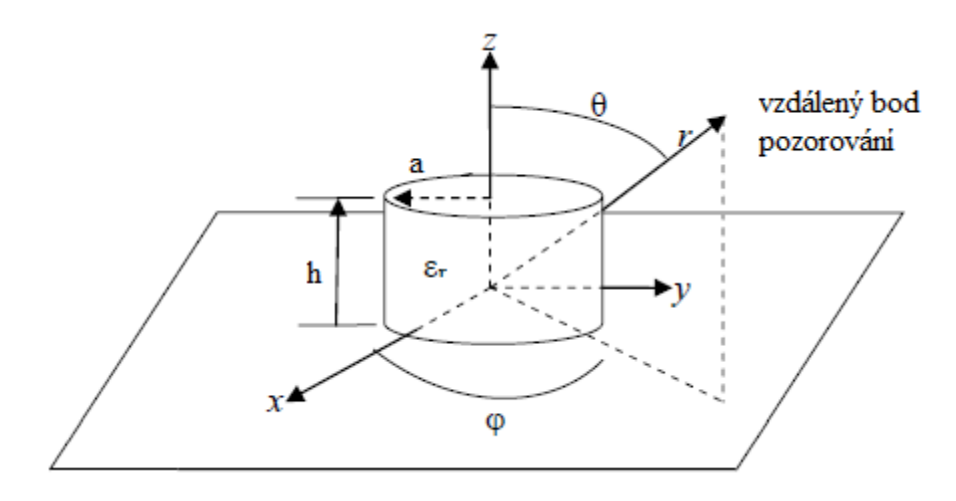

**Obrázek 4 - Geometrie válcovitého DR na zemnící desce [4]**

První tři nejběžnější vidy, vyskytující se v DR válcovitého tvaru, jsou  $TE_{01\delta}$ , TM $_{01\delta}$ a HE11δ. Vidy příčně elektrické (TE) a magnetické (TM) nemají příslušné podélné složky elektrického a magnetického pole, zatímco hybridní vidy je mají. Pokud je dominantní elektrická složka značí se HE, nebo EH je-li dominantní magnetická složka. Náčrt rozložení pole vidů je na následujícím obrázku. <sup>[5]</sup>

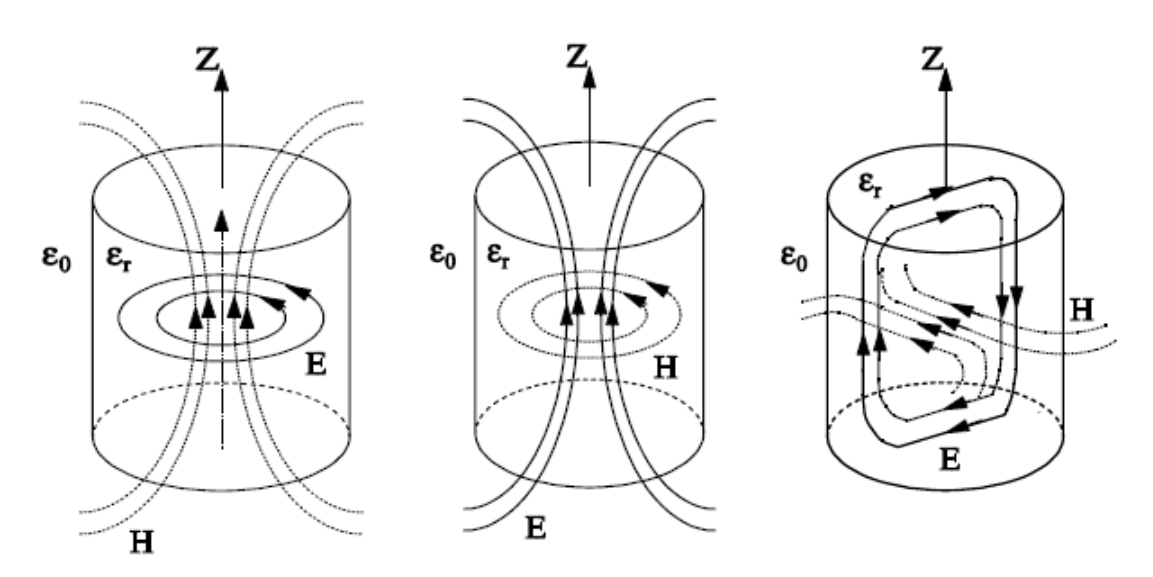

**Obrázek 5 - Náčrt rozložení pole vidů válcovitého DR: TE01δ, TM01δ, HE11δ [4]**

Rozložení pole ve videch nižšího řádu se vyznačuje stejnými vlastnostmi jako u dipólů. To vyplývá z faktu, že jsou DR malé v porovnání s vlnovou délkou vakua. Vyzařovací charakteristiky vidů nižšího řádu odpovídají charakteristikám dipólů. <sup>[7]</sup>

Vyzařovací charakteristika vidu TE01δ připomíná charakteristiku půl-vlnného magnetického dipólu směřovaného v ose *z*. [5]

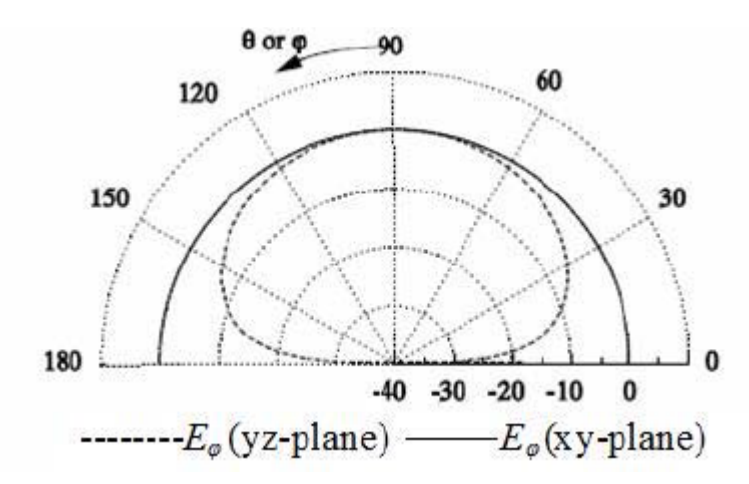

**Obrázek 6 - Ideální vyzařovací charak. vidu TE01δ na nekonečné zemnící desce [4]**

Pro výpočet parametrů rezonátoru, který pracuje s videm TE<sub>018</sub> lze využít následujících vzorců (původní vzorce z [8] zjednodušeny pomocí softwaru MuPAD).

$$
f_{TE_{01\delta}} = \frac{11.1028151 \left(\frac{0.2123a}{h} - \frac{0.00898a^2}{h^2} + 1\right)}{a (er + 1)^{\frac{1}{2}}}
$$
(2.13)

$$
Q_{TE_{01\delta}} = 0.078192 \ \varepsilon_r^{1.27} \left( \frac{17.31h}{a} - \frac{21.57h^2}{a^2} + \frac{10.86h^3}{a^3} - \frac{1.98h^4}{a^4} + 1 \right) \tag{2.14}
$$

$$
BW_{TE_{01\delta}} = \frac{100\ (VSWR - 1)}{Q_{TE_{01\delta}} VSWR^{\frac{1}{2}}}
$$
\n(2.15)

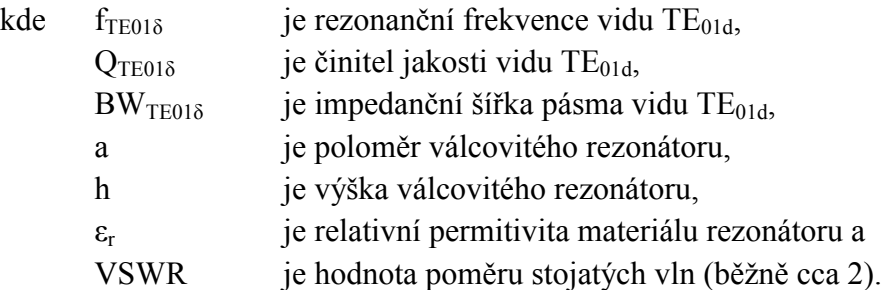

Vyzařovací charakteristika vidu TM<sub>018</sub> připomíná charakteristiku půl-vlnného elektrického dipólu směřovaného v ose *z*. [5]

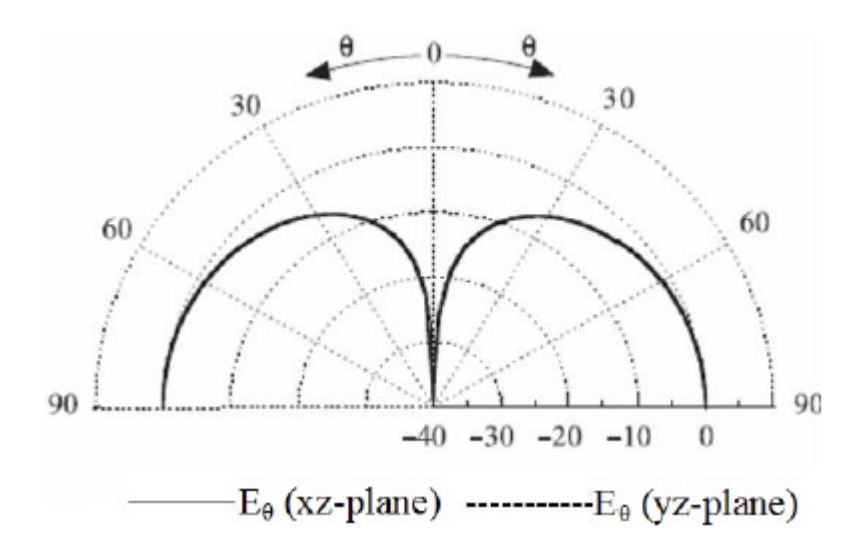

**Obrázek 7 - Ideální vyzařovací charak. vidu TM01δ na nekonečné zemnící desce [4]**

Pro výpočet parametrů rezonátoru, který pracuje s videm TM<sub>01</sub><sup> lze</sup> využít následujících vzorců (původní vzorce z [8] zjednodušeny pomocí softwaru MuPAD).

$$
f_{TM_{01\delta}} = \frac{4.7713 \left(\frac{a^2 pi^2}{4h^2} + 14.6689\right)^{\frac{1}{2}}}{a(\epsilon_r + 2)^{\frac{1}{2}}}
$$
(2.16)  

$$
Q_{TM_{01\delta}} = -0.008721 \epsilon_r^{0.888413} e^{0.0397475 \epsilon_r} \left(\frac{2058.33 \left(\frac{a}{h}\right)^{4.322261}}{e^{\frac{3.50099 a}{h}}}
$$
(2.17)  

$$
+\frac{9.498186 a}{h}\right) \left(\left(\frac{0.2a}{h} - 0.3\right) \left(\frac{\epsilon_r}{28} - \frac{19}{14}\right) - 1\right)
$$

$$
BW_{TM_{01\delta}} = \frac{100 (VSWR - 1)}{Q_{TM_{01\delta}} VSWR^{\frac{1}{2}}}
$$
 (2.18)

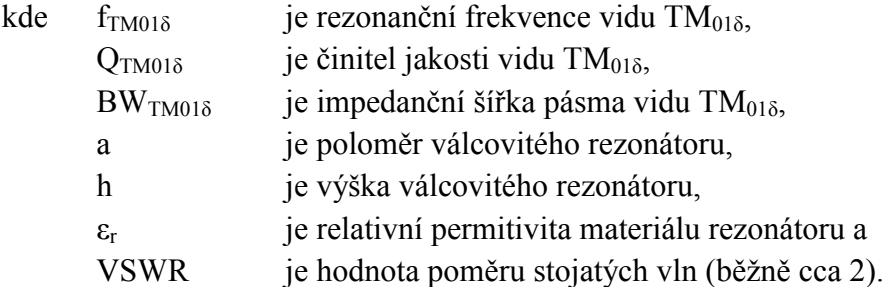

Vyzařovací charakteristika vidu HE<sub>11</sub><sup> připomíná charakteristiku půl-vlnného</sup> elektrického dipólu umístěného rovnoběžně s osou *y*. [5]

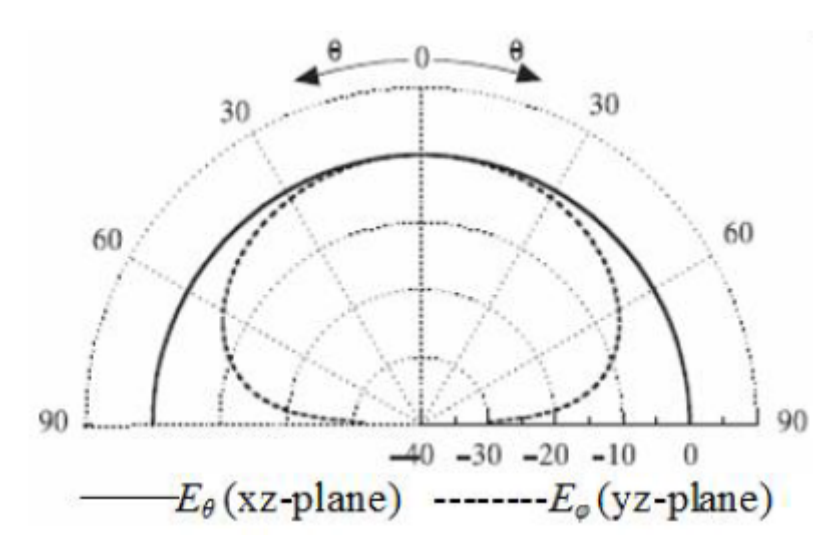

**Obrázek 8 - Ideální vyzařovací charak. vidu HE11δ na nekonečné zemnící desce [4]**

Pro výpočet parametrů rezonátoru, který pracuje s videm HE<sub>11</sub><sup>8</sup> lze využít následujících vzorců (původní vzorce z [8] zjednodušeny pomocí softwaru MuPAD).

$$
f_{HE_{11\delta}} = \frac{30.1737012\left(\frac{0.18a}{h} + \frac{0.005a^2}{h^2} + 0.27\right)}{a\left(\varepsilon_r + 2\right)^{\frac{1}{2}}}
$$
(2.19)

$$
Q_{HE_{11\delta}} = \frac{0.01007 \, a \, \varepsilon_r^{1.3} \left( 100 \, e^{\frac{0.025625a^2}{h^2} - \frac{1.025a}{h}} + 1 \right)}{h} \tag{2.20}
$$

$$
BW_{HE_{11\delta}} = \frac{100 (VSWR - 1)}{Q_{HE_{11\delta}} VSWR^{\frac{1}{2}}}
$$
 (2.21)

kde  $f_{\text{HE11\delta}}$  je rezonanční frekvence vidu HE<sub>11 $\delta$ </sub>,  $Q_{HE11\delta}$  je činitel jakosti vidu HE<sub>11 $\delta$ </sub>,  $BW_{HE11\delta}$  je impedanční šířka pásma vidu HE<sub>11δ</sub>, a je poloměr válcovitého rezonátoru, h je výška válcovitého rezonátoru,  $\varepsilon_r$  je relativní permitivita materiálu rezonátoru a VSWR je hodnota poměru stojatých vln (běžně cca 2).

#### **2.4.2 Polokoule**

Dielektrický rezonátor polokulovitého tvaru je popisován relativní permitivitou *ε<sup>r</sup>* a poloměrem *a*. V praxi není jejich použití příliš výhodné kvůli malé flexibilitě při návrhu a složitosti výroby. <sup>[5]</sup>

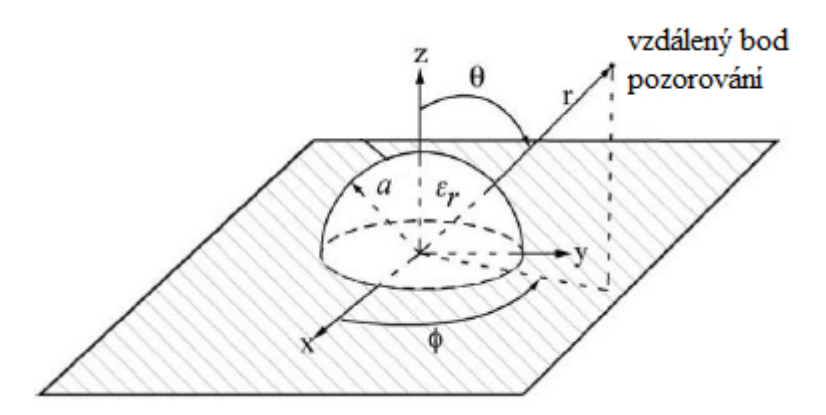

**Obrázek 9 - Geometrie polokulovitého DR na zemnící desce [5]**

Při analýze se uvažuje umístění polokulovitého tvaru na dokonale vodivé zemnící desce a díky teorii obrazu jsou získány analytické výpočty pro tvar koule. Vidy lze opět rozdělit na příčně elektrické (TE) a příčně magnetické (TM), které nemají příslušné radiální složky ve sférických souřadnicích. Mezi základní vidy patří TE<sub>111</sub>, jehož vyzařovací charakteristika je podobná jako u magnetického dipólu umístěného vodorovně nad zemnící deskou. Dalším zajímavým videm je TM<sub>101</sub>, který má vyzařovací charakteristiku jako čtvrt-vlnný monopól na zemnící desce. <sup>[5]</sup>

Pro výpočet parametrů rezonátoru fungujícího na vidu TE<sub>111</sub> lze využít následujících vzorců (původní vzorce z [9] zjednodušeny pomocí softwaru MuPAD).

$$
f_{TE_{111}} = \frac{13.51041308}{a \ \varepsilon_r^{0.47829}} \tag{2.22}
$$

$$
Q_{TE_{111}} = -0.00003 \, \varepsilon_r^3 + 0.01226 \, \varepsilon_r^2 + 0.796 \, \varepsilon_r + 0.08 \tag{2.23}
$$

$$
BW_{TE_{111}} = \frac{100 (VSWR - 1)}{Q_{TE_{111}} VSWR^{\frac{1}{2}}}
$$
 (2.24)

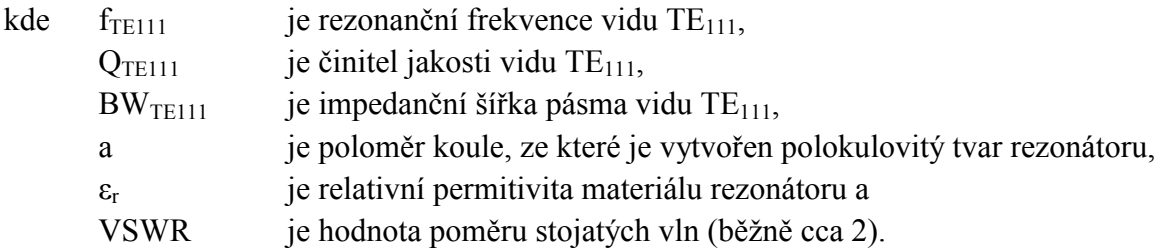

Pro výpočet parametrů rezonátoru fungujícího na vidu TM<sub>101</sub> lze využít následujících vzorců (původní vzorce z [9] zjednodušeny pomocí softwaru MuPAD).

$$
f_{TM_{101}} = \frac{21.33849414}{a \, \varepsilon_r^{0.505}}
$$
 (2.25)

$$
pro εr ≤ 20 QTM101 = -0.00005εr4 + 0.00403εr3 - 0.0956 εr2 + 0.9324εr + 0.723
$$
\n(2.26)

jinak  $Q_{TM_1}$ 

$$
E_{101} = 0.000259 \, \varepsilon_r^3 + 0.02812 \, \varepsilon_r^2 - 0.574 \, \varepsilon_r + 2.621 \tag{2.27}
$$

$$
BW_{TM_{101}} = \frac{100 (VSWR - 1)}{Q_{TM_{101}} VSWR^{\frac{1}{2}}}
$$
 (2.28)

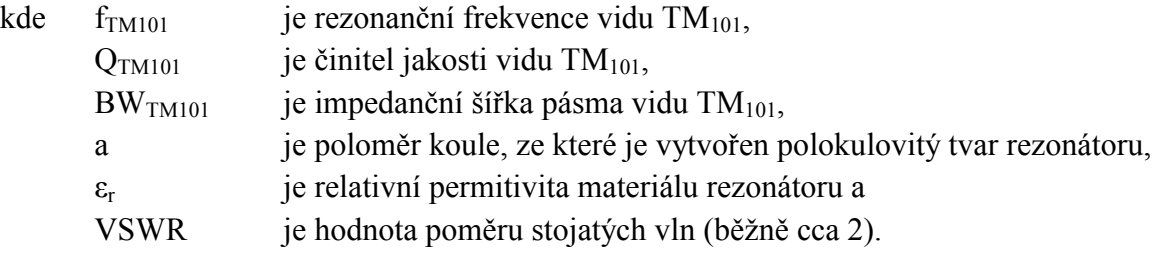

#### **2.4.3 Kvádr**

Dielektrický rezonátor kvádrovitého tvaru je popisován jeho výškou *h*, šířkou *w*, hloubkou *d* a relativní permitivitou *εr*. Tento tvar poskytuje značnou flexibilitu při snaze dosáhnout žádané šířky pásma pro zadanou rezonanční frekvenci a relativní permitivitu. Poměry *w/h* a *w/d* se mohou vybírat nezávisle na sobě. Díky tomu může být jak vysoký a štíhlý, nebo tenký a široký. <sup>[5]</sup>

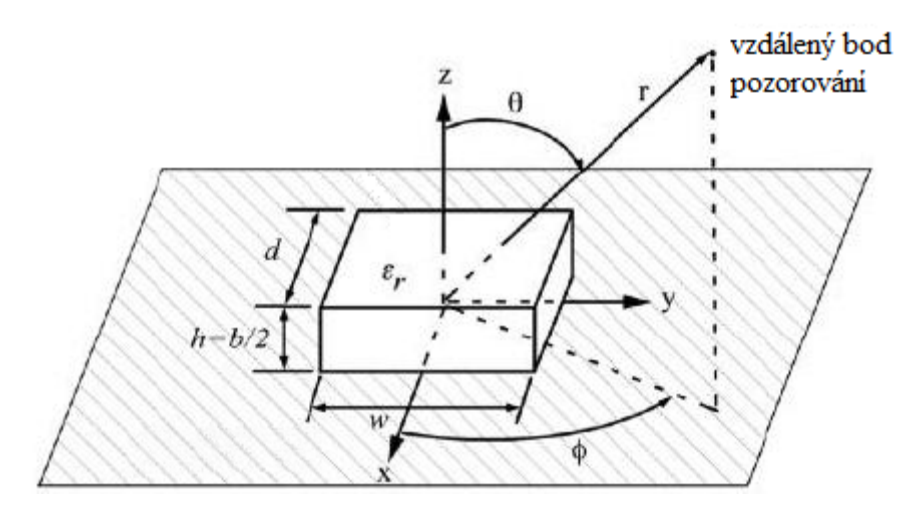

**Obrázek 10 - Geometrie kvádrovitého DR na zemnící desce [5]**

Při analýze dielektrického rezonátoru kvádrovitého tvaru se vychází jako u válce z kvádrovitého vlnovodu. Stěny kvádru, které jsou kolmé k zemnící desce, se uvažují jako dokonalé magnetické stěny. Zbylé dvě stěny jsou k zemnící desce paralelně a u nich se předpokládá plynulý přechod tečných složek elektrického a magnetického pole. Typicky jsou vybuzeny vidy příčně elektrické (TE), ale je možné vybudit i vidy příčně magnetické (TM). <sup>[5]</sup> Výpočty  $f_0$ , BW a Q se nacházejí v příloze 2.4.

#### **2.5 Metody buzení a impedanční přizpůsobení**

Na budící metodě závisí jaké vidy se budou při provozu uplatňovat. Existuje mnoho různých způsobů jak toho dosáhnout a některé z nich jsou načrtnuty na obrázku níže. Mezi nejčastěji používané patří koaxiální sonda (a), mikropáskové vedení ze spodní strany s vazební štěrbinou (b), přímé mikropáskové vedení (c) či různá vedení na bázi vlnovodu (d, e, f). V následující části jsou probrány jednotlivé budící metody použité k napájení DR válcovitého tvaru a jejich vliv na jeho funkci. Nejčastěji používaná buzení (a) a (b) jsou popsána detailněji. [5]

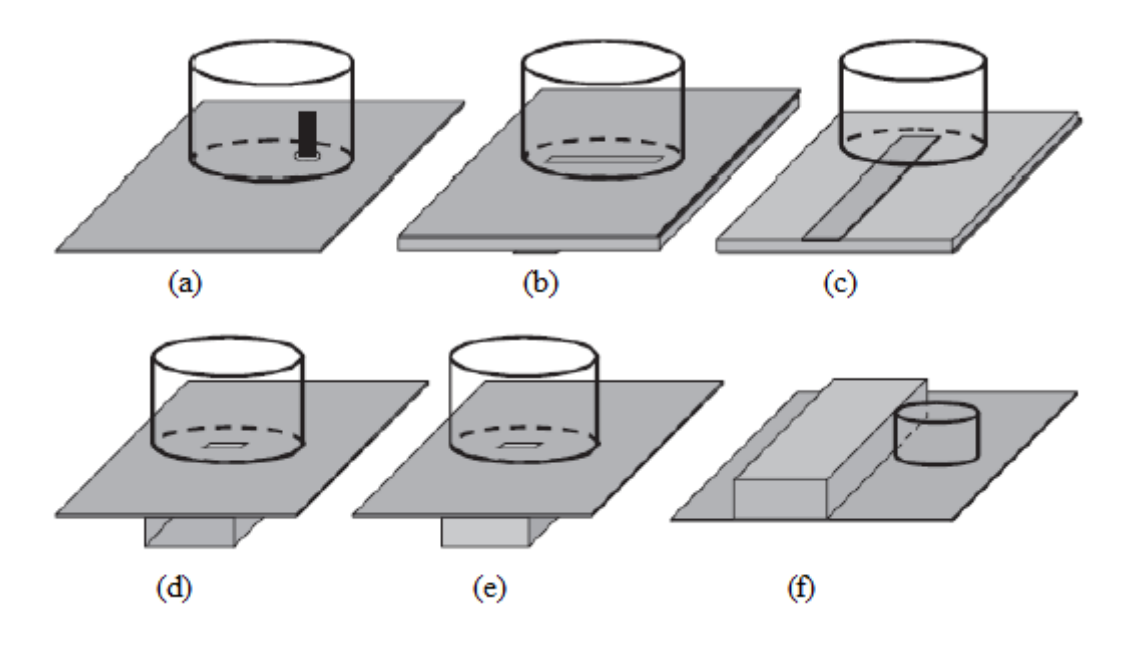

**Obrázek 11 - Různé metody buzení [5]**

#### **2.5.1 Koaxiální sonda**

Pro buzení koaxiální sondou je vyvrtána díra přes zemnící desku, kudy je spodem protažen středový vodič. Konec vodiče může být umístěn těsně vedle dielektrického rezonátoru nebo vložen přímo do něj, což ovšem vyžaduje jeho navrtání. Při tom hrozí změna jeho elektrických vlastností. Síla vazby závisí na hloubce průniku vodiče, jeho průměru a poloze vůči středu rezonátoru. Výhodou je přímé připojení k 50Ω vedení. Jejich použití je výhodné na nižších frekvencích, kde vazební štěrbiny vycházejí neprakticky veliké. [4]

Polohou vodiče lze ovlivnit vybuzení různých vidů. Při umístění vodiče blízko středu rezonátoru je dominantní vid  $TM_{01}$  a posouváním vodiče ke stěnám rezonátoru začíná jeho vliv pomalu slábnout a naopak budit vid HE<sub>11</sub>. Vidy vyššího řádu se mohou také projevit, ovšem jejich vliv je jen malý. Následující graf demonstruje vybuzení různých vidů vlivem polohy sondy (ps) vůči poloměru rezonátoru (a), kde nulová poloha znamená umístění přesně v jeho středu a hodnota jedna umístění na hraně rezonátoru. [4]

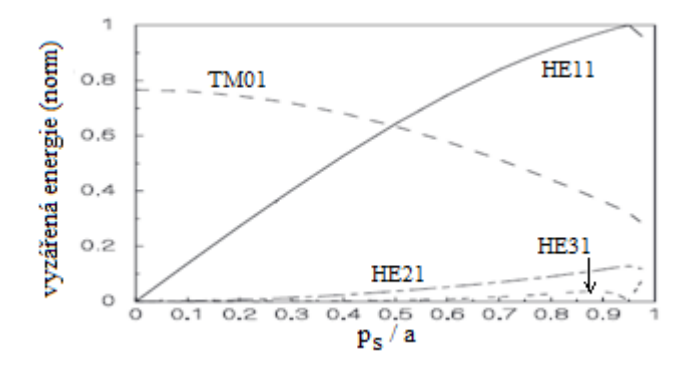

**Obrázek 12 - Vidy válcovitého DR při koaxiálním buzení [4]**

Z tohoto grafu vyplývá, že nevhodným umístěním sondy (např. v  $p_s/a=0.5$ ) dojde k vybuzení obou vidů  $TM_{01}$  i HE<sub>11</sub> o podobné amplitudě, což způsobí značnou křížovou polarizaci a to negativně ovlivní vyzařovací vlastnosti antény. [4]

#### **2.5.2 Přímé mikropáskové vedení**

Na stejnou stranu zemnící desky je umístěno mikropáskové vedení, které je přivedeno k dielektrickému rezonátoru. Jedná se o nejjednodušší způsob buzení. Změnou pozice rezonátoru či materiálu DR lze ovlivnit sílu vazby. Nevýhodou je možnost parazitního vyzařování samotného vedení, čímž může dojít ke zkreslení vyzařovací charakteristiky a navíc mají tato buzení obecně slabou vazbu. [4]

#### **2.5.3 Mikropáskové vedení ze spodní strany s vazební štěrbinou**

Na spodní straně substrátu je umístěno mikropáskové vedení vedoucí ke štěrbině, která je vytvořena v zemnící desce na horní straně substrátu, přes kterou je umístěn rezonátor, viz Obrázek 11. Sílu vazby lze upravit změnou velikostí štěrbiny, délkou přesahu mikropásku přes štěrbinu či posunutím rezonátoru vůči středu štěrbiny. Jeho použití je praktické pro vyšší frekvence od spodní hranice pásma L (IEEE), níže začínají být vazební štěrbiny neprakticky veliké. Díky oddělení vedení a antény nedochází k parazitnímu vyzařování ve směru rezonátoru, ovšem kvůli přítomnosti štěrbiny v zemnící desce dochází k parazitnímu vyzařování za anténu. [4]

Pokud je rezonátor umístěný svým středem přesně nad štěrbinou, tak je dominantním videm HE11. Posouváním rezonátoru mimo střed štěrbiny jeho vliv slábne a začíná se projevovat vid TM<sub>01</sub>. Vliv vidů vyššího řádu není významný. Následující graf demonstruje vybuzení různých vidů v závislosti na poloze rezonátoru vůči štěrbině. Posunutí rezonátoru způsobí nárůst křížové polarizace, který negativně ovlivní vyzařovací vlastnosti antény.<sup>[4]</sup>

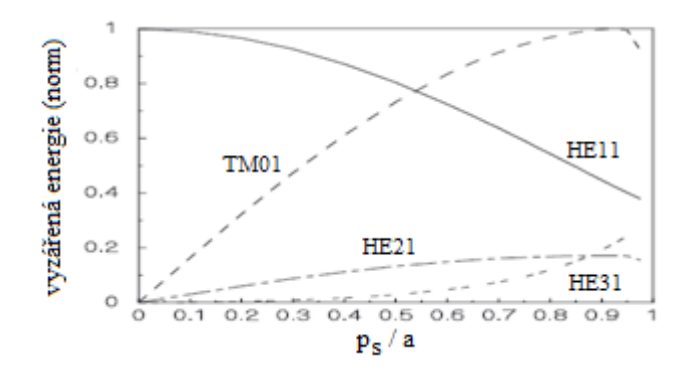

**Obrázek 13 - Vidy válcovitého DR při buzení vazební štěrbinou [4]**

#### **2.5.4 Vedení na bázi vlnovodu**

Tento druh vedení je výhodný použít na vysokých frekvencích (milimetrové vlny), protože se na rozdíl od mikropáskových vedení nevyznačují tak výraznými vodivými ztrátami. Jejich provedení mohou být např. v přímém vedení či s vazební štěrbinou jako u mikropáskového vedení. [4]

#### **2.6 Parametrizace DR antény**

Vhodným uspořádáním DR prvků a jejich napájení, lze vytvořit anténní pole se směrovými vlastnostmi poskytující větší zisk antény. Fázováním prvků je možné dosáhnout adaptivních či funkčních anténních polí s možností elektronického natáčení svazku. Také je možné vytvořit kruhově polarizovaná anténní pole, která najdou využití např. v satelitních komunikacích. [4]

#### **2.6.1 Navýšení směrovosti a zisku**

Vlastnosti anténního pole vytvořeného z dielektrických rezonátorů závisí na geometrii a rozměrech použitých prvků, vlastnostech odpovídajících vidů, vzájemné vzdálenosti prvků, jejich počtu a uspořádání napájení. Jako u jiných anténních polí je tedy vyzařovací charakteristika pole dána vyzařovací charakteristikou jediného prvku a faktorem pole. Obecně lze vyjádřit vyzářené elektrické pole ve vzdáleném bodě jako: [4]

$$
E = n \times E_0 \times AF \tag{2.29}
$$

kde n je počet prvků anténního pole,

E<sub>0</sub> je elektrické pole ve stejném bodě vytvořené jediným prvkem a

AF je faktor pole.

Faktor pole (AF) závisí na geometrickém uspořádání prvků, rozdílu fáze mezi jednotlivými prvky a pracovní frekvenci. Pro lineární pole v E-rovině s prvky uspořádanými podél osy x a soufázovým napájením platí

$$
AF = \frac{1}{n} \frac{\sin[n(k_0 s \sin \theta \cos \phi)/2]}{\sin[(k_0 s \sin \theta \cos \phi)/2]}
$$
(2.30)

a pro lineární pole v H-rovině s prvky uspořádanými podél osy y platí

$$
AF = \frac{1}{n} \frac{\sin[n(k_0 s \sin \theta \sin \phi)/2]}{\sin[(k_0 s \sin \theta \sin \phi)/2]}
$$
(2.31)

kde  $k_0$  je vlnové číslo ve vakuu a

s je vzdálenost mezi prvky.

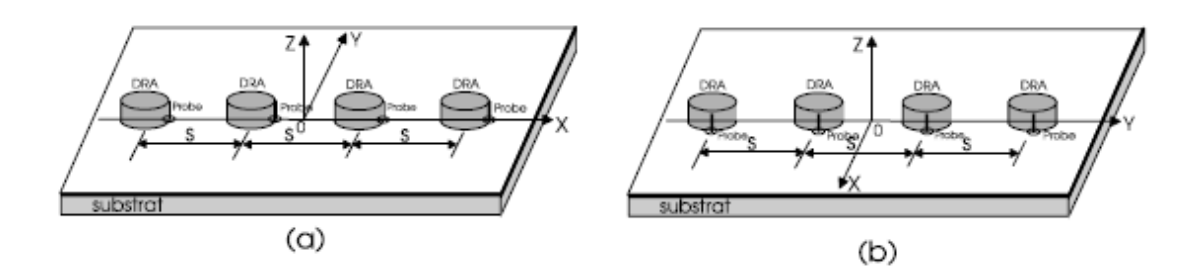

**Obrázek 14 - Anténní pole v E-rovině (a) a H-rovině (b) [4]**

Na následujícím obrázku jsou vyobrazeny závislosti funkce AF pro různé počty prvků n = 2, 4, 8 a vzdálenosti prvků s =  $\lambda_0/4$ ,  $\lambda_0/2$  a  $\lambda_0$  pro pole v E-rovině a  $\Phi$ =0° uvažující nekonečnou zemnící plochu. Charakteristiky jsou pro  $s < \lambda_0$  směrové ve směru θ=0° a úroveň směrovosti narůstá s rostoucím počtem prvků. Pro s >  $\lambda_0/2$  se začínají projevovat postranní laloky ve směru θ=±90° a jejich úroveň s rostoucí vzdáleností mezi prvky výrazně roste. Při návrhu se nejčastěji využívá vzdálenosti mezi prvky  $\lambda_0/2$ . [4]

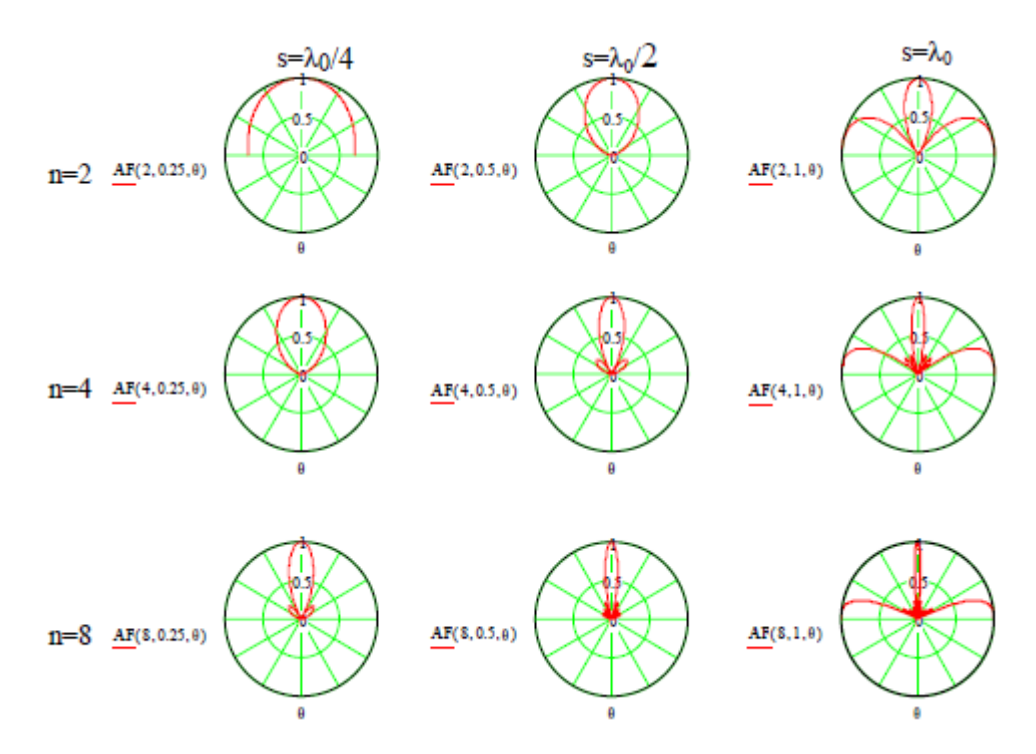

**Obrázek 15 - Závislost AF na počtu (n) a vzdálenosti prvků (s) [4]**

Pro rovinná pole  $(m \times n)$  se soufázovým napájením platí

$$
AF = \frac{1}{m n} \frac{\sin[m(k_0 s_x \sin \theta \cos \phi)/2]}{\sin[(k_0 s_x \sin \theta \cos \phi)/2]} \frac{\sin[n(k_0 s_y \sin \theta \sin \phi)/2]}{\sin[(k_0 s_y \sin \theta \sin \phi)/2]}
$$
(2.32)

kde s<sub>x</sub> je počet prvků podél osy x a

s<sup>y</sup> je počet prvků podél osy y.

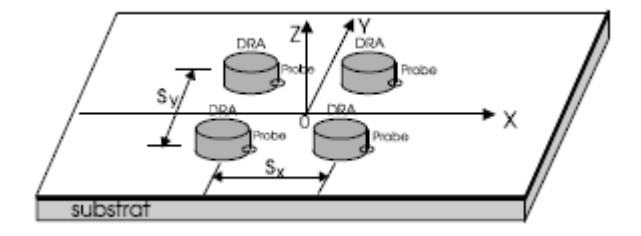

**Obrázek 16 - Anténní pole m×n [4]**

Jelikož je možné modelovat vyzařovací charakteristiky DR základních vidů jako magnetické dipóly, lze pak modelovat anténní pole jako dipólové. Konkrétně u válce se jedná o vid HE $_{11\delta}$  a u kvádru o vid TE $_{11\delta}^{\nu}$ .  $^{[4]}$ 

Následující tabulka a graf vykresluje závislost směrovosti anténních polí na počtu prvků při vzdálenosti prvků  $\lambda_0/2$  v E-rovině (červeně) a H-rovině (modře). Ze závislostí vyplývá, že anténní řady v E-rovině dosahují vyšších hodnot zisku oproti H-rovině při stejném počtu prvků řady. <sup>[4]</sup>

|                  |    | $\mathbf n$ | $\mathbf{1}$   | $\boldsymbol{2}$ | 3     | $\overline{\mathbf{4}}$ | 5               | 6     | 7     | 8    | 9     | 10       |
|------------------|----|-------------|----------------|------------------|-------|-------------------------|-----------------|-------|-------|------|-------|----------|
|                  |    | $D_E$ [dBi] | 4,77           | 8,5              | 10,39 | 11,75                   | 12,77           | 13,61 | 14,3  | 14,9 | 15,43 | 15,9     |
|                  |    | $D_H$ [dBi] | 4,77           | 6,63             | 8,23  | 9,34                    | 10,26           | 11    | 11,64 | 12,2 | 12,69 | 13,14    |
|                  |    |             |                |                  |       |                         |                 |       |       |      |       |          |
|                  | 16 |             |                |                  |       |                         |                 |       |       |      |       |          |
|                  | 14 |             |                |                  |       |                         |                 |       |       |      |       |          |
|                  |    |             |                |                  |       |                         |                 |       |       |      |       |          |
| směrov ost [dBi] | 12 |             |                |                  |       |                         |                 |       |       |      |       |          |
|                  | 10 |             |                |                  |       |                         |                 |       |       |      |       |          |
|                  | 8  |             |                |                  |       |                         |                 |       |       |      |       |          |
|                  |    |             |                |                  |       |                         |                 |       |       |      |       |          |
|                  | 6  |             |                |                  |       |                         |                 |       |       |      |       | E-rovina |
|                  | 4  |             |                |                  |       |                         |                 |       |       |      |       | H-rovina |
|                  |    |             | $\overline{2}$ | 3                | 4     | 5                       |                 | 6     | 7     | 8    | 9     | 10       |
|                  |    |             |                |                  |       |                         | n - počet prvků |       |       |      |       |          |

**Tabulka 2 - Závislost směrovosti (dBi) na počtu prvků anténní řady [4]**

**Obrázek 17 - Závislost směrovosti (dBi) na počtu prvků anténní řady [4]**

Mezi DR prvky dochází kvůli jejich blízkosti k vytvoření vzájemných vazeb důsledkem vzájemného elektromagnetického působení. Vzájemná vazba může být i tak významná, že dojde k negativnímu ovlivnění vlastností anténního pole včetně směrovosti, pracovní frekvence a šířky pásma. Síla vzájemné vazby závisí nejen na vzdálenosti mezi prvky, ale i na rozměrech, materiálu a vidu DR. [4]

Následující graf naznačuje závislost vzájemné vazby na vzdálenosti prvků. Jedná se o experimentální data válcovitého DR na vidu HE11δ o průměru 5.12mm, výšce 3.02mm a relativní permitivitě  $\varepsilon_r = 10$ . Pro s < 0.35λ<sub>0</sub> je v obou rovinách velikost vzájemné vazby menší než −10dB. Pro s ≤ 0.5λ<sub>0</sub> je vazba v H-rovině silnější a pro s  $> 0.5\lambda_0$  je to opačně. Na hodnotě s =  $0.5\lambda_0$  je hodnota vzájemné vazby pro obě roviny podobná a menší než −15dB. [4]

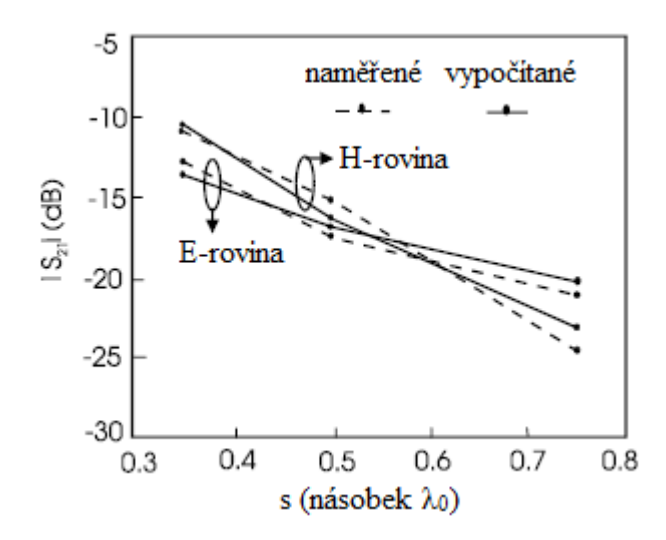

**Obrázek 18 - Závislost vzájemné vazby na vzdálenosti prvků anténní řady [4]**

Díky výše zmíněným vlastnostem se nejčastěji navrhují anténní řady DR v E-rovině se vzdálenostmi mezi prvky 0.5× $\lambda_0$ . Příklad provedení napájecího vedení válcovitých DR pomocí vazebních štěrbin a mikropáskového vedení je uveden na následujícím obrázku. Vlevo je provedení v E-rovině (a) a vpravo provedení v H-rovině (b). [4]

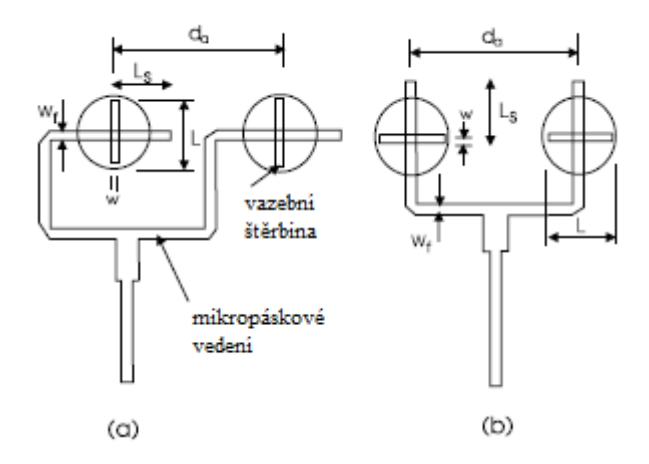

**Obrázek 19 - Příklad napájení řady DR pomocí vazebních štěrbin [4]**

#### **2.6.2 Kruhová polarizace**

Kruhová polarizace vzniká ze dvou lineárně polarizovaných vln se stejnou amplitudou, lišících se ve fázi o 90° (tj. kvadratura v čase a prostoru). Vizualizaci polarizace lze provést na fázorovém diagramu, kde se vynese závislost jedné periody  $|E_v(t)|$ na  $|E_x(t)|$ . Směr rotace fázoru určuje, zda je polarizace levotočivá nebo pravotočivá. V praxi je obtížné dosáhnout přesně kruhové polarizace a vlny mají často mírně eliptický tvar. [4]

Obecně lze u DR dosáhnout kruhové polarizace použitím jednoho nebo více napájecích přívodů. Více přívodů zabere více místa a logicky může způsobit více ztrát ve vedení, ovšem jejich použití má výhodu větší axiální šířky pásma než mají jednoduchá napájení. Jednou z možností dosažení kruhové polarizace je DR kvádrovitého tvaru napájený mikropáskovým vedením přes vazební štěrbinu, která je natočena vůči rezonátoru o přibližně 45°. Úhel natočení způsobí vybuzení dvou prostorově ortogonálních vidů a jedná se o stejnou metodu, která je používána u MPA. V kvádrovitém tvaru jsou tyto ortogonální vidy přirozené a dosáhne se jich správným poměrem stran rezonátoru. Vybuzené vidy nemusejí být stejného řádu, takže jeden může být dominantní a druhý vyššího řádu. Na následujícím obrázku je naznačeno praktické provedení. [4]

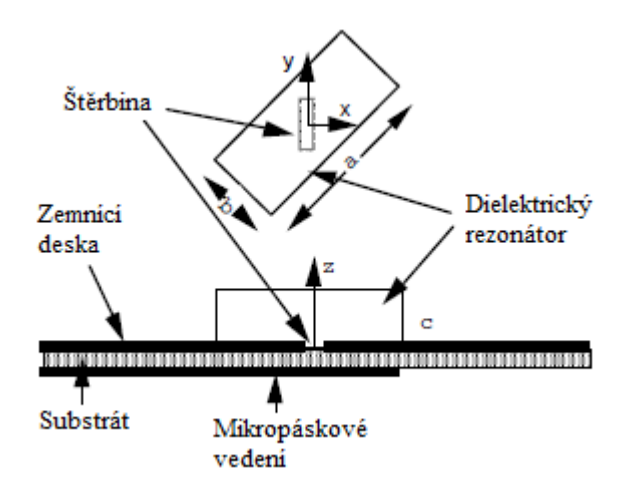

**Obrázek 20 - Kruhově polarizovaný DR kvádrovitého tvaru s natočenou štěrbinou [4]**

Další možností dosažení kruhové polarizace u DR kvádrovitého tvaru je použití vazební štěrbiny ve tvaru kříže se stejnými délkami ramen, natočené vůči MP vedení o přibližně 45° a rameny kříže paralelně se stěnami rezonátoru. K vybuzení ortogonálních vidů lze pak dosáhnout úpravou poměru mezi šířkou a hloubkou rezonátoru. [4]

U rezonátoru se čtvercovou podstavou je třeba nastavit poměr délek ramen křížové vazební štěrbiny a této metody se využívá i u rezonátorů s podstavou ve tvaru kružnice (jakým je např. válec). Křížová štěrbina je opět natočena vůči MP vedení o přibližně 45°. Na následujícím obrázku je naznačeno praktické provedení. <sup>[4]</sup>

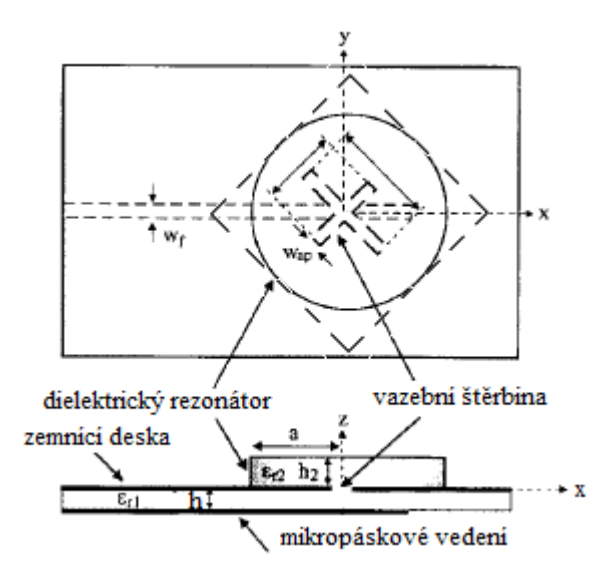

**Obrázek 21 - Kruhově polarizovaný DR rezonátor s křížovou vazební štěrbinou [4]**

Použitím DR ve tvaru kříže lze také dosáhnout kruhové polarizace využitím klasické obdélníkové vazební štěrbiny. Křížový DR je ralizován jako dva kvádrovité rezonátory umístěné ortogonálně vůči sobě. Oba rezonátory jsou napájeny stejným MP vedením natočeným o přibližně 45° vůči rezonátoru. Oba rezonátory vyzařují lineárně polarizované vlny, ovšem jelikož se liší v délce, tak mají různé rezonanční frekvence. Jinými slovy se na provozní frekvenci liší ve fázi. Správným výběrem poměru mezi délkami rezonátorů se dosáhne potřebné kvadratury. <sup>[4]</sup>

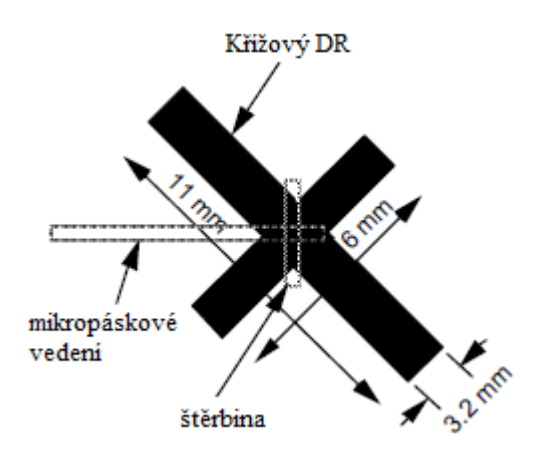

**Obrázek 22 - Kruhově polarizovaný křížový DR [4]**

Kruhově polarizovaná anténní pole je možné sestavit z lineárně polarizovaných (LP) i kruhově polarizovaných (KP) prvků. Použitím KP prvků lze ovšem dosáhnout lepších parametrů včetně axiálního poměru, zisku i impedanční šířky pásma. Jedním z možných provedení je napájení pomocí mikropáskového vedení s křížovými vazebními štěrbinami. Vedení k jednotlivým prvkům jsou navržena tak, aby došlo k fázovému posunu signálu na odpovídajících prvcích. Další možností je použití křížových DR, které se k dosažení lepších vlastností natočí odpovídajícím způsobem. Na následujícím obrázku jsou tyto metody naznačeny. [4]

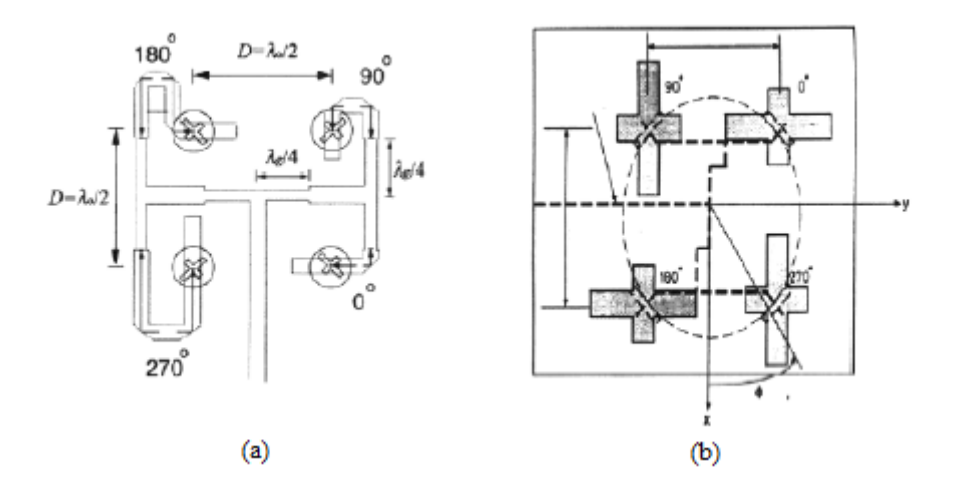

**Obrázek 23 - Kruhově polarizovaná anténní pole (2×2) [4]**
#### **2.6.3 Navýšení impedanční šířky pásma**

Všechny rezonanční antény mají vlivem jejich rezonanční povahy omezené pracovní pásmo, které je obvykle definováno impedancí antény samotné a ta se s provozní frekvencí mění. Navýšení impedanční šířky pásma lze dosáhnout snížením činitele jakosti rezonátoru, použitím přizpůsobovacích sítí či kombinací více rezonátorů. <sup>[4]</sup>

Činitel jakosti lze snížit použitím materiálu s nižší hodnotou relativní permitivity, což ovšem znamená, že na dané frekvenci bude rezonátor větší. Tato metoda není vhodná pro aplikace vyžadující kompaktní, nízko-profilové prvky. Vhodnou volbou poměru stran rezonátoru lze také dosáhnout vyšších hodnot BW. Dalším způsobem je zavedení vzduchové mezery buď v rezonátoru nebo mezi rezonátorem a zemnící deskou. Přítomnost vzduchu způsobí snížení efektivní permitivity a činitele jakosti, navíc dojde ke zvýšení rezonanční frekvence. <sup>[4]</sup>

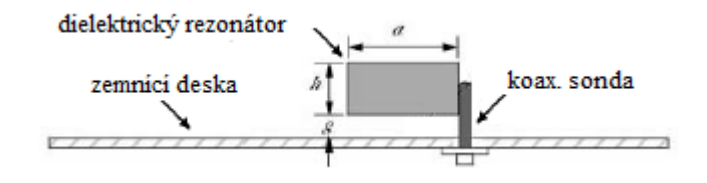

**Obrázek 24 - DRA se vzduchovou mezerou [4]**

V praxi se vzduchová mezera mezi rezonátorem a zemnící deskou vytváří vložením pěny o nízké hustotě s relativní permitivitou blízkou vzduchu. Na dalším obrázku jsou uvedeny příklady provedení rezonátorů se vzduchovou mezerou v rezonátoru. [4]

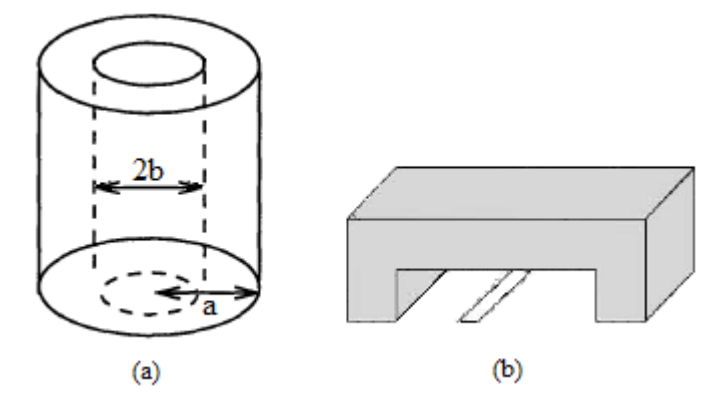

**Obrázek 25 - Prstencový rezonátor (a) a vrubový rezonátor (b) [4]**

Vložením tenkých prokladů o vyšší relativní permitivitě mezi zemnící desku a rezonátor lze provést transformaci impedance a ve výsledku je anténa lépe impedančně přizpůsobená. Podobného efektu lze dosáhnout při vrstvení materiálů o jiných relativních permitivitách u polokulovitého rezonátoru. [4]

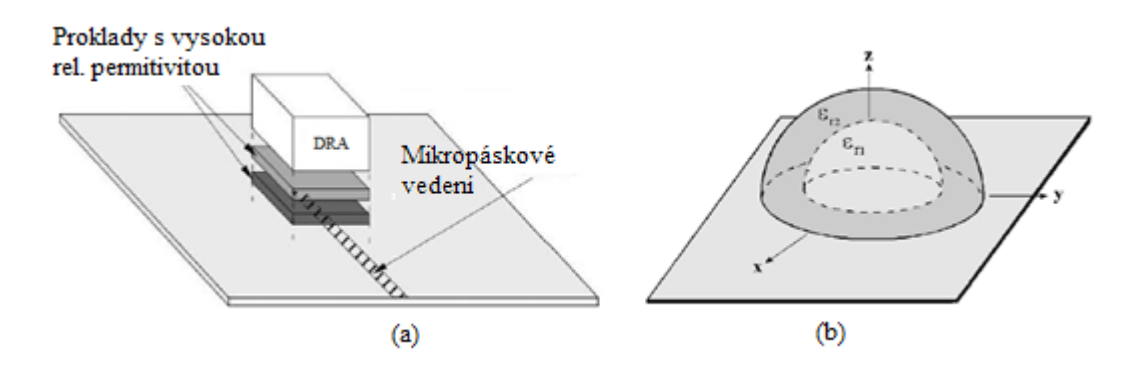

**Obrázek 26 - DRA s proklady (a) a vrstvený polokulovitý rezonátor (b) [4]**

Kombinací rezonátorů navržených na vzájemně blízké (nikoliv stejné) frekvenci lze dosáhnout širokých pásem či vícepásmové funkčnosti. [4]

Přizpůsobovací sítě poskytují rozšíření impedančního pásma lepším impedančním přizpůsobením antény. Těmi mohou být např. přizpůsobovací pahýly u mikropáskových vedení či parazitní kovové pásky umístěné přímo na rezonátor. <sup>[4]</sup>

### **2.6.4 Vícepásmovost**

Současným vybuzením různých vidů na jiných frekvencích je možné dosáhnout vícepásmové funkčnosti. Princip je podobný jako při vytváření kruhové polarizace. Výsledkem může být např. anténa fungující zároveň na Wi-Fi pásmu 2.4GHz a 5GHz. Alternativou by bylo využití dvou oddělených rezonátorů a tak dojde k úspoře materiálu. Při analýze se postupuje vypočtením společného poměru rozměrů rezonátoru pro zvolené rezonanční frekvence. Zde je příklad pro válcovitý rezonátor: [4]

$$
f_1 = \frac{1}{2\pi a\sqrt{\varepsilon_r}} \sqrt{X_{\nu 1}^2 + \left(\frac{\pi a}{2d}\right)^2} \qquad f_2 = \frac{1}{2\pi a\sqrt{\varepsilon_r}} \sqrt{X_{\nu 2}^2 + \left(\frac{\pi a}{2d}\right)^2} \tag{2.33, 2.34}
$$

jejichž vydělením se dostane vztah:

$$
\frac{a}{d} = \frac{2}{\pi} \sqrt{\frac{f_1^2 X_{\nu 2}^2 - f_2^2 X_{\nu 1}^2}{f_2^2 - f_1^2}}
$$
(2.35)

kde f<sub>1</sub>, f<sub>2</sub> jsou zvolené rezonanční frekvence,  $\text{X}^2_{\ \rm v1},\, \text{X}^2$ jsou odpovídající kořeny Besselovy funkce prvního druhu (J) vypočítané z:

$$
J'_{v1}(X_{v1}) = 0 \quad a \quad J'_{v2}(X_{v2}) = 0. \tag{2.36, 2.37}
$$

## **2.7 Výpočetní řešení metodou FDTD**

Metoda konečných diferencí v diskrétním čase (FDTD) je založena na diskretizaci Maxwellových rovnic. K jejich numerickému řešení je třeba definovat konečnou oblast výpočtu. Vytvořením vhodné soustavy buněk je tato oblast rozdělena do mnoha menších oblastí (tzv. mřížky buněk). Pro jednoduchost je metoda vysvětlována na ortogonální šestihranné mřížce. Celá tato kapitola čerpá informace z nápovědy programu CST Microwave Studio [10].

$$
\oint_{\partial A} \vec{E} \cdot d\vec{s} = -\int_{A} \frac{\partial \vec{B}}{\partial t} \cdot d\vec{A}, \qquad \oint_{\partial A} \vec{H} \cdot d\vec{s} = \int_{A} \left( \frac{\partial \vec{D}}{\partial t} + \vec{J} \right) \cdot d\vec{A}, \qquad (2.38, 2.39)
$$

$$
\oint_{\partial V} \vec{D} \cdot d\vec{A} = \int_{V} \rho \cdot dV, \qquad \oint_{\partial V} \vec{B} \cdot d\vec{A} = 0.
$$
\n(2.40, 2.41)

Základní mřížku si lze v programu CST STUDIO SUITE™ zobrazit pomocí nástroje Mesh View, se kterou je zároveň vytvářena druhá mřížka ortogonálně k té základní. Tato druhá mřížka se nezobrazuje. Na těchto ortogonálních oblastech je nakonec provedena prostorová diskretizace Maxwellových rovnic.

Na následujícím obrázku je vidět základní mřížka buněk (šedou barvou), které jsou složeny z prvků elektrického napětí *e* a magnetického toku *b*. Buňky druhé mřížky, ortogonální k této, jsou složeny z prvků magnetického napětí *h* a elektrického toku *d*. V každé buňce jsou pak Maxwellovy rovnice vyjádřeny odděleně.

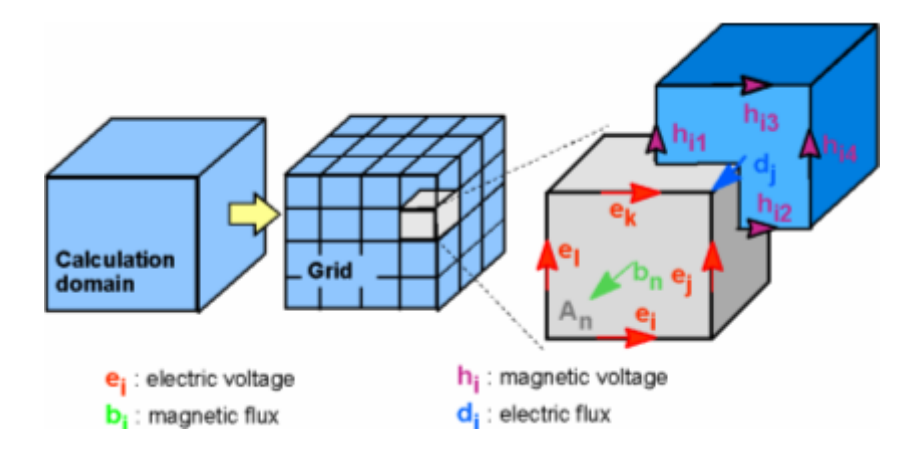

**Obrázek 27 - Vizualizace výpočetních mřížek metody FDTD [10]**

V případě Faradayova zákona je integrál po uzavřené křivce na levé straně rovnice přepsán na součet čtyř složek elektrického napětí. Na pravé straně rovnice je v důsledku toho derivace magnetického toku v čase uvnitř uzavřené základní buňky. Tento postup je opakován pro všechny buňky a ve výsledku vyjádřen v maticové formě. Matice *C* představuje diskrétní ekvivalentu rotačního operátoru.

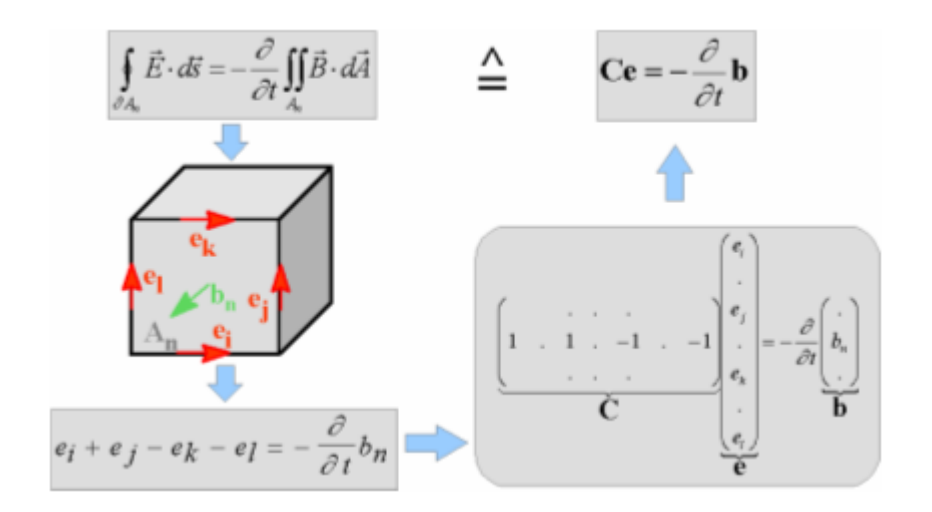

**Obrázek 28 - Diskretizace Faradayova zákona ve výpočetní buňce [10]**

Aplikováním analogického postupu na Ampérův zákon na druhé mřížce je získán odpovídající diskrétní operátor rotace, značený *Ĉ*. Podobně je provedena diskretizace divergenčních rovnic, čímž jsou získány diskrétní operátory divergence *S* a *Ŝ.* Tyto matice jsou složeny z čísel '0', '1' a '-1', reprezentující pouze topologickou informaci. Nakonec je získána kompletní sada upravených diskrétních Maxwellových rovnic pro mřížky.

$$
\mathbf{C}\mathbf{e} = -\frac{d}{dt}\mathbf{b}, \qquad \widetilde{\mathbf{C}}\mathbf{h} = \frac{d}{dt}\mathbf{d} + \mathbf{j}, \qquad (2.42, 2.43)
$$

$$
\tilde{S}d = q
$$
,  $Sb = 0$  (2.44, 2.45)

Porovnáním se spojitou formou Maxwellových rovnic je podobnost zřejmá. Při tomto postupu diskretizace nedochází k chybám. Důležitou vlastností je spojitost operátorů gradientu, rotace a divergence v mřížkovém prostoru.

$$
\mathbf{SC} = \widetilde{\mathbf{SC}} = \mathbf{0} \qquad \Longleftrightarrow \quad \text{div } \mathbf{rot} \equiv 0 \tag{2.46}
$$

$$
\mathbf{C}\widetilde{\mathbf{S}}^T = \widetilde{\mathbf{C}}\mathbf{S}^T = \mathbf{0} \quad \Longleftrightarrow \quad rot \, grad \equiv 0 \tag{2.47}
$$

Tato prostorová diskretizace může způsobit dlouhodobou nestabilitu. Nicméně může být prokázáno, na základě uvedených základních vztahů, že formulace metody FDTD takovými problémy není ovlivněna, poněvadž diskrétní forma udržuje zachování energie a náboje<sup>2</sup>.

Chybějící vztahy mezi materiály způsobené prostorovou diskretizací představují nevyhnutelnou nepřesnost. Při definování nezbytných vztahů mezi napětími a toky jsou jejich integrální hodnoty v rámci buněk aproximovány, tedy výsledné koeficienty závisí na zprůměrovaných parametrech materiálu a na jemnosti dané mřížky. Následně jsou složeny do korespondujících matic:

$$
\vec{D} = \varepsilon \vec{E} \qquad \qquad \mathbf{d} = \mathbf{M}_s \mathbf{e} \tag{2.48, 2.49}
$$

$$
\vec{B} = \mu \vec{H} \qquad \Rightarrow \qquad \mathbf{b} = \mathbf{M}_{\mu} \mathbf{h} \tag{2.50, 2.51}
$$

$$
\vec{J} = \sigma \vec{E} + \vec{J}_S \qquad \qquad \vec{j} = M_\sigma e + \vec{j}_S \qquad (2.52, 2.53)
$$

Nyní jsou dostupné již všechny potřebné rovnice k výpočtu elektromagnetického pole v diskrétním mřížkovém prostoru.

Program CST STUDIO SUITE™ má vynikající strategii při výpočtu, pojmenovanou *Mesh on Demand*™, která umožňuje velikost mřížky adaptivně měnit dle potřeby. V oblastech přechodů mezi materiály je mřížka zhuštěna a kde to potřeba není je použita mřížka řidší. Tím se zmenší výpočetní náročnost a minimalizuje chyba způsobená průměrováním parametrů uvnitř buněk.

1

<sup>&</sup>lt;sup>2</sup> Weiland, T.: Time domain electromagnetic field computation with finite difference methods. International Journal of Numerical Modelling, Vol. 9, pp. 295-319, 1996.

# **3 Děliče výkonu**

### **3.1 Rozptylové parametry**

Rozptylová matice je matematický popis průchodu RF energie zařízením s více branami, umožňující přesný popis vlastností jako jednoduché "černé skřínky". Signál dopadající na jednu bránu je z části odražen zpět do ostatních bran, kde může být i zesílen a část jeho energie převedena na teplo či EM záření. Rozptylová matice N-branu obsahuje  $N^2$  koeficientů (S-parametrů), které představují všechny možné cesty mezi branami. Tyto parametry jsou komplexní, protože je u procházejícího signálu ovlivněna jeho amplituda i fáze a jsou definovány na dané frekvenci a impedanci systému. Indexy "ij" jednotlivých S-parametrů odpovídají poměru signálů odraženého od výstupní brány "i" do buzené vstupní brány "j". Rozptylová matice N-branu vypadá následovně: [11]

$$
S = \begin{pmatrix} S_{11} & S_{12} & \dots & S_{1N} \\ S_{21} & S_{22} & \dots & S_{2N} \\ \vdots & \vdots & \ddots & \vdots \\ S_{N1} & S_{N2} & \dots & S_{NN} \end{pmatrix}
$$
(3.1)  

$$
a1 \rightarrow 0
$$
  

$$
b1 \leftarrow 0
$$
  

$$
\begin{pmatrix} S_{11} & S_{12} \\ S_{21} & S_{22} \end{pmatrix}
$$
  

$$
b1 \rightarrow 0
$$

**Obrázek 29 - Schematický nákres zařízení s 2 branami [11]**

Amplituda signálu dopadajícího na bránu je označena jako "a" a amplituda signálu odraženého jako "b". Za předpokladu, že jsou všechny brány zakončeny impedancí  $Z_0$ , lze jednotlivé prvky rozptylové matice vyjádřit jako: [11]

$$
S_{ij} = \frac{b_i}{a_j} \tag{3.2}
$$

Vyjádřit amplitudy S-parametrů lze lineárně nebo logaritmicky (v dB) a jelikož se jedná o poměr napětí, tak je vzorec pro výpočet v decibelech následovně: [11]

$$
S_{ij} [dB] = 20 \log |S_{ij}| \qquad (3.3)
$$

### **3.2 Děliče výkonu, výkonové slučovače a směrové odbočnice**

Dělič výkonu rozděluje výkon signálu vstupujícího do brány 1 do dvou (nebo více) výstupních bran, zatímco výkonový slučovač přijímá signály z několika vstupních bran a na jedné výstupní bráně vrací jejich kombinaci. Vazební členy či děliče mohou mít 3 či více bran a mohou být (ideálně) bezztrátové. Zařízení se třemi branami mají podobu děličů typu T aj. a obvykle poskytují signály na výstupních branách ve fázi, zatímco čtyřbrany mají podobu směrových odbočnic a hybridních členů, které poskytují signály na výstupních branách se vzájemným fázovým posunem 90° či 180°. Výkon je možné rozdělit ve stejném poměru (3 dB) či v různých poměrech. <sup>[12]</sup>

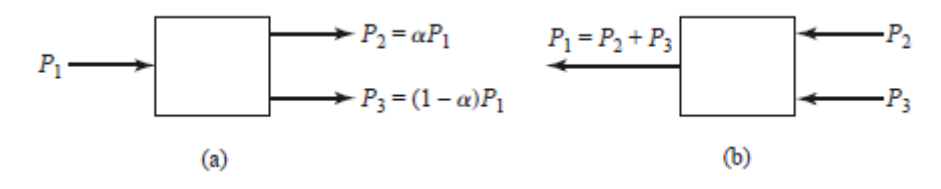

**Obrázek 30 - Výkonový dělič (a) a slučovač (b) [12]**

Následující text se zabývá dělením výkonu vstupního signálu na dvě části, čili se jedná o zařízení s jednou vstupní a dvěma výstupními branami. Rozptylová matice libovolného zařízení se 3 branami má 9 nezávislých prvků:  $[12]$ 

$$
[S] = \begin{bmatrix} S_{11} & S_{12} & S_{13} \\ S_{21} & S_{22} & S_{23} \\ S_{31} & S_{32} & S_{33} \end{bmatrix} \tag{3.4}
$$

Pokud se ovšem jedná o pasivní zařízení neobsahující anizotropní materiály, tak musí být reciproké a jeho rozptylová matice je symetrická  $(S_{ii} = S_{ii})$ . Aby se zabránilo ztrátám, je nutné zajištění impedančního přizpůsobení všech bran. Návrh obvodu, který je zároveň bezztrátový, reciproký i přizpůsobený na všech branách, je nemožné. Rozptylová matice reciprokého obvodu s přizpůsobenými branami je symetrická a obsahuje nuly na hlavní diagonále. Pokud má být zároveň bezztrátové, tak musí kvůli zachování energie platit následující vztahy, jejichž současné splnění není možné: [12]

$$
|S_{12}|^2 + |S_{13}|^2 = 1, \t |S_{12}|^2 + |S_{23}|^2 = 1, \t |S_{13}|^2 + |S_{23}|^2 = 1, \t (3.5, 3.6, 3.7)
$$
  

$$
S_{13}^* S_{23} = 0, \t S_{23}^* S_{12} = 0, \t S_{12}^* S_{13} = 0. \t (3.8, 3.9, 3.10)
$$

Pokud je ovšem jedna z těchto tří podmínek zrušena, je možné takové zařízení zrealizovat. Zařízení nereciproké, splňující druhé dvě podmínky, se nazývá cirkulátor. To je obvykle realizované za pomocí anizotropního materiálu (např. feritu). Bezztrátové reciproké zařízení lze realizovat jen případě nepřizpůsobení všech bran. Při povolení ztrátovosti je možné realizovat reciproké zařízení, které je přizpůsobené na všech branách (např. odporový dělič). [12] Dále jsou probírány jen některé typy děličů.

#### **3.2.1 Dělič typu T**

Tento typ děliče je nejjednodušší formou dělení výkonu, který lze implementovat na téměř každý typ přenosového vedení. Pro zjednodušení nejsou uvažovány ztráty přenosového vedení. Impedance výstupních větví  $Z_1$  a  $Z_2$  se volí tak, aby došlo k cílenému rozdělení výkonu. Jednoduše lze pro symetrické rozdělení a vstupní impedanci 50 Ω zvolit výstupní impedance 100 Ω. Ovšem použitím čtvrt-vlnných transformátorů lze dosáhnout přizpůsobení výstupů a tím bude přizpůsobený i vstup. Výstupy ale nebudou izolované a z pohledu výstupů ani přizpůsobené. <sup>[12]</sup>

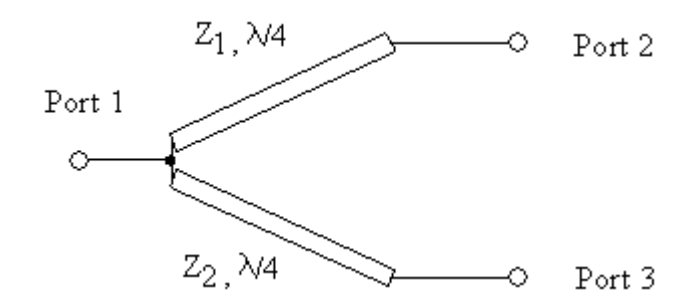

**Obrázek 31 - Schéma děliče typu T [11]**

Pro výpočet impedancí výstupních větví lze využít vztahů:

$$
Z_1 = Z_0 \sqrt{1 + k^2} \, , \quad Z_2 = \frac{Z_1}{k} \, , \tag{3.11, 3.12}
$$

kde k je koeficient určující rozdělení výkonu, který lze vyjádřit jako:

$$
k = \frac{P_3}{P_2} = \frac{Z_1}{Z_2}.
$$
\n(3.13)

Délky vedení odpovídají čtvrtině vlnové délky na navrhované frekvenci:

$$
l_{Z1} = l_{Z2} = \lambda_d / 4 \tag{3.14}
$$

$$
\lambda_d = \frac{c_0}{f\sqrt{\varepsilon_e}}\tag{3.15}
$$

kde c<sub>0</sub> je rychlost světla ve vakuu  $[m/s]$ ,

- f je navrhovaná frekvence [Hz] a
- $\varepsilon_e$  je efektivní permitivita.

#### **3.2.2 Dvoucestný dělič typu Wilkinson**

Tento typ děliče má všechny brány přizpůsobené a zajišťuje izolovanost výstupních bran umístěním rezistoru mezi výstupní brány, jak je naznačeno na obrázku níže. <sup>[11]</sup>

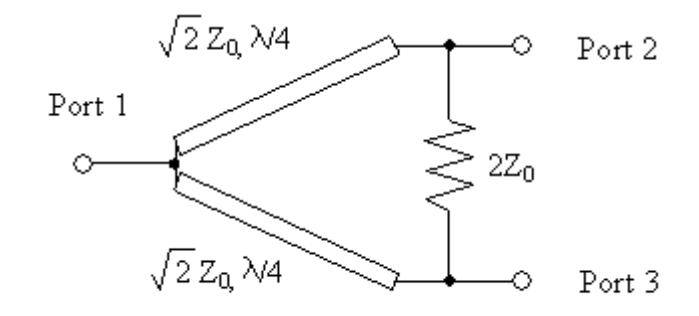

**Obrázek 32 - Schéma dvoucestného symetrického děliče typu Wilkinson [11]**

Pro symetrické rozdělení výkonu je signál vstupující branou 1 rozdělen do výstupních bran rovným dílem. Rezistor se v tomto případě neuplatní, protože jsou jeho oba konce na stejném potenciálu. Signál vstupující do jedné z výstupních bran se do druhé výstupní brány dostane po dvou cestách. Jednou přímo přes rezistor a druhou přes oba úseky vedení. Signál putující přes úseky vedení je díky dvěma čtvrt-vlnným vzdálenostem fázově posunutý o 180°. Signály se na druhé výstupní bráně objeví v opačné fázi a dojde k jejich odečtení. <sup>[11]</sup>

Rozšíření impedančního pásma lze provést přidáním dalšího čtvrt-vlnného transformátoru před společný uzel na vstupu. Pak je navíc třeba upravit odpovídající impedance původních vedení. [11]

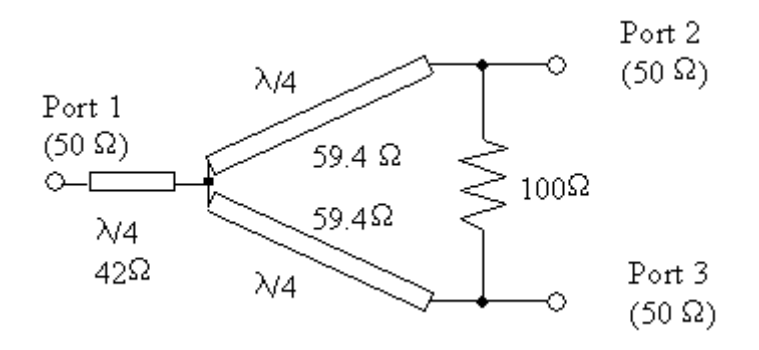

**Obrázek 33 - Rozšíření impedančního pásma děliče typu Wilkinson [11]**

Aby bylo v praxi možné umístění rezistoru se zanedbatelnými parazitními vlastnostmi (tzn. o rozměrech zanedbatelných vůči vlnové délce), je třeba vedení konstrukčně přizpůsobit. Vhodné je použití rezistoru v SMD provedení.

K analýze funkce děliče se využívá rozborů lichých a sudých vidů, které jsou probrány v literatuře [12].

Pro nesymetrické rozdělení výkonu je třeba doplnění další dvojicí čtvrt-vlnných transformátorů. První pár větví vedení Z<sub>0A</sub> a Z<sub>0B</sub> zajišťuje rozdělení výkonu v cíleném poměru a druhý pár větví vedení  $Z_{0C}$  a  $Z_{0D}$  zajišťuje transformací impedance přizpůsobení výstupních bran. [11]

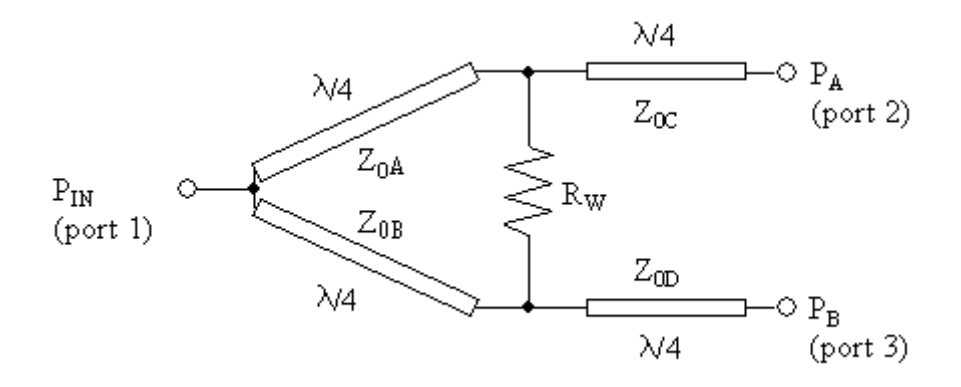

**Obrázek 34 - Schéma dvoucestného nesymetrického děliče typu Wilkinson [11]**

Pro výpočet impedancí jednotlivých větví lze využít vztahů:

$$
Z_{0A} = Z_0 \times ((k_w)^{-1.5} + (k_w)^{-0.5})^{0.5}
$$
 (3.16)

$$
Z_{0B} = Z_0 \times (1 + k_w)^{0.5} (k_w)^{0.25}
$$
 (3.17)

$$
Z_{0C} = Z_0 \times (k_w)^{-0.25}
$$
 (3.18)

$$
Z_{0D} = Z_0 \times (k_w)^{0.25} \tag{3.19}
$$

$$
R_W = Z_0 \times ((k_w)^{0.5} + (k_w)^{-0.5})
$$
\n(3.20)

kde k<sub>w</sub> je koeficient určující rozdělení výkonu Wilkinsonova děliče, který lze vyjádřit jako:

$$
k_{w} = \frac{P_{A}}{P_{B}} = \frac{Z_{0B}}{Z_{0A}} \tag{3.21}
$$

# **4 Porovnání vlastností DR prvků na 3GHz**

K analýze vlastností DR prvků byly vybrány 3 základní tvary probrané v teoretické části: válec, polokoule a kvádr. Materiály rezonátorů byly vybrány z katalogu firmy T-Ceram s relativními permitivitami 11, 20 a 37. K napájení bylo vybráno mikropáskové vedení na spodní straně DPS s vazební štěrbinou umístěné nad středem rezonátoru. Z toho vyplývá, že u válce dojde k vybuzení vidu  $HE_{11\delta}$ , u polokoule vidu  $TE_{111}$  a u kvádru vidu TE11x. Navrhovaná rezonanční frekvence je 3GHz.

### **4.1 Počáteční analýza a volba parametrů**

Ze vztahů uvedených v kapitole 2.4 pro výpočet rezonančních frekvencí byly vypočteny příslušné rozměry rezonátorů s ohledem na jejich srovnatelnost. K výpočtu byl využit vlastní program v jazyce Matlab, který je součástí přílohy 4.1. Jelikož má polokoule nejméně parametrů, slouží jako výchozí rozměr pro dva zbylé tvary. Vypočtený poloměr koule je použit do výpočtu parametrů výšky válce. Kvádr je pro jednoduchost zvolen se čtvercovou podstavou, která má stranu jako odmocninu z obsahu podstavy válce, aby měla podstava srovnatelný obsah. Válec je definován poloměrem  $a_v$  a výškou  $h_v$ , polokoule poloměrem  $a_p$  a kvádr šířkou  $w_k$ , hloubkou  $d_k$  a výškou  $h_k$ .

| Válec<br>$f_0 = 3 \text{GHz}$ |                                        | Polokoule                | Kvádr                                           |
|-------------------------------|----------------------------------------|--------------------------|-------------------------------------------------|
| $\varepsilon_{r1} = 11$       | $a_{v1} = 14.306$<br>$h_{v1} = 10.989$ | $a_{p1} = 14.306$        | $W_{k1} = d_{k1} = 25.357$<br>$h_{k1} = 10.991$ |
| $\epsilon_{\rm r2} = 20$      | $a_{v2} = 10.748$<br>$h_{v2} = 8.658$  | $a_{\text{D2}} = 10.748$ | $W_{k2} = d_{k2} = 19.05$<br>$h_{k2} = 8.067$   |
| $\epsilon_{\rm r3} = 37$      | $a_{v3} = 8.008$<br>$h_{v3} = 6.560$   | $a_{p3} = 8.008$         | $W_{k3} = d_{k3} = 14.194$<br>$h_{k3} = 5.864$  |

**Tabulka 3 - Vypočtené rozměry rezonátorů z analytických vztahů**

*Pozn.: Uváděné rozměry jsou v milimetrech [mm].*

V následující tabulce jsou vypočtené hodnoty odpovídajících činitelů jakosti Q a impedančních šířek pásem BW. Při výpočtu je uvažována mezní hodnota VSWR jako 2.

|                          | $f_0 = 3 \text{GHz}$ | Válec         | <b>Polokoule</b> | Kvádr         |
|--------------------------|----------------------|---------------|------------------|---------------|
| $\varepsilon_{r1} = 11$  |                      | 8.44<br>8.38  | 10.28<br>6.88    | 8.48<br>8.38  |
| $\epsilon_{\rm r2}$ = 20 | <b>BW</b>            | 18.51<br>3.82 | 20.66<br>3.42    | 18.81<br>3.76 |
| $\epsilon_{r3} = 37$     |                      | 41.29<br>1.71 | 44.80<br>1.58    | 44.61<br>1.59 |

**Tabulka 4 - Vypočtené hodnoty činitele jakosti a šířek pásem**

*Pozn.: Uváděné hodnoty BW jsou procentech [%].*

Vypočtené parametry prezentují souhlas s teorií, jelikož z nich vyplývá, že rozměry rezonátoru lze snižovat už pouhým zvyšováním hodnoty relativní permitivity  $\varepsilon_r$ , s čím jsou navíc spojeny menší impedanční šířky pásem.

## **4.2 Tvorba modelů a impedanční přizpůsobení**

Pro každý tvar byl vytvořen model v programu CST Microwave Studio s využitím rozměrů rezonátorů vypočtených v předchozí části. Jako zemnící deska byl využit mikrovlnný substrát Rogers RO4350B s relativní permitivitou  $\varepsilon_{rs}$ =3.66 o tloušťce t=1.524 mm včetně oboustranného pokovení o tloušťce m $_{c}$ =35 $\mu$ m, čili tloušťka substrátu je t<sub>s</sub>=1.454mm. Rozměry zemnící desky byly zvoleny jako W=1.5× $\lambda_0$ =150mm. Pomocí vlastního programu v jazyce Matlab, který je součástí přílohy 4.2, byla vypočtena šířka 50Ω mikropáskového vedení na 3GHz jako w<sub>m</sub>=3.209mm. Následující obrázek naznačuje geometrii budící struktury.

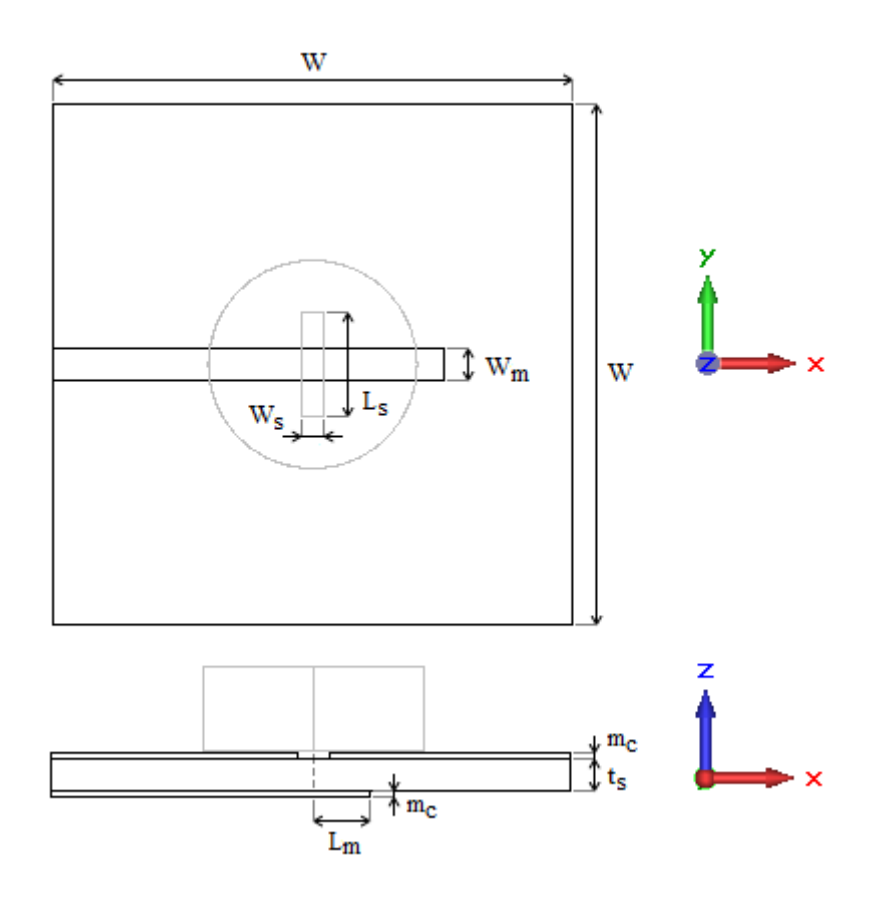

**Obrázek 35 - Nákres geometrie modelů v CST**

kde W je strana čtvercové zemnící desky,

- t<sub>s</sub> je tloušťka substrátu,
- m<sub>c</sub> je tloušťka pokovené vrstvy,
- W<sub>s</sub> je šířka vazební štěrbiny,
- L<sub>s</sub> je délka vazební štěrbiny a
- L<sub>m</sub> je přesah MP vedení přes střed štěrbiny.

U každého modelu byly experimentálně nastavovány rozměry vazební štěrbiny a přesahu MP vedení k dosažení dobrého impedančního přizpůsobení, tzn. hodnoty minima S<sup>11</sup> parametru přibližně menší než −20dB.

S rostoucí šířkou  $(W_s)$  i délkou  $(L_s)$  vazební štěrbiny dochází k nárůstu vstupního odporu i reaktance DRA a k poklesu rezonanční frekvence. K dosažení impedančního přizpůsobení by se dalo dosáhnout už těmito dvěma parametry, ovšem navyšování W<sup>s</sup> může způsobit silnější vazbu na vidy vyššího řádu a tak se doporučuje hlavně změna Ls. S rostoucí délkou přesahu MP vedení přes štěrbinu  $(L_m)$  dochází jen k velmi malé změně vstupního odporu, ale znatelnému poklesu vstupní reaktance a nárůstu rezonanční frekvence. Takové chování lze předpokládat, jelikož otevřený konec vedení má čistě reaktanční charakter. Posun rezonátoru vůči ose vazební štěrbiny se nedoporučuje z důvodu negativních účinků křížové polarizace. <sup>[13]</sup>

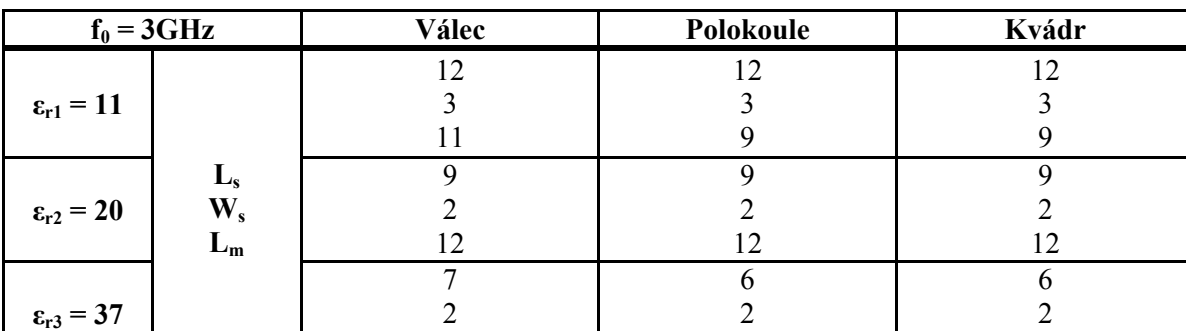

12

12

**Tabulka 5 - Hodnoty parametrů pro impedanční přizpůsobení porovnávaných modelů**

*Pozn.: Uváděné rozměry jsou v milimetrech [mm].*

16

Z hodnot těchto parametrů vyplývá, že rezonátory s vyšší hodnotou ε<sub>r</sub> vyžadují delší přizpůsobovací pahýly a vzhledem k menšímu rozměru rezonátorů menší vazební štěrbiny. Polokulovité a kvádrovité tvary mají při shodném  $\varepsilon_r$  shodné parametry buzení, ovšem válcovitý tvar vyžadoval v případech  $\varepsilon_{r1}$  a  $\varepsilon_{r3}$  mírnou úpravu.

Analýza byla prováděna v časové oblasti pomocí nástroje Time Solver, který využívá techniky výpočtu metodou FDTD. Vzhledem k nízkým hodnotám činitele jakosti je tato metoda vhodná a je tak možné provedení širokopásmové analýzy. Struktura je buzena Gaussovým impulsem s frekvenčním rozsahem 2.5 až 3.5GHz. Velikost vlnovodového portu má doporučené rozměry o výšce  $h_p = 5 \times t_s$  a šířce  $w_p = 3 \times W_m$ .

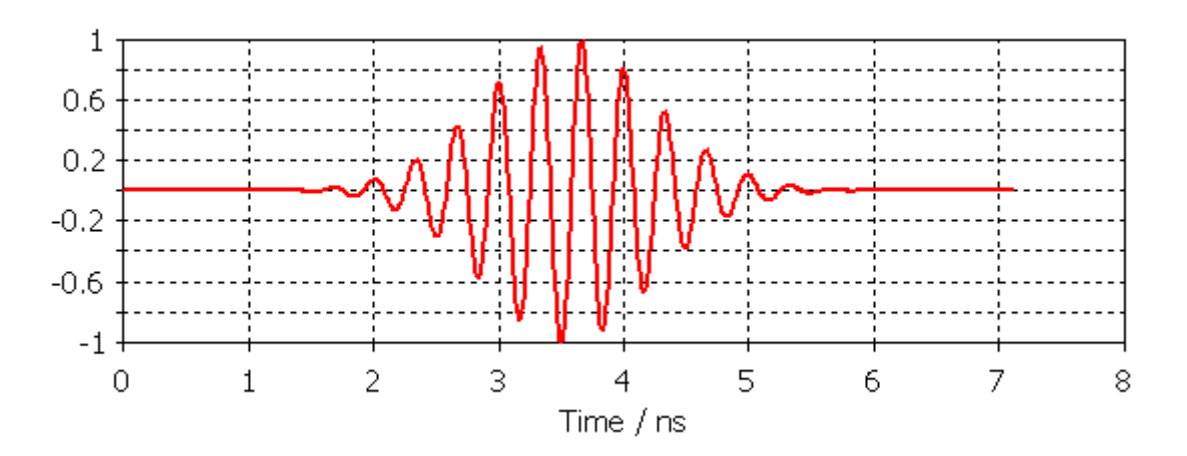

**Obrázek 36 - Časový průběh budícího signálu**

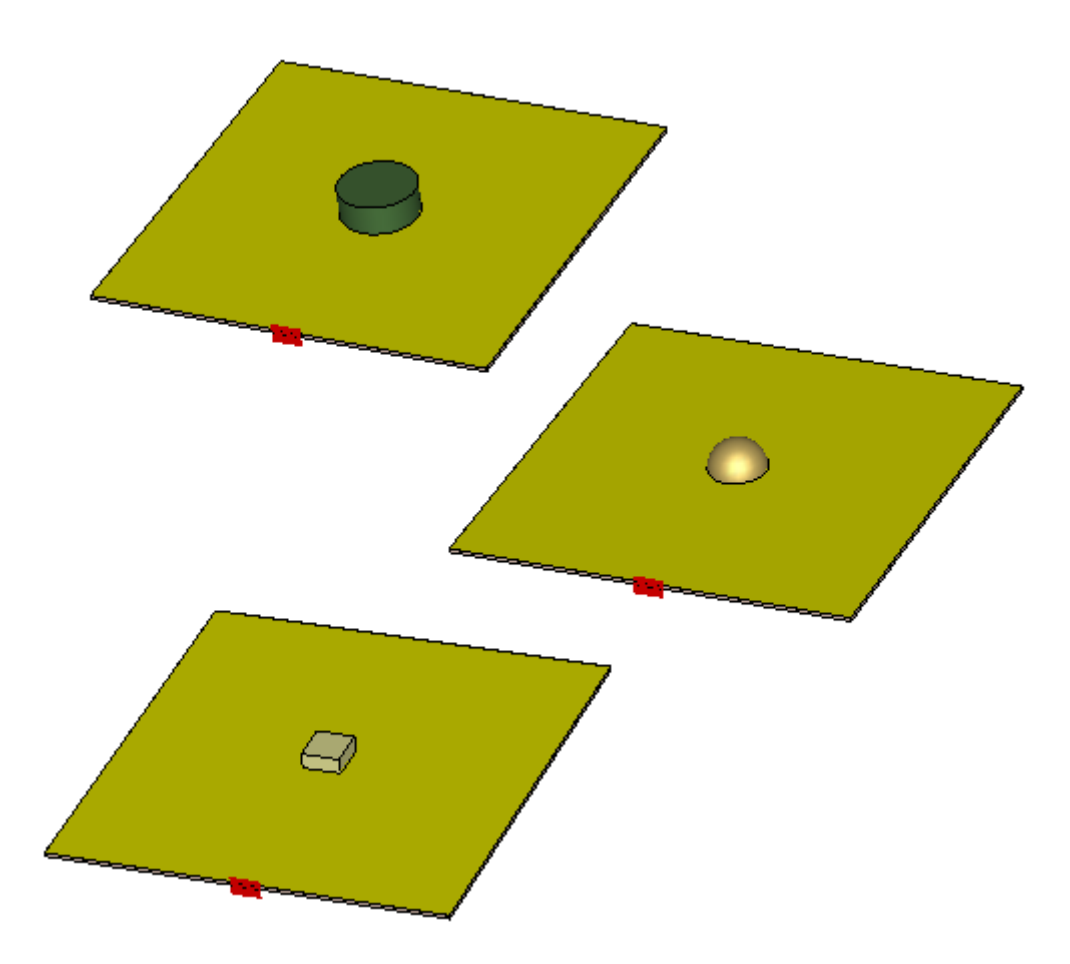

**Obrázek 37 - Pohled na modely DRA různých tvarů a materiálů**

Zobrazené modely DRA jsou v pořadí válcovitý, polokulovitý a kvádrovitý z materiálů o  $\varepsilon_r = 11$ , 20 a 37.

## **4.3 Výsledky simulace a porovnání prvků**

Jak bylo na základě teorie předpokládáno, analytickými vzorci nelze dosáhnout přesné hodnoty rezonanční frekvence a výpočet je zatížený chybou kolem 12%, která může záviset na materiálu a poměru stran rezonátoru. Jak je vidět v následující tabulce, chyby v těchto konkrétních případech se pohybovaly mezi 1.66% a 8.33%. Tyto výpočty lze tedy použít jako počáteční přiblížení a cílené rezonanční frekvence dosáhnout mírnou úpravou rozměrů rezonátoru.

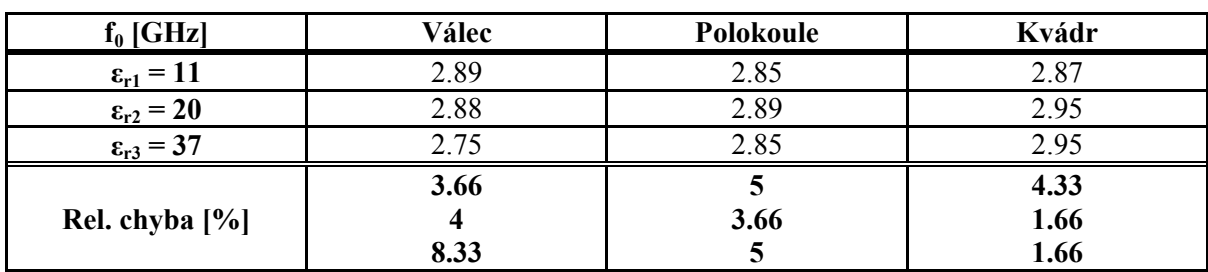

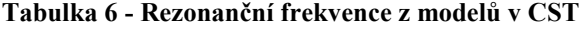

Pro všechny případy bylo dosaženo silné vazby na rezonančních frekvencích z předchozí tabulky, hodnoty parametru S<sub>11</sub> dosahovaly hodnot menších než −25dB.

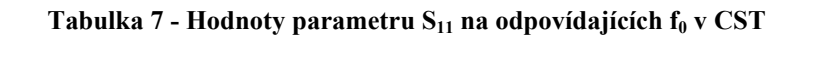

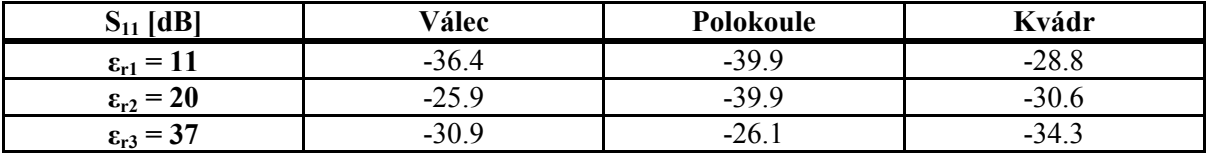

Z grafů parametru S<sub>11</sub> byly odečteny hodnoty impedančních šířek pásem jako frekvenční interval, kde parametr nepřesahuje hodnotu −10dB. Tyto hodnoty byly zaneseny do následující tabulky. Jelikož analytické výpočty činitele jakosti jsou rovněž zatíženy určitou chybou, tak se hodnoty impedančních šířek pásem ze simulace mírně liší od vypočtených hodnot a řádově vycházejí správně.

**Tabulka 8 - Hodnoty impedančních šířek pásem odečtené z CST**

| $BW$ [%]                 | Válec                   | Polokoule               | Kvádr                 |
|--------------------------|-------------------------|-------------------------|-----------------------|
| $\varepsilon_{r1} = 11$  | 6.89                    | 6.24                    |                       |
| $\epsilon_{\rm r2} = 20$ | 3.33                    | 3.8                     | 4.10                  |
| $\epsilon_{r3} = 37$     | -17                     | 1.40                    | 1.41                  |
| Rel. chyba [%]           | 21.63<br>14.71<br>46.15 | 10.26<br>10.00<br>12.86 | 2.56<br>8.29<br>12.77 |

Z teorie se předpokládá relativní chyba výpočtu činitele jakosti až 20%, ale mohou se vyskytnout i větší výkyvy. Z pohledu chyby ve výsledné impedanční šířce pásma je vidět, že vypočtená hodnota se průměrně liší o 15%, ovšem v případě válce dosahuje i větších hodnot. Analytickým výpočtem tak lze získat přibližnou představu a rozšířit výslednou impedanční šířku pásma některou z dostupným metod.

Na konci této kapitoly jsou grafy porovnávající směrové charakteristiky v E-rovině a průběhy parametru  $S_{11}$ . Šířka hlavního svazku se ve všech případech pohybuje mezi hodnotami 135-139° a maximální směrovost dosahuje u materiálů v pořadí  $\varepsilon_r = 11$ , 20 a 37 hodnot u válce 6.3dBi, 6.36dBi a 5.76dBi, u polokoule 6.3dBi, 6.39dBi a 5.96dBi a u kvádru hodnot 6.34dBi, 6.46dBi a 6.31dBi. Charakteristiky mají ve směru nulové elevace propad, kde jsou hodnoty směrovosti menší o cca 2-3dB a maxim dosahují v elevaci ±33, 34 a 35°. Tvar charakteristiky a propad v nulové elevaci je způsoben velikostí zemnící desky. Vliv této závislosti je naznačen na grafech níže. DR různých tvarů o podobných rozměrech mají tedy velice podobné vlastnosti a ve zkoumaných ohledech jsou srovnatelné.

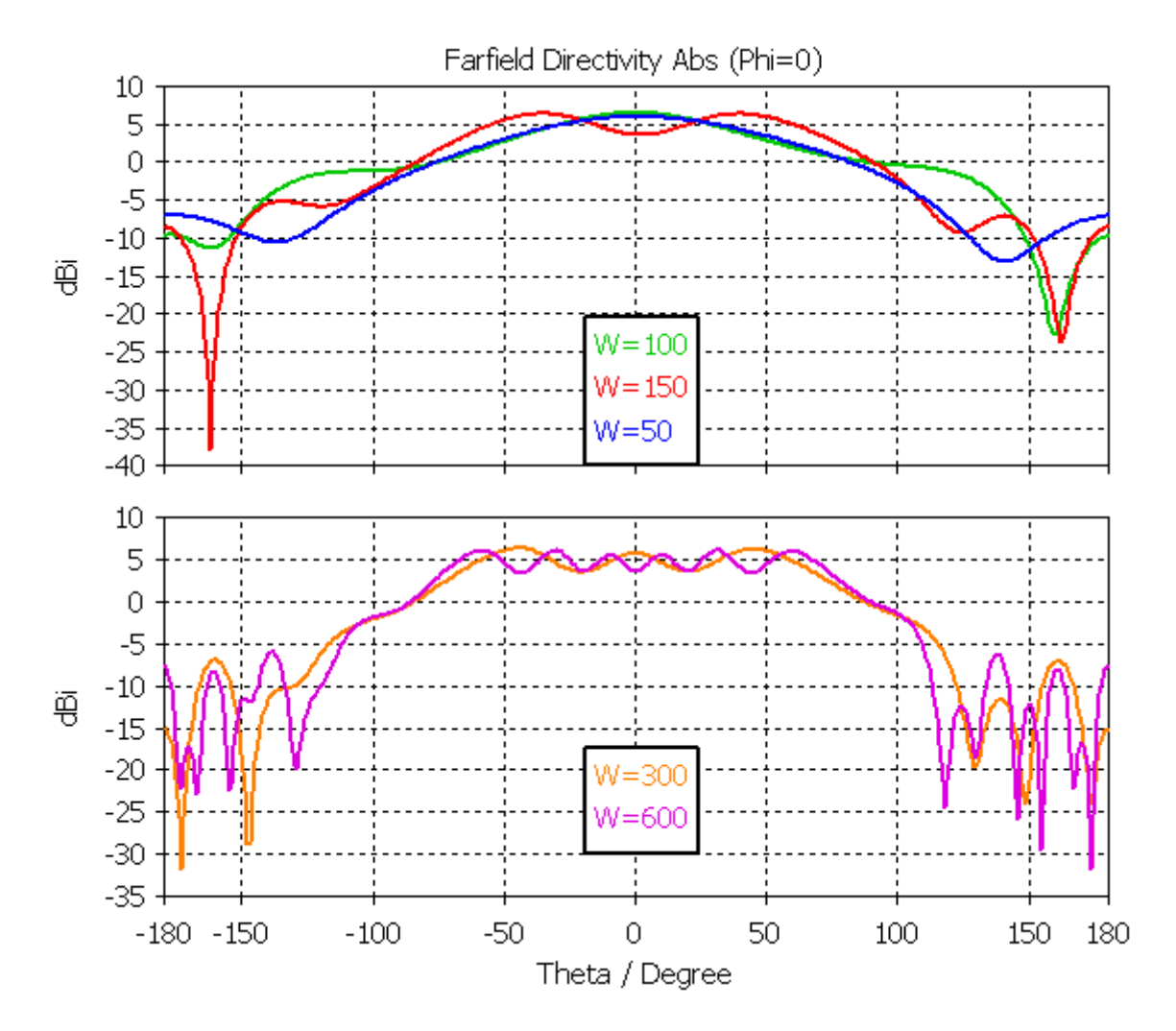

**Obrázek 38 - Závislost směrovosti v E-rovině různých velikostí zemnící desky W [mm]**

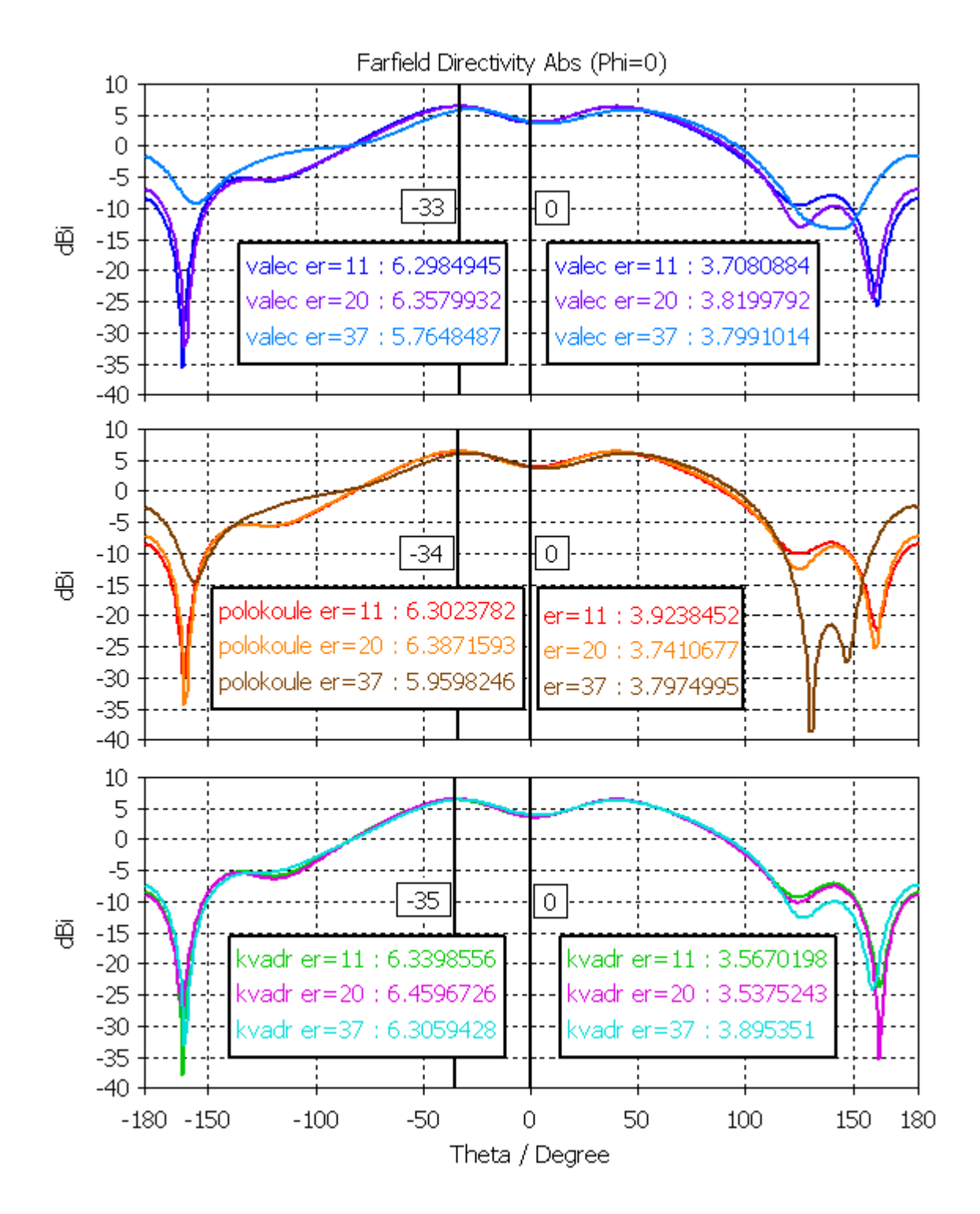

**Obrázek 39 - Závislost směrovosti porovnávaných prvků**

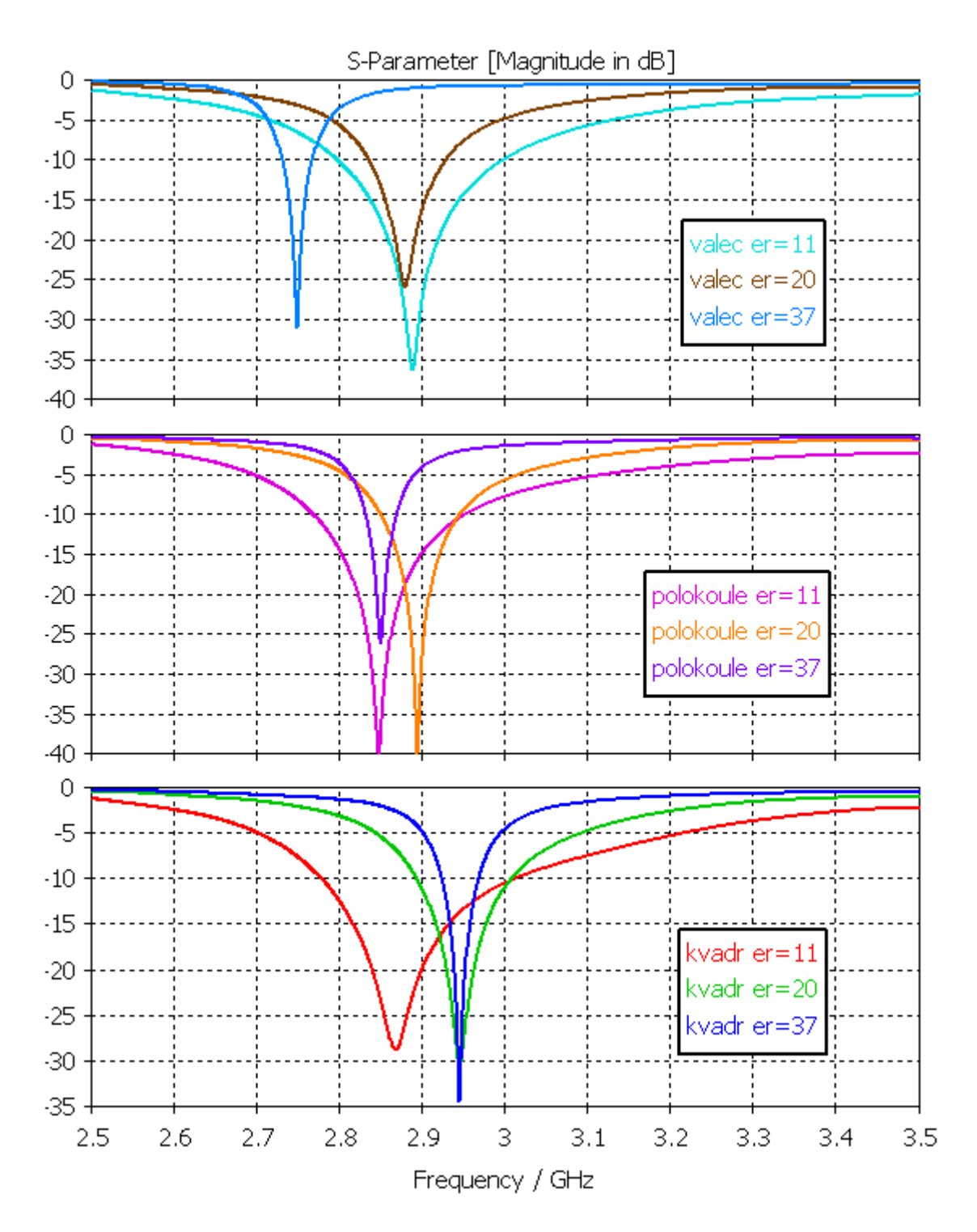

**Obrázek 40 - Závislost parametru S<sup>11</sup> porovnávaných prvků**

# **5 Návrh DRA s jedním prvkem na 3GHz**

#### **5.1 Počáteční analýza a volba parametrů**

Z důvodu značné flexibility při návrhu DRA neexistuje univerzální postup, který by se dal aplikovat pro každé zadání. Při tomto postupu byly zvažovány možnosti s ohledem na získání nejlepších parametrů za minimální náklady.

Volba ε<sub>r</sub> materiálu i tvaru rezonátoru vyplývá ze způsobu, jakým se DR běžně vyrábějí. Surový materiál bývá v podobě granulí a namícháním různých směsí lze ovlivnit konečné parametry. Výsledné tvary jsou z této směsi vypečeny ve formách a hrubé povrchy jsou následně opracovány. Materiály s vyšší permitivitou jsou zpravidla tvrdší a proto se hůř opracovávají, naopak u nízkých permitivit může kvůli křehkosti docházet k mechanickému poškození. Uvážením základních tvarů rezonátorů logicky vyplývá, že nejméně komplikované výroby se pravděpodobně dosáhne u válcovitého tvaru. Jelikož je výrobně jednodušší úprava výšky než poloměru válce, byl poloměr zvolen jako výchozí parametr a úpravou výšky rezonátoru bylo dosaženo správné rezonanční frekvence.

Z nabídky firmy T-Ceram byly uvažovány 3 materiály o  $\varepsilon_r = 11$ , 20 a 37. Jako kompromisní se jevila a proto byla zvolena hodnota  $\varepsilon_r = 20$  a jelikož v aktuální nabídce byla možnost koaxiálního (resp. prstencového) rezonátoru, který zajistí větší impedanční šířku pásma, byl zvolen právě tento. Poloměr dostupného koaxiálního rezonátoru byl a = 8.75mm a vnitřní poloměr  $a_{in} = 2.75$ mm. Z teoretických vzorců pro výpočet rezonanční frekvence vidu HE11δ byla výška rezonátoru určena jako h = 11.65mm. Jelikož může být výpočet rezonanční frekvence zatížen chybou kolem 12%, je tato hodnota brána pouze jako orientační. Skutečná rezonanční frekvence bude zároveň navýšena vlivem vzduchové mezery vytvořené vnitřním poloměrem. Výška rezonátoru byla následně upravena při vytváření modelu v programu CST MWS.

Následující graf ukazuje vzájemnou závislost rozměrů válcovitého rezonátoru při stejné rezonanční frekvenci  $f_0 = 3$ GHz a materiálech o  $\varepsilon_r = 11$ , 20 a 37.

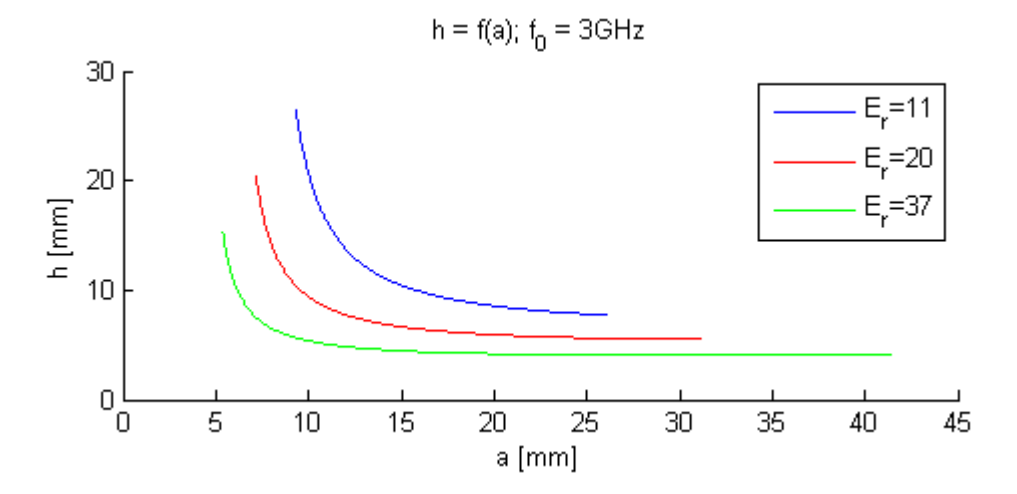

**Obrázek 41 - Vzájemná závislost rozměrů válcovitého rezonátoru na 3GHz**

Na následujícím grafu je demonstrována závislost impedanční šířky pásma na poměru poloměru a výšky rezonátoru při stejné rezonanční frekvenci  $f_0 = 3 \text{GHz}$ a materiálech o  $\varepsilon_r = 11$ , 20 a 37. Při výpočtu je uvažována mezní hodnota VSWR jako 2.

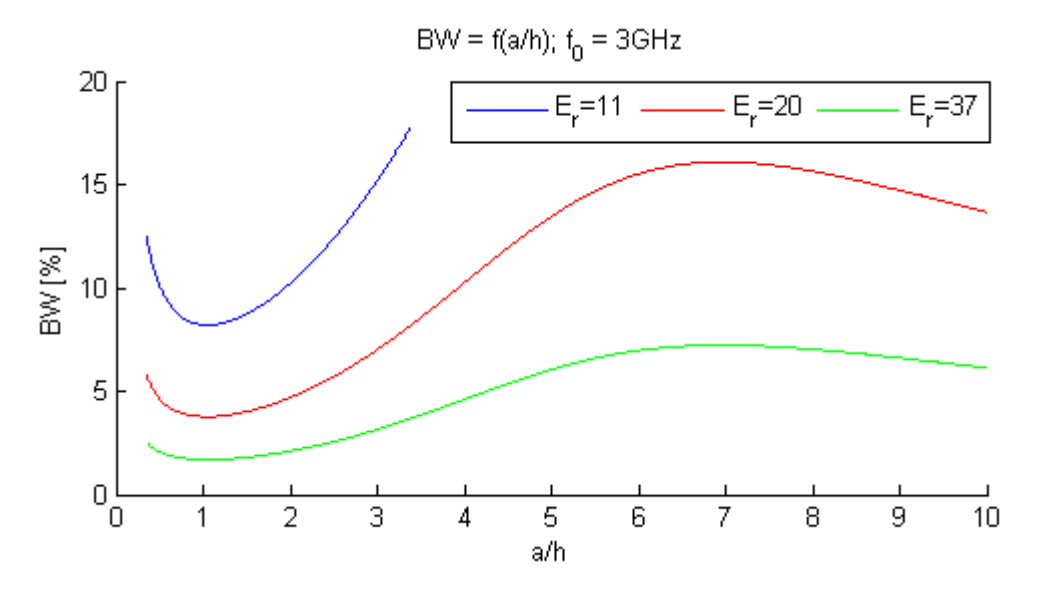

**Obrázek 42 - Závislost BW = f(a/h) válcovitého rezonátoru na 3GHz**

Tyto grafy byly vytvořeny na základě teoretických vzorců pomocí vlastního programu v jazyce Matlab, který je součástí přílohy 5.1. Z těchto grafů vyplývá, že navyšováním poměru a/h lze do určité míry navýšit impedanční šířku pásma, ovšem se jedná o rezonátory s velkým průměrem a výsledný objem pak výrazně narůstá. Rezonátoru o poloměru 8.75mm a výšce 11.65mm odpovídá poměr a/h cca 0.75 a BW přibližně 4%, ovšem tato hodnota může být zatížena chybou. Vlivem vzduchové mezery vytvořené vnitřním poloměrem bude skutečná hodnota BW pravděpodobně vyšší.

S rostoucím poměrem a/h narůstá úroveň křížové polarizace, ovšem velmi malé poměry mohou zkomplikovat impedanční přizpůsobení. Z hlediska křížové polarizace je ideální poměr a/h = 0.6, ovšem celkově dobrých výsledků se dosahuje přibližně v rozsahu hodnot od 0.5 do 4. [13]

## **5.2 Volba mikrovlnného substrátu**

Jako zemnící desky jsou u těchto aplikací běžně používány mikrovlnné substráty z VF materiálu na bázi hydrokarbon/keramického laminátu např. od Rogers Corporation nebo Taconic. V závislosti na potřebě konkrétní aplikace je možné vybírat z různých hodnot tloušťky materiálů, relativní permitivity a ztrátových činitelů. V následující tabulce jsou srovnány parametry nízko-ztrátových materiálů Rogers RO4350B a Taconic TLY-3F, které navíc poskytují stabilní hodnotou relativní permitivity v širokém rozsahu frekvencí. S rostoucí tloušťkou substrátu může být použití takových materiálů velice nákladné a tak může být vhodné využít levnějších variant, kterou je například materiál Isola IS400.

| <b>Substrát</b>       | $\varepsilon_{\rm r}$ (Dk) @ 3GHz | tg $\delta$ (Df) $\omega$ 3GHz |
|-----------------------|-----------------------------------|--------------------------------|
| <b>Isola IS400</b>    | 446                               | 0.0172                         |
| Rogers RO4350B        | 3.66                              | 0.0031                         |
| <b>Taconic TLY-3F</b> | 2.34                              | 0 0006                         |

**Tabulka 9 - Porovnání parametrů mikrovlnných substrátů**

Z hodnot v tabulce je zřejmé, že materiál Isola IS400 se vyznačuje vyššími ztrátami než Rogers i Taconic. Pro oba materiály byly hodnoty ztrátového činitele tg δ odečteny z dat v katalogových listech, které jsou součástí přílohy. Hodnota relativní permitivity materiálu Rogers i Taconic je téměř konstantní v pásmu frekvencí 2.5-10GHz i pro různě tlusté substráty. U materiálu Isola IS400 se hodnota relativní permitivity významně mění s frekvencí i tloušťkou substrátu. Hodnota v tabulce byla vypočtena lineární interpolací odpovídající tloušťce substrátu t $s=1.48$ mm za pomocí jednoduchého programu v jazyce Matlab, který je součástí přílohy 5.2. Relativní permitivita materiálu se pohybuje mezi tloušťkami 0.06mm a 3.2mm mezi hodnotami 3.72 až 4.58 pro frekvence od 100MHz do 10GHz, ztrátový činitel se pohybuje ve stejném rozmezí mezi hodnotami 0.0135 až 0.0292. Ztráty jsou obecně s rostoucí frekvencí vyšší a pro tenké substráty ještě vyšší.

**Tabulka 10 - Cenové porovnání mikrovlnných substrátů**

|                                                    | Isola IS400 | Rogers RO4350B | <b>Taconic TLY-3F</b> |
|----------------------------------------------------|-------------|----------------|-----------------------|
| Cena za $1m^2$ [Kč]<br>$t_s \sim 1.5 \; \text{mm}$ | !3 000      | 25 000         | 46 000                |

## **5.3 Tvorba modelu v programu CST**

S využitím rozměrů rezonátoru vypočtených v předchozí části byl vytvořen model v programu CST MWS. Jako zemnící deska byl využit mikrovlnný substrát Isola IS400 s relativní permitivitou  $\varepsilon_{rs}$ =4.46 o tloušťce t=1.55mm včetně oboustranného pokovení o tloušťce m<sub>c</sub>=35μm, čili tloušťka substrátu je t<sub>s</sub>=1.48mm. Rozměry zemnící desky byly zvoleny jako W=1.5× $\lambda_0$ =150mm. Pomocí vlastního programu, který je součástí přílohy 5.3, byla vypočtena šířka 50Ω mikropáskového vedení na 3GHz jako w<sub>m</sub>=2.819mm. Na následujícím obrázku je naznačena geometrie modelu.

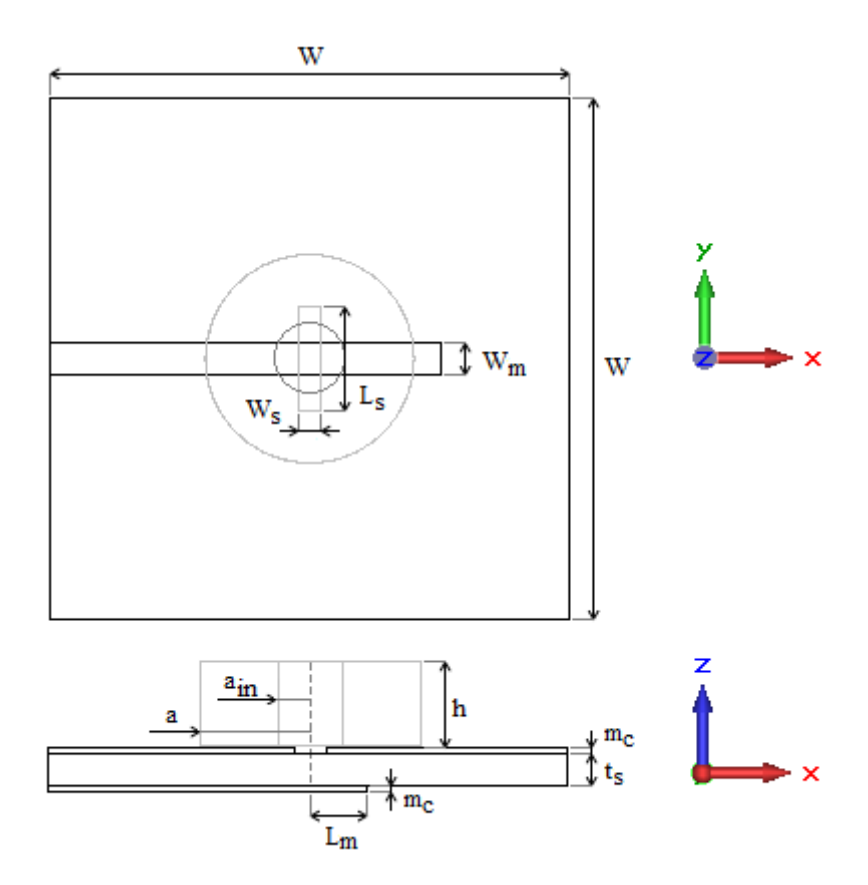

**Obrázek 43 - Nákres geometrie modelu prstencového rezonátoru**

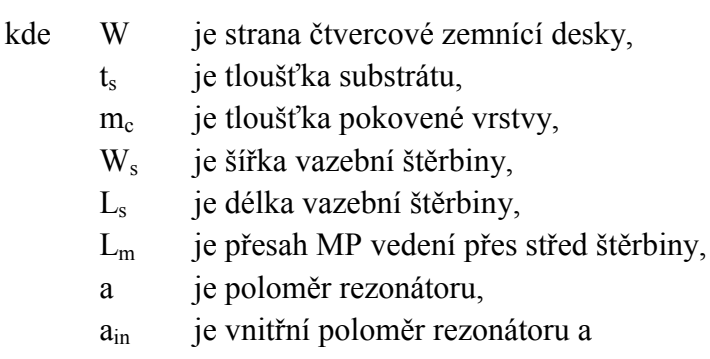

h je výška rezonátoru.

Jako počáteční stav pro simulaci byly využity vypočtené rozměry rezonátoru z předchozí části. K dosažení dobrého impedančního přizpůsobení s minimem  $S_{11}$  parametru blízko frekvence 3GHz byla upravena výška rezonátoru na h = 12.6mm. Šířka vazební štěrbiny W<sub>s</sub>=2mm a délka L<sub>s</sub>=11.833mm. Přizpůsobovací pahýl má délku Lm=13.133mm. Poloměr rezonátoru zůstal nezměněn jako a=8.75mm a vnitřní poloměr  $a_{in} = 2.75$ mm.

Analýza byla provedena v časové oblasti pomocí nástroje Time Solver, který využívá techniky výpočtu metodou FDTD. Vzhledem k nízkým hodnotám činitele jakosti je tato metoda vhodná a je tak možné provedení širokopásmové analýzy. Struktura je buzena Gaussovým impulsem s frekvenčním rozsahem 2.5 až 3.5GHz. Velikost vlnovodového portu má doporučené rozměry o výšce  $h_p = 5 \times t_s$  a šířce  $w_p = 3 \times W_m$ .

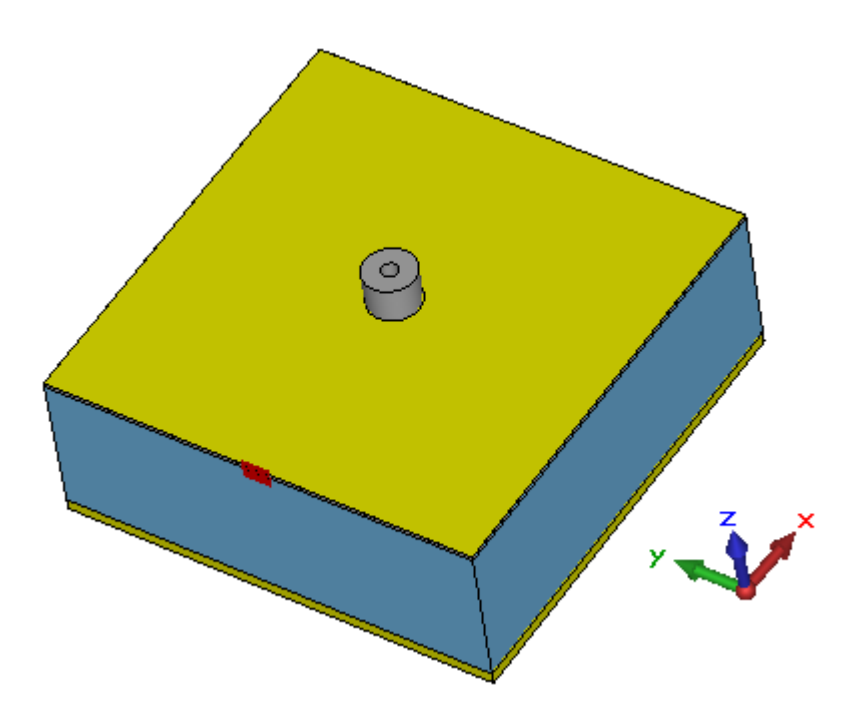

**Obrázek 44 - Pohled na model 1× DRA**

Vzhledem k tomu, že výsledné vlastnosti antény mohou být ovlivněny výrobními tolerancemi, tak byly vytvořeny 3 prototypy modelů s různými hodnotami  $\varepsilon_r$  substrátu. Budící struktury těchto modelů byly upraveny, aby odpovídaly jejich parametrům a impedančně přizpůsobeny v pásmu kolem frekvence 3GHz.

Na obrázku modelu výše je možné vidět kryt upevňovací struktury, jehož vzdálenost je určena z výsledků následující parametrické analýzy. Modrá výplň mezi krytem a anténou představuje vzduch a vliv distančních sloupků k jejich spojení v rámci simulací není uvažován.

|                            | ட்     | Le     | т | $W_m$ |
|----------------------------|--------|--------|---|-------|
| $\epsilon_{rs1} = 4.46$    | 13.133 | 11.833 |   | 2.819 |
| $\varepsilon_{rs2} = 4.59$ | 12.739 | 11.833 |   | 2.762 |
| $\epsilon_{rs3} = 4.80$    | .408   |        |   | 2.668 |

**Tabulka 11 - Parametry budících struktur pro 3 prototypy antény s 1 prvkem**

*Uváděné rozměry jsou v milimetrech [mm].*

## **5.4 Parametrická analýza v programu CST**

Vzhledem k tomu, že výrobní tolerance některých parametrů mohou ovlivnit výslednou rezonanční frekvenci, tak byla provedena parametrická analýza k odhalení velikosti této změny. Z následujících grafů je zřejmé, že největší změnu může způsobit výrobní tolerance ε<sup>r</sup> materiálu dielektrického rezonátoru, která může dosahovat hodnot 20±1 a v obou extrémech může dojít ke 2 až 2.5% změně. Výrobní tolerance poloměru je 8.75±0.05mm a v extrémech dochází ke změně menší než 0.5%. U vnitřního poloměru je tolerance 2.75±0.05mm, kde je změna menší než 0.2%. Změna oproti předpokládaným hodnotám způsobí horší impedanční přizpůsobení antény v navrhovaném pásmu frekvencí.

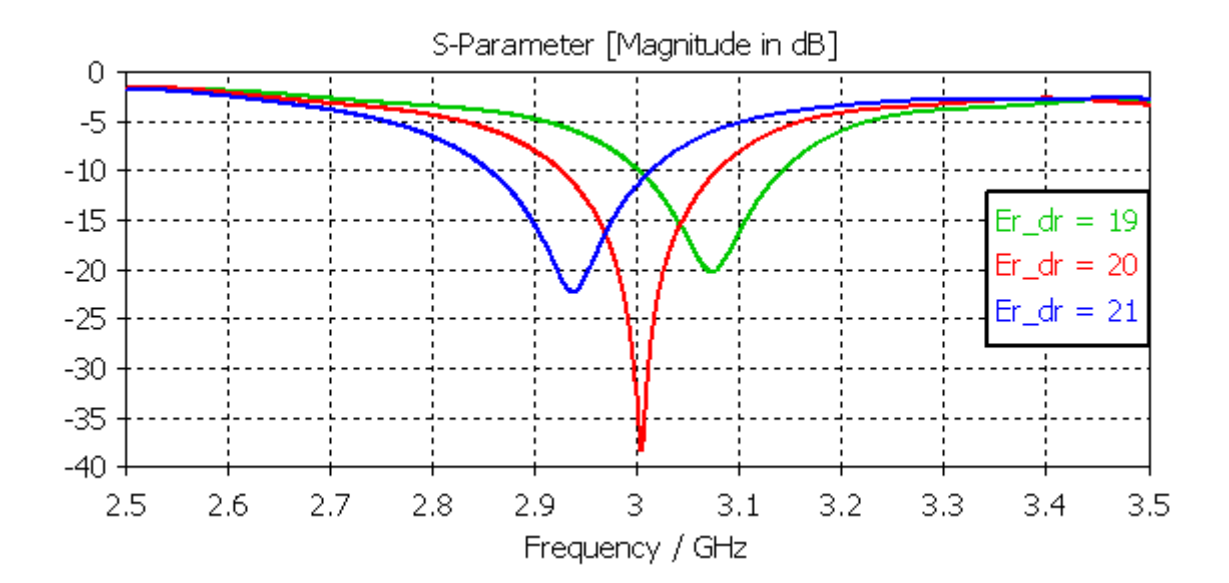

**Obrázek 45 - Vliv maximální výrobní tolerance ε<sup>r</sup> u DR**

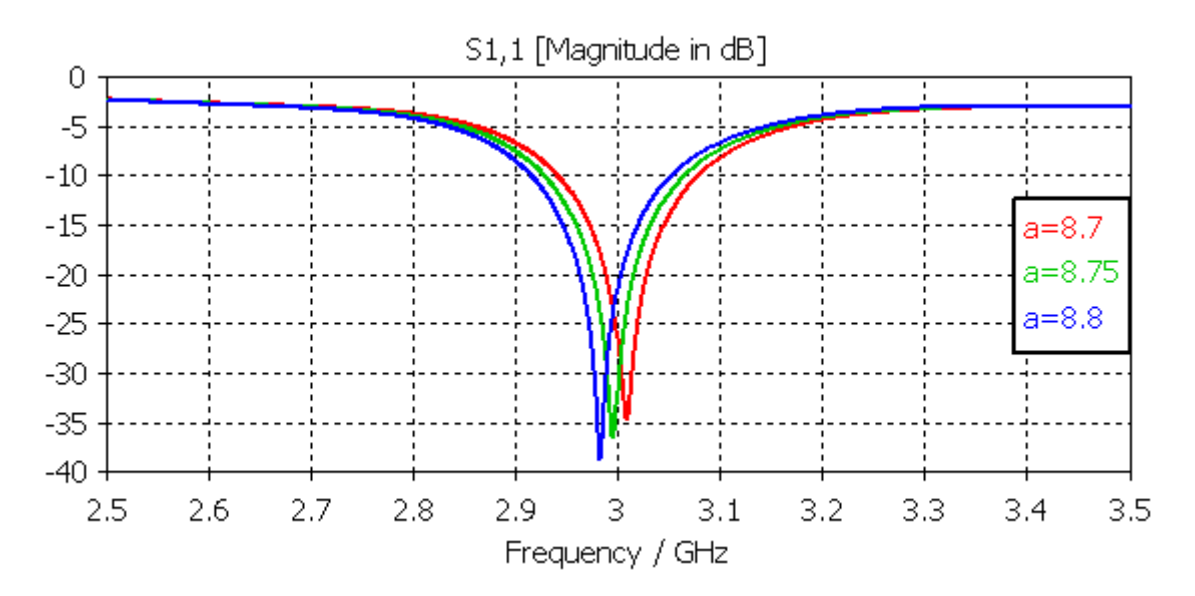

**Obrázek 46 - Vliv maximální výrobní tolerance poloměru DR [mm]**

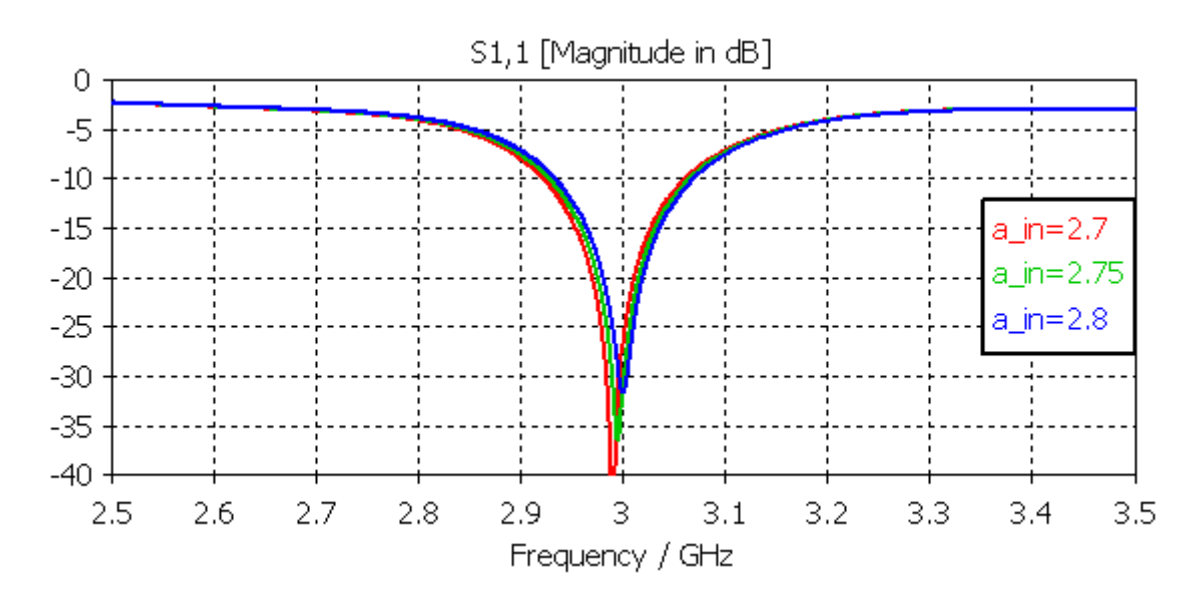

**Obrázek 47 - Vliv maximální výrobní tolerance vnitřního poloměru DR [mm]**

Jelikož zvolená budící metoda způsobuje vyzařování energie za anténou, je při její montáži třeba dbát na to, že bude docházet ke zpětnému odrazu od upevňovacího mechanismu. K upevnění byla proto zvolena hliníková deska o rozměrech zemnící desky a tloušťce 4mm. Její vzdálenost od zemnící desky byla testována v násobcích  $\lambda_0$ . Přítomnost upevňovací struktury neovlivní impedanční přizpůsobení antény, ovšem má pozitivní vliv na směrovou charakteristiku. Vzdálenost byla zvolena jako  $\lambda_0/2$  (50mm).

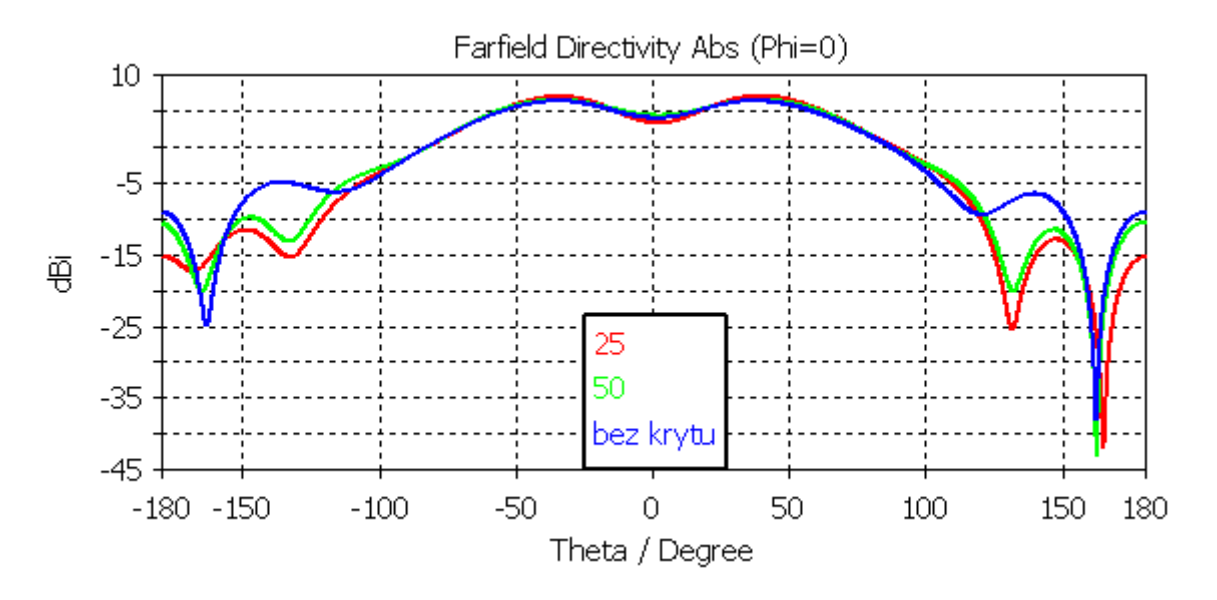

**Obrázek 48 - Vliv vzdálenosti od zadního krytu [mm] na směrovou charakteristiku**

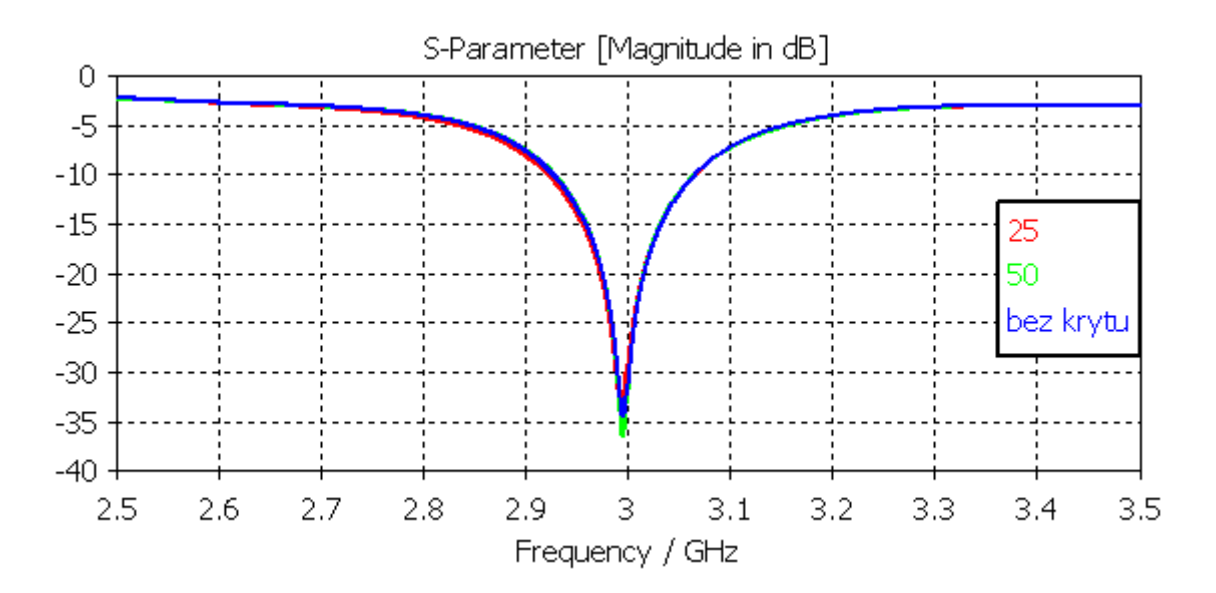

**Obrázek 49 - Vliv vzdálenosti od zadního krytu [mm] na průběh parametru S<sup>11</sup>**

# **5.5 Realizace antény 1×DRA a její měření**

Jak bylo zmíněno výše, anténa je připevněna ke hliníkové desce o rozměrech zemnící desky a tloušťce 4mm pomocí čtyř 50mm dlouhých distančních sloupků v jejich rozích. Anténa je připojena k napájení pomocí SMA konektoru, umístěném na začátku MP vedení u okraje zemnící desky. Rezonátor byl připevněn nad vazební štěrbinu pomocí rychle tvrdnoucího lepidla.

U všech realizovaných prototypů bylo změřeno impedanční přizpůsobení (parametr  $S_{11}$ ) pomocí vektorového analyzátoru Hewlett Packard 8720ES S-Parameter network analyzer, který umožňuje měření v pásmu frekvencí 50MHz až 20GHz. Před měřením byl přístroj kalibrován pro pásmo frekvencí 2 až 4GHz.

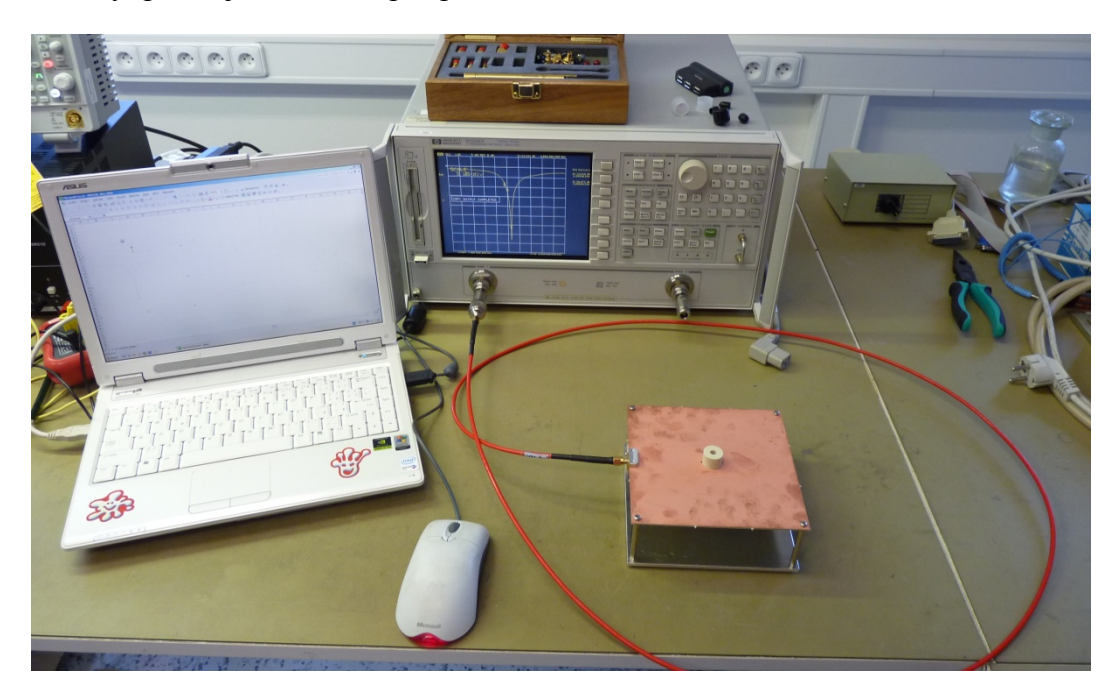

**Obrázek 50 - Fotografie měřicího pracoviště S-parametrů 1×DRA**

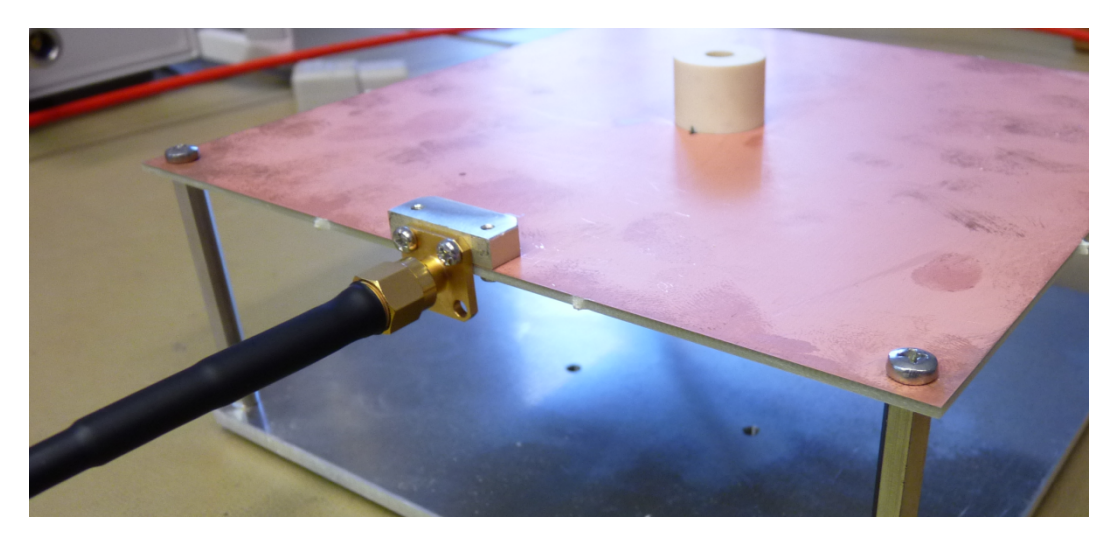

**Obrázek 51 - Detail konektoru realizované 1×DRA**

U prototypu č. 1, u kterého vychází impedanční přizpůsobení na frekvenci 3GHz nejlépe, bylo provedeno měření vyzařovacích charakteristik, které proběhlo na pracovišti firmy ELDIS Pardubice, s.r.o. v Bezděkově. Vysílací anténa pro S-pásmo byla umístěna ve vzdálenosti 1200 metrů od měřené antény. Otáčením měřené antény v azimutu, změnou jejího připevnění a polarizací vysílané vlny bylo dosaženo potřebných řezů anténní charakteristikou.

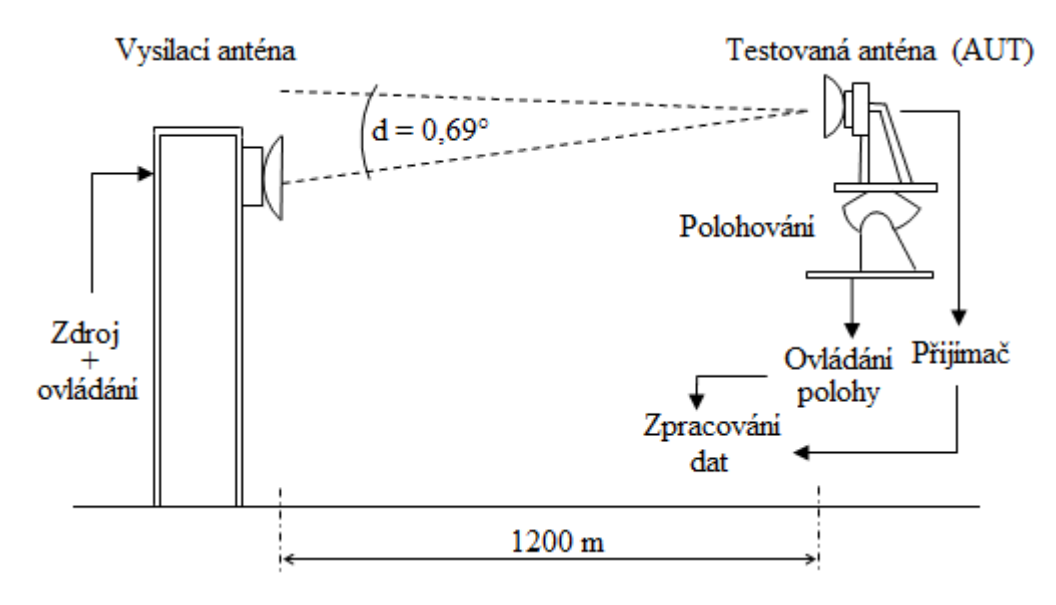

**Obrázek 52 - Schéma měřicího pracoviště**

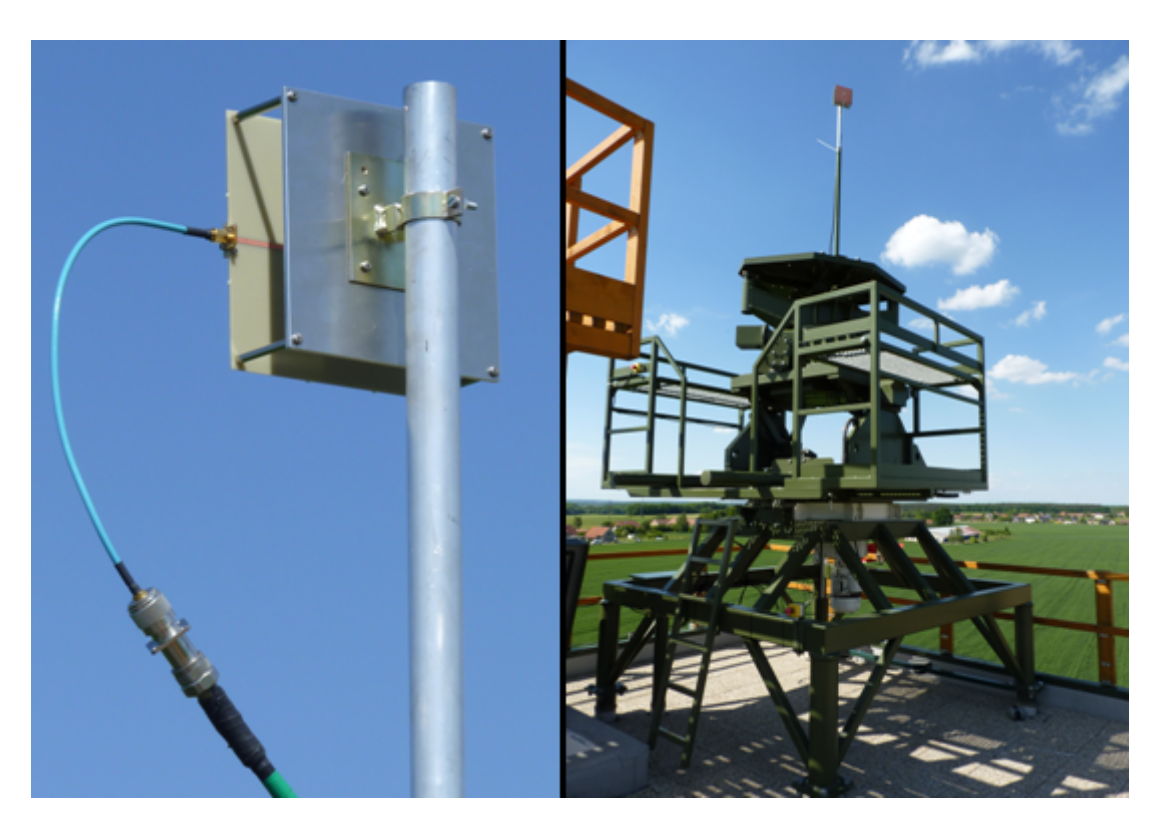

**Obrázek 53 - Detail připevnění 1×DRA a otočná aparatura pro měření vyzař. char.**

## **5.6 Zhodnocení výsledků simulace a měření**

#### **5.6.1 Impedanční přizpůsobení**

Pro porovnání výsledků S-parametrů se simulací byly změřené průběhy uloženy do souborů s koncovkou \*.s1p a simulované hodnoty v CST XY Data Exchange formátu. K načtení dat a vykreslení závislostí byl vytvořen program v jazyce Matlab, který je součástí přílohy 5.6.

Z následujících průběhů je zřejmé, že nejlepšího impedančního přizpůsobení na 3GHz dosahuje prototyp č. 1, kde má hodnotu −20dB a minima −29dB dosahuje na 3.02GHz. Impedanční šířka pásma je oproti simulaci vyšší a dosahuje hodnoty 5.6% oproti simulované 4.2%. Na tomto prototypu byla tedy následně provedena měření vyzařovacích charakteristik.

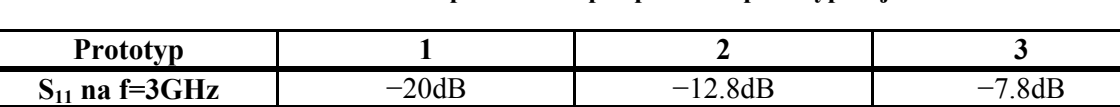

**f** [GHz] minima  $S_{11}$  3.02 3.06 3.11

**Tabulka 12 - Porovnání impedančního přizpůsobení prototypů s jedním DR**

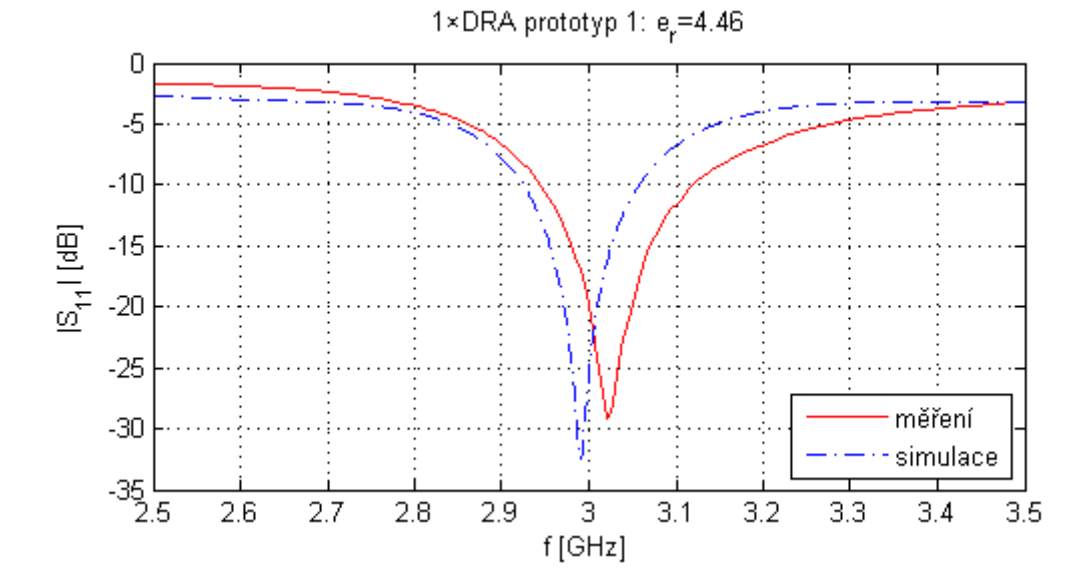

**Obrázek 54 - Porovnání průběhu S<sup>11</sup> simulace a měření u 1×DRA prototypu č. 1**

Prototyp č. 2 dosahuje na frekvenci 3GHz hodnoty −12.8dB a minima −29.2dB na frekvenci 3.06GHz. Prototyp č. 3 dosahuje na frekvenci 3GHz hodnoty −7.8dB a minima −26.2dB na frekvenci 3.11GHz. Oba prototypy dosahují podobných hodnot šířek pásma, ovšem u obou došlo k posunu minima na vyšší frekvenci.

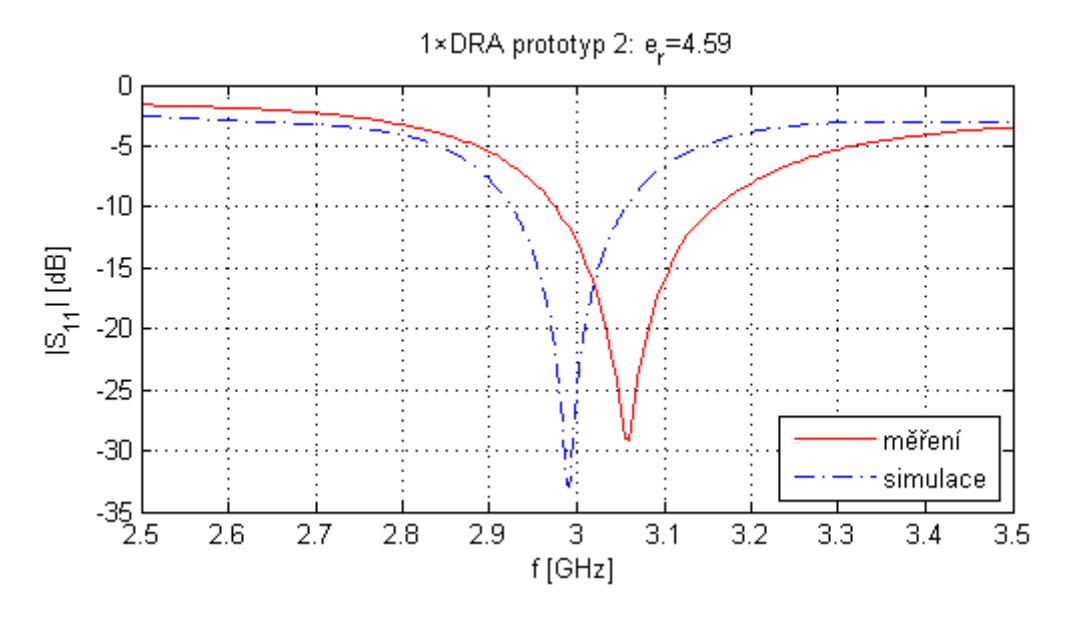

**Obrázek 55 - Porovnání průběhu S<sup>11</sup> simulace a měření u 1×DRA prototypu č. 2**

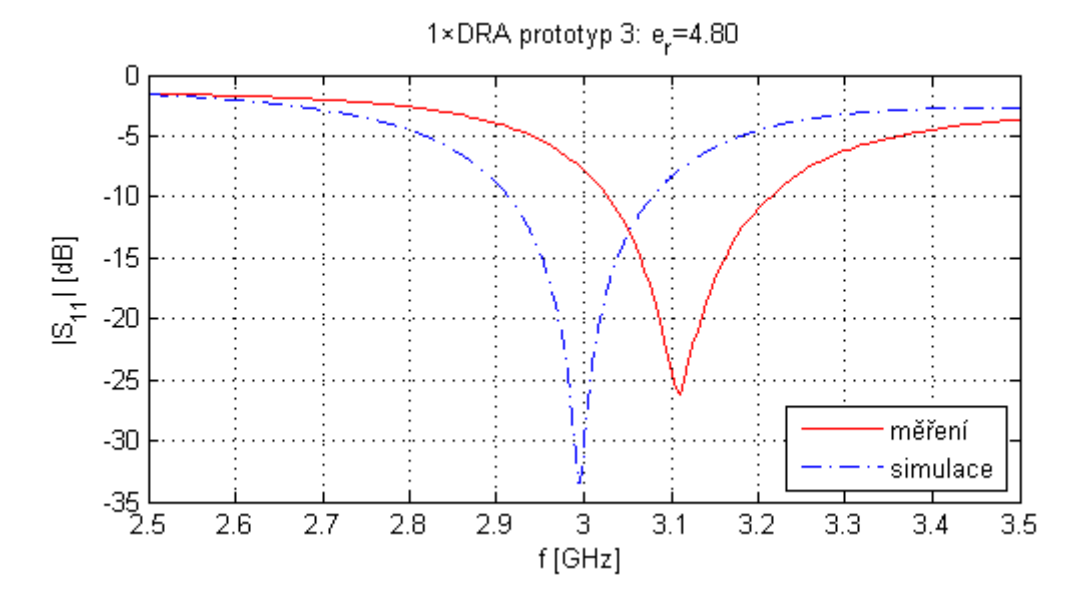

**Obrázek 56 - Porovnání průběhu S<sup>11</sup> simulace a měření u 1×DRA prototypu č. 3**

### **5.6.2 Vyzařovací charakteristiky**

Měření vyzařovacích charakteristik proběhlo u prototypu č. 1 ve dvou řezech, elevační (E-rovina) a azimut (H-rovina), na třech frekvencích: 2.9, 3 a 3.1GHz. Průběhy jsou porovnávány s odpovídajícími průběhy ze simulací. Hodnoty zisku z měření jsou určeny normováním výkonu změřenými hodnotami normálové antény (trychtýřová anténa se známou závislostí zisku na frekvenci).

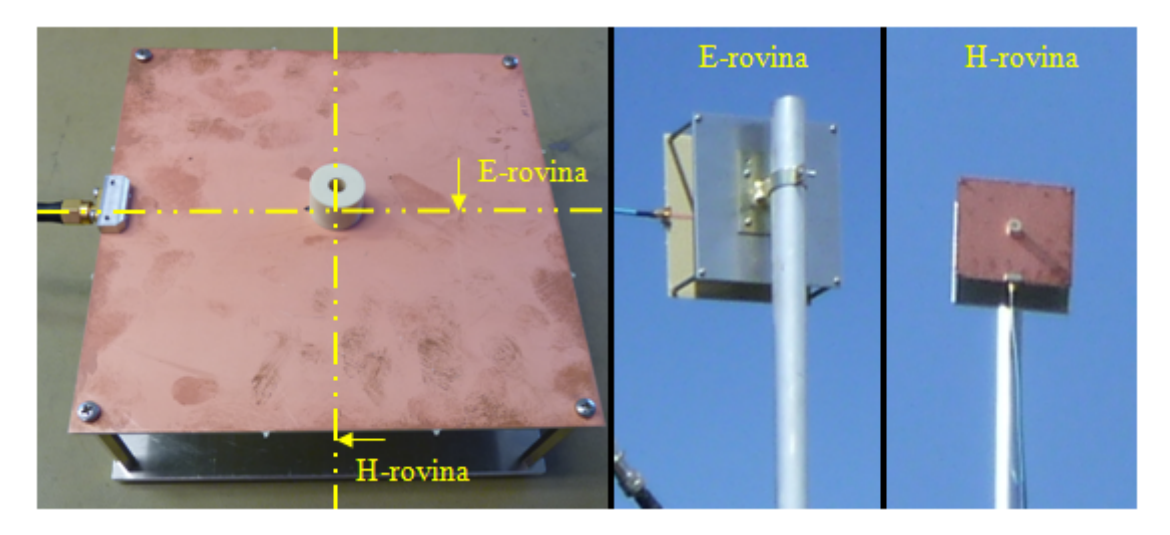

**Obrázek 57 - Vyznačení rovin řezu (vlevo) a pozic měření rovin E a H**

V následující tabulce je vidět porovnání hodnot mezi simulovanými a naměřenými hodnotami zisku a 3dB šířky svazku. Z této tabulky jsou důležitými hodnotami zisky v maximech (±40°) na frekvenci 3GHz, které dosahují v E-rovině 6dBi a v H-rovině 3.4dBi. Oproti simulaci se naměřené charakteristiky liší v obou rovinách větším poklesem zisku v nulovém natočení. Obecně dochází k dobré shodě naměřených hodnot se simulovanými.

| $f$ [GHz] |                              | Zisk v maximu $G_{max}$ [dBi] | Šířka svazku $B_{-3dB}$ [°]          |                             |  |
|-----------|------------------------------|-------------------------------|--------------------------------------|-----------------------------|--|
|           | <b>Simulace</b><br>$G_E/G_H$ | Měření<br>$G_E/G_H$           | <b>Simulace</b><br>$B_{E}$ / $B_{H}$ | Měření<br>$B_{E}$ / $B_{H}$ |  |
| 2.9       | 5.75/3.3                     | 5.9/2.3                       | 131/122                              | 128/111                     |  |
|           | 5.55 / 3.5                   | 6 / 3.4                       | 136 / 120                            | 131/118                     |  |
| 3.1       | 5.1/2.65                     | 5.6/3.1                       | 84 '                                 | 142/113                     |  |

**Tabulka 13 - Porovnání hodnot parametrů simulace a měření u 1×DRA**

*Pozn.: Index X<sup>E</sup> ... parametr v E-rovině, index X<sup>H</sup> ... parametr v H-rovině.*

Rozladění antény je především dáno odhadem permitivity prvku a přesným umístěním prvku nad štěrbinou. Omezená zemní rovina způsobuje vytvoření sedla v 0°, které by se dalo minimalizovat jejím zvětšením či potlačením odrazů od hran.

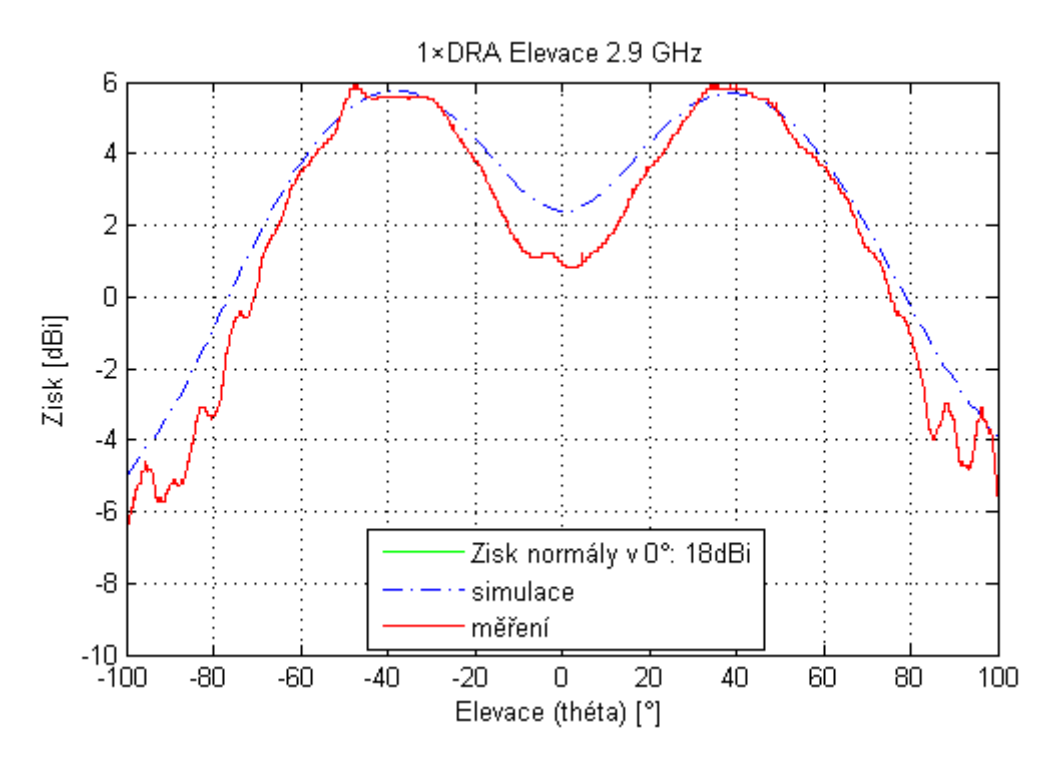

**Obrázek 58 - Porovnání zisku 1×DRA v E-rovině na 2.9GHz**

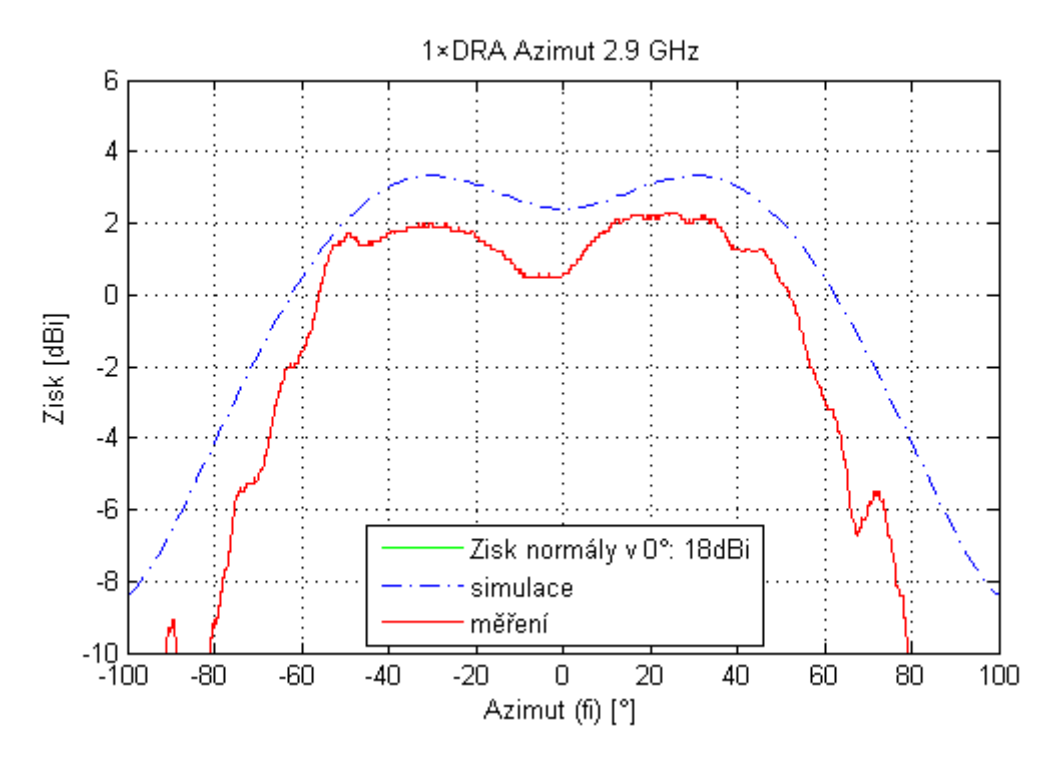

**Obrázek 59 - Porovnání zisku 1×DRA v H-rovině na 2.9GHz**

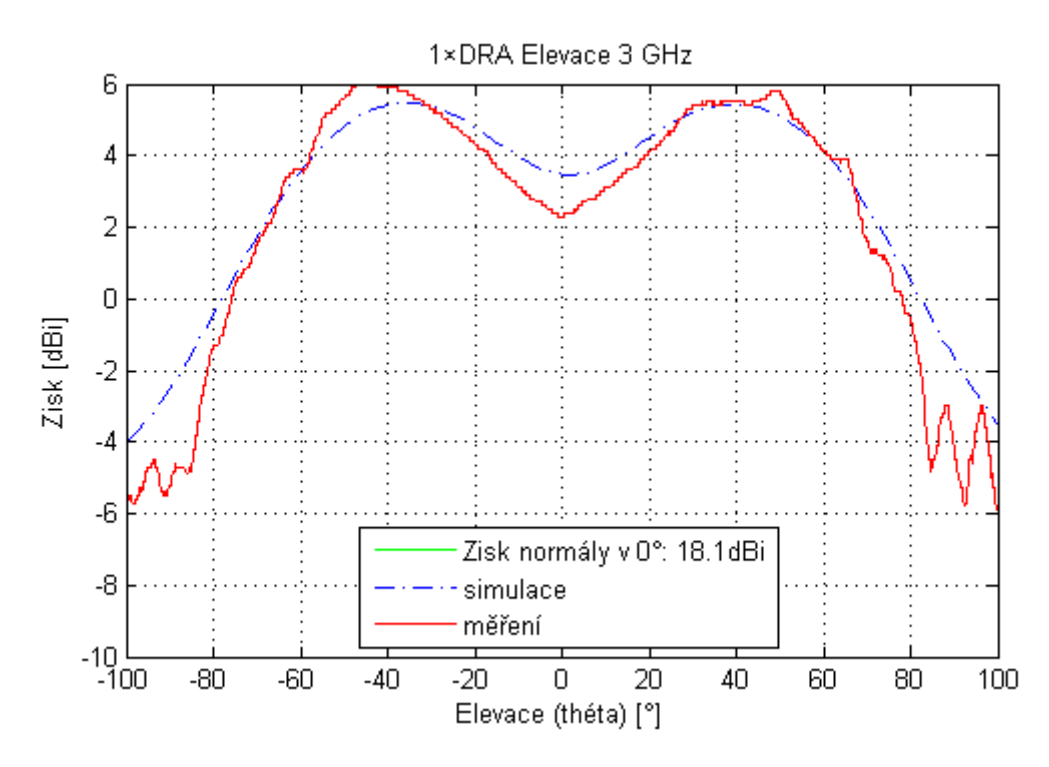

**Obrázek 60 - Porovnání zisku 1×DRA v E-rovině na 3GHz**

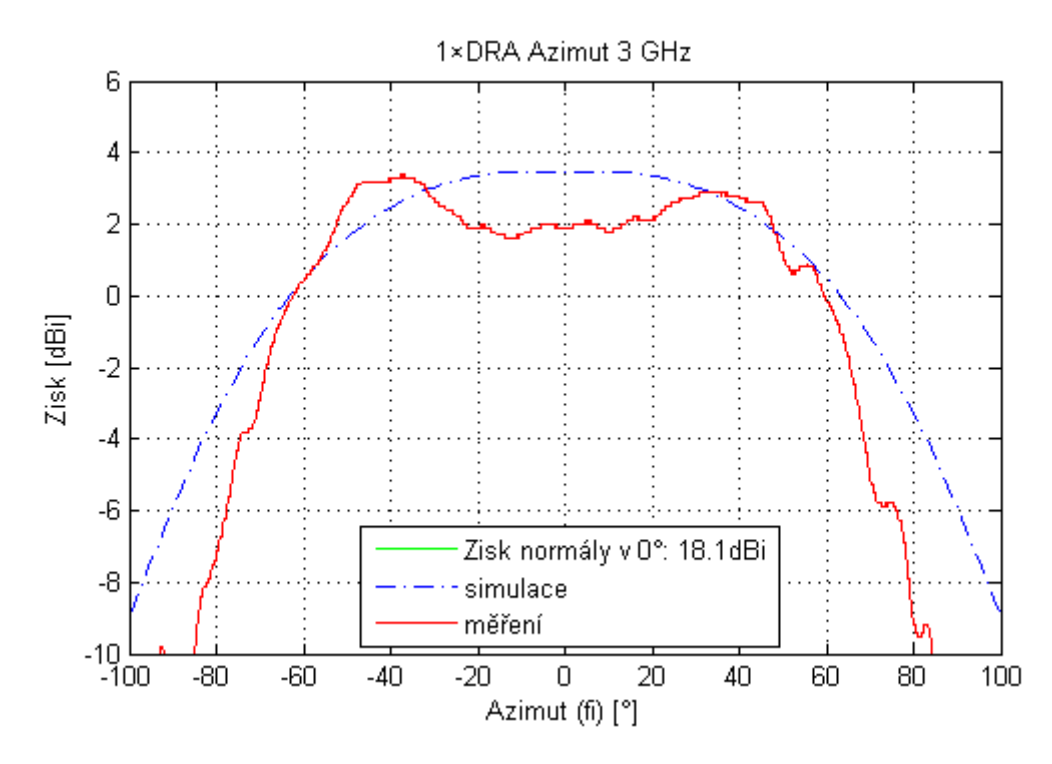

**Obrázek 61 - Porovnání zisku 1×DRA v H-rovině na 3GHz**

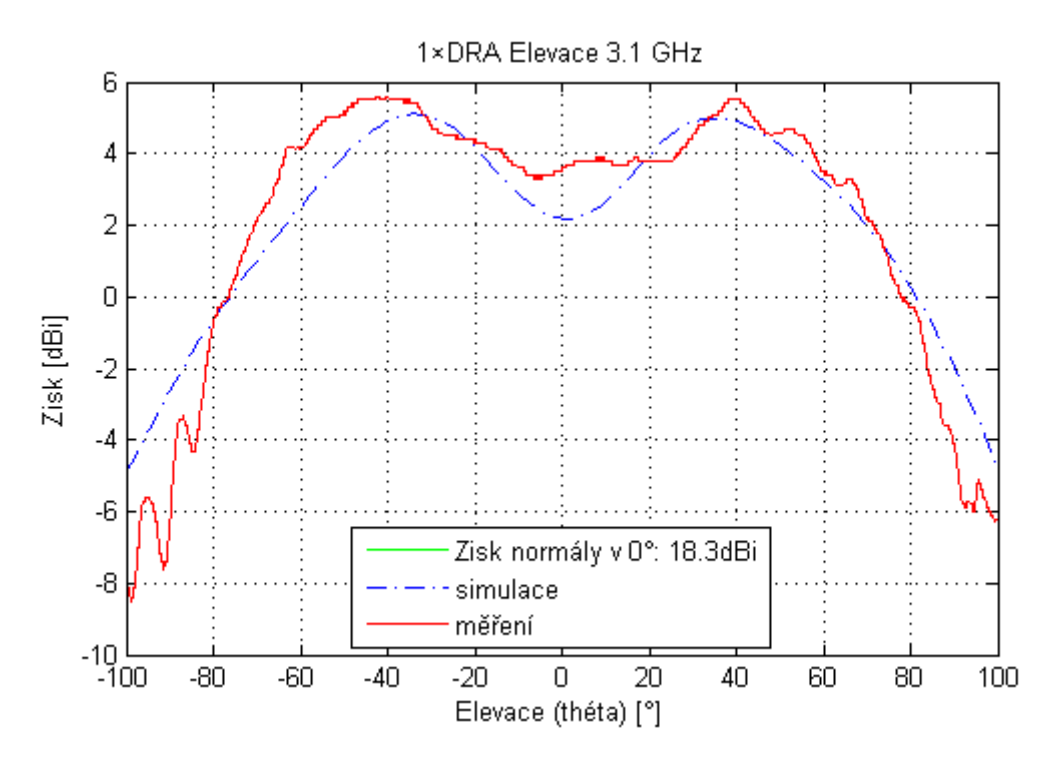

**Obrázek 62 - Porovnání zisku 1×DRA v E-rovině na 3.1GHz**

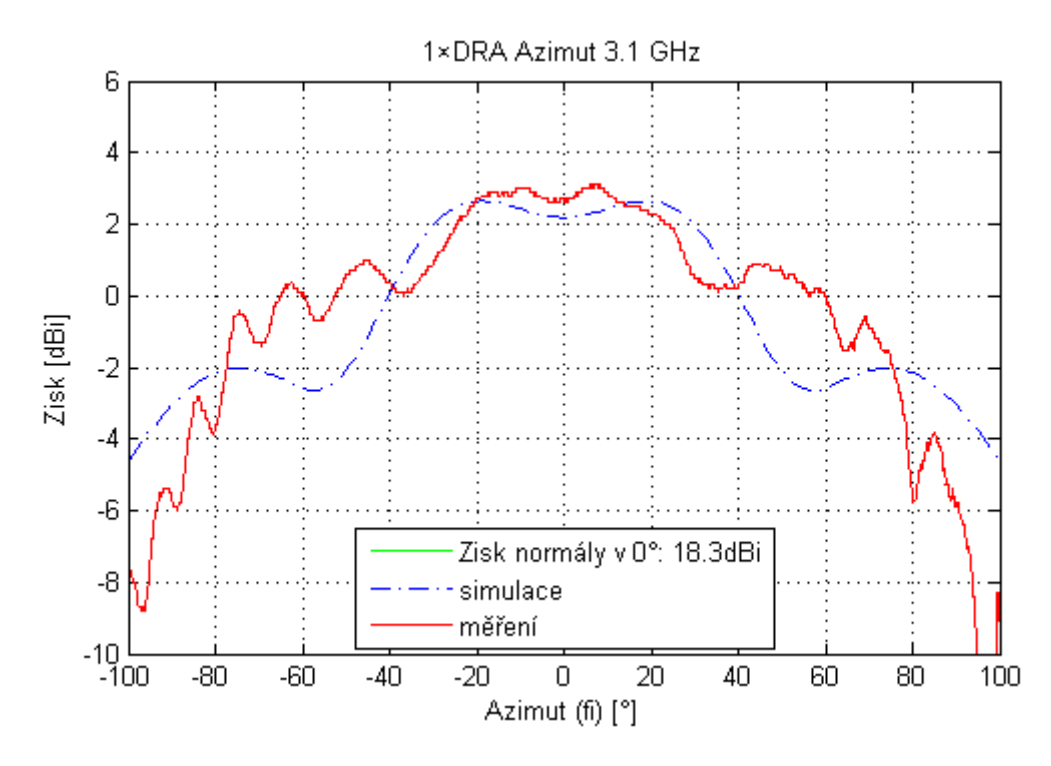

**Obrázek 63 - Porovnání zisku 1×DRA v H-rovině na 3.1GHz**

# **6 Návrh anténní řady s osmi DR prvky**

# **6.1 Volba typu AŘ a počáteční analýza**

Jako typ anténní řady byla zvolena horizontálně polarizovaná rovinná řada, vhodná pro pozemní komunikace. K dosažení vyšší směrovosti je třeba uvažovat několik faktorů. Z teorie je známo, že anténní pole s prvky orientovanými v E-rovině dosahují větších hodnot směrovosti než v H-rovině. Vzdálenost mezi prvky se doporučuje jako  $0.5 \times \lambda_0$ jelikož pro kratší vzdálenost dochází k silné vzájemné vazbě mezi prvky a naopak při větší vzdálenosti dochází k narůstání úrovně postranních laloků. Počet prvků je obvykle volen v násobcích 2, jelikož tak lze konstruovat jednoduchá dělicí vedení.

V následující tabulce je uvedena směrovost anténních polí v obou rovinách, vypočtené jako AF z finálního modelu jednoho DR prvku z předchozí kapitoly za pomoci možnosti *Antenna Array* ve *Farfield Plot Properties* s rozestupy prvků 0.5×λ<sub>0</sub> (50mm). Následující graf pak demonstruje závislost směrovosti na počtu prvků v E-rovině.

|             |                   |                                   |          |               |                       | $\sim$<br>ັ້       |
|-------------|-------------------|-----------------------------------|----------|---------------|-----------------------|--------------------|
| $D_E$ [dBi] | 0.4               | $\overline{ }$<br>$\cdot$ $\circ$ | 10.4     | ר רו<br>1 J.J | $\sim$ $\sim$<br>16.3 | ∣Q 3<br>. <i>.</i> |
| $D_H$ [dBi] | $\sqrt{2}$<br>0.4 | 6.8                               | -<br>∪.⊃ | 1<br>11.J     | 14.4                  | 11.J               |

**Tabulka 14 - Závislost směrovosti (dBi) na počtu prvků anténní řady**

Z tabulky je zřejmé, že anténní pole s prvky orientovanými v E-rovině dosahuje větší směrovosti při stejném počtu prvků. Použitím 2 prvků dojde k navýšení směrovosti pouze o 1.2dB, ovšem při použití 4 prvků dojde k navýšení o dalších 2.8dB a pro 8 prvků je směrovost navýšena o dalších 2.9dB. Další zdvojnásobení počtu prvků způsobuje nárůst směrovosti o 3dB. V následující tabulce je pro různé počty prvků v E-rovině ukázána závislost šířky hlavního svazku  $B_{3dB}$  a úrovně postranních laloků  $L_{SL}$ .

**Tabulka 15 - Závislost B-3dB a LSL na počtu prvků v E-rovině s rozestupy prvků 0.5×λ<sup>0</sup>**

| ш                          |                             |                        |                          | ື                    | 1. O                   | $\sim$ $\sim$<br>◡∼ |
|----------------------------|-----------------------------|------------------------|--------------------------|----------------------|------------------------|---------------------|
| <b>TO1</b><br>D<br>$D_3dB$ | $\sim$<br>136.1             | 75.7<br>،              | 29.2<br>$\overline{a}$ . | $\mathbf{R}$<br>19.1 | 6.4                    | ⌒<br>-<br>ے. ب      |
| [dB]<br>$-$ <b>LSL</b>     | ם כו<br>$\pm$ $\sim$ $\sim$ | $\overline{ }$<br>17.V | u<br>.                   | $\mathbf 1$<br>11.J  | $\sim$<br>$1 \angle 0$ | . .                 |

Z tabulky vyplývá, že zdvojnásobením počtu prvků klesne šířka hlavního svazku na polovinu, ovšem závislost odstupu postranních laloků tak jednoznačná není. Na následujícím grafu jsou vykresleny jednotlivé závislosti směrovosti.

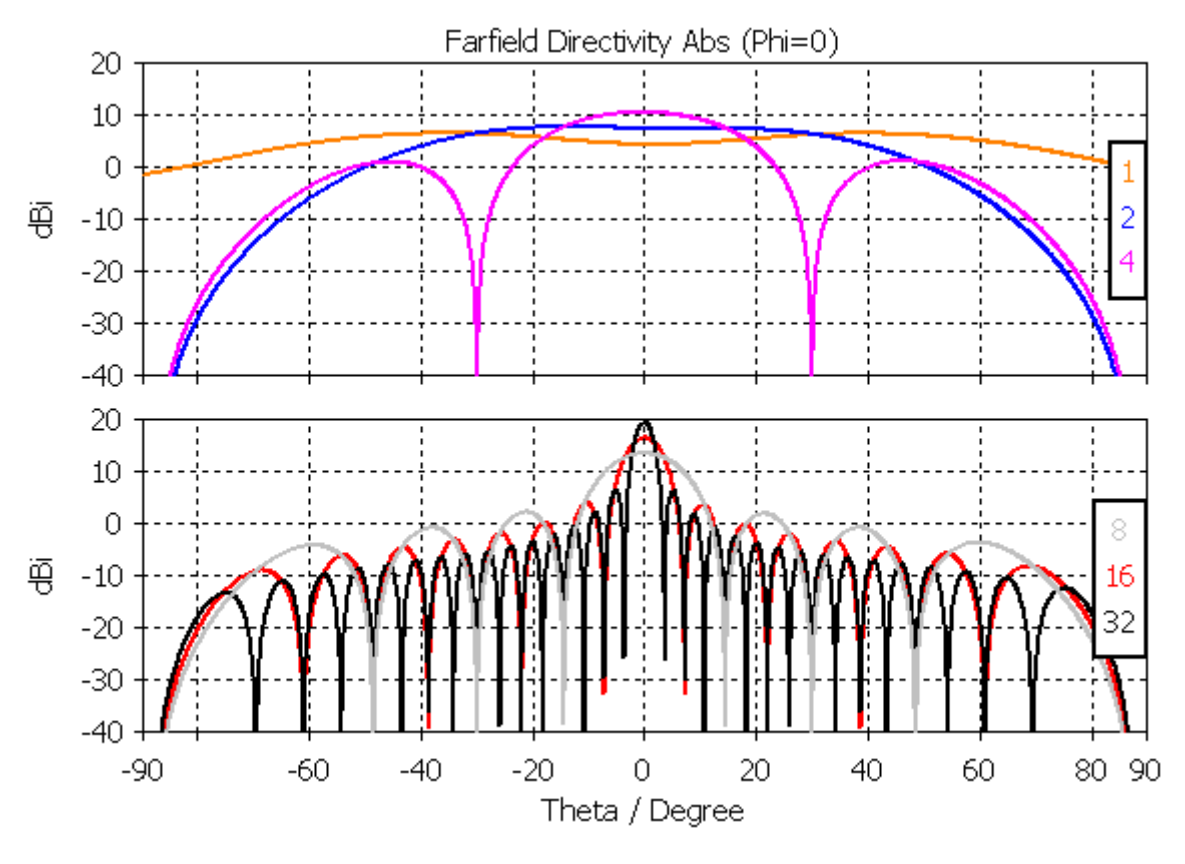

**Obrázek 64 - Závislost směrovosti v E-rovině na počtu prvků při s=0.5×λ<sup>0</sup>**

Pro 8 prvků je na následujícím grafu demonstrována závislost směrovosti na rozestupech prvků v násobcích  $\lambda_0$ .

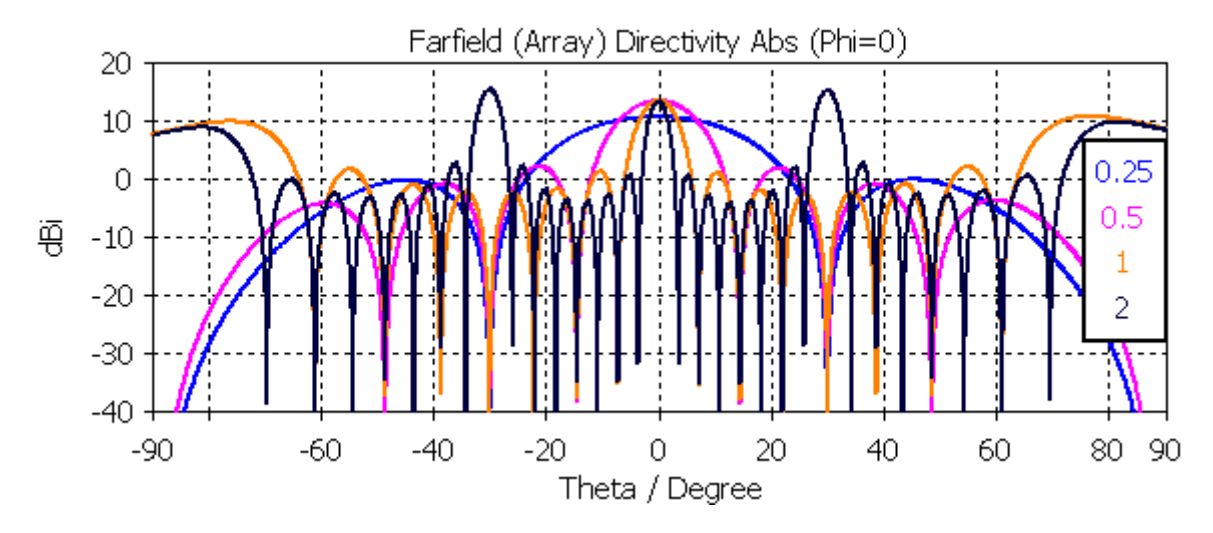

**Obrázek 65 - Závislost směrovosti v E-rovině pro 8 prvků na jejich rozestupech**
Z předchozího grafu je zřejmé, že navyšováním vzdálenosti dochází k navýšení směrovosti, ovšem zároveň se zmenšuje odstup postranních laloků a pro vzdálenost  $2 \times \lambda_0$ se projevují parazitní laloky, tzv. grating lobes. Z teorie výpočtu AF se také potvrzuje podobnost průběhů AF(n,s,θ). To znamená, že lze dosáhnout stejné směrovosti při současném zdvojnásobení počtu prvků a zkrácení rozestupu na polovinu násobku  $\lambda_0$ , např. pro AF(8,0.25,θ) a AF(4,0.5,θ).

Jelikož s rostoucím počtem prvků dochází ke značnému nárůstu rozměrů a nákladů na výrobu, tak byl zvolen počet prvků 8 s rozestupy  $0.5 \times \lambda_0$ . Aby se dosáhlo lepších vlastností z pohledu odstupu postranních laloků, tak bylo zvoleno amplitudové váhování na apertuře antény. Výpočet byl modelován programem pro generování vyzařovacích charakteristik v jazyce Matlab poskytnutý vedoucím práce Ing. Závodným, doplněný vlastním výpočtem funkce rozložení amplitudy na apertuře s průběhem  $\cos^2$  na podstavě. Program je součástí přílohy 6.1. Cílem bylo zvýšení odstupu postranních laloků o přibližně 6dB bez výrazného rozšíření hlavního svazku. Na následujícím grafu je vidět rozdíl mezi rovnoměrným (červeně) a nerovnoměrným (modře) rozložením amplitudy.

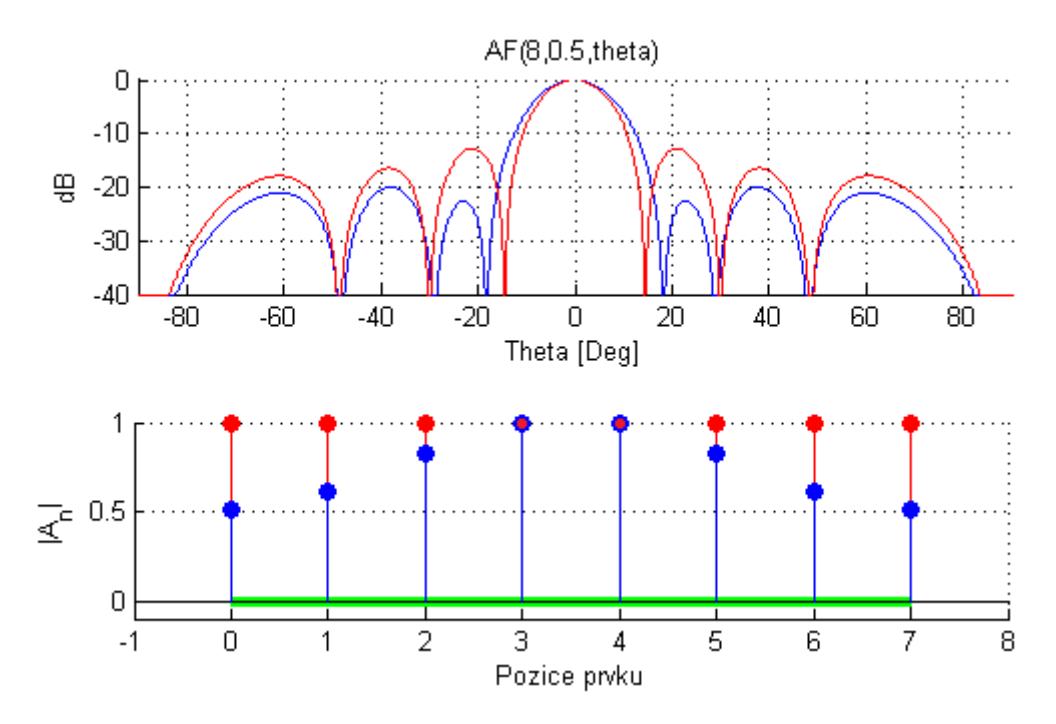

**Obrázek 66 - Závislost směrovosti a rozložení amplitudy**

Podstava funkce  $cos^2$  byla zvolena jako 0.5 a odstup postranních laloků se tak zmenšil z −12.8dB na −20.1dB, čili přibližně o 7.3dB. Šířka hlavního svazku B<sub>-3dB</sub> se zvětšila z 12.8° na 14.5°. Vypočtené hodnoty nerovnoměrného rozložení amplitudy byly následně použity v programu CST pro vykreslení závislosti směrovosti na modelu DR prvku a porovnání s rovnoměrným rozložením amplitudy je vidět na následujícím grafu.

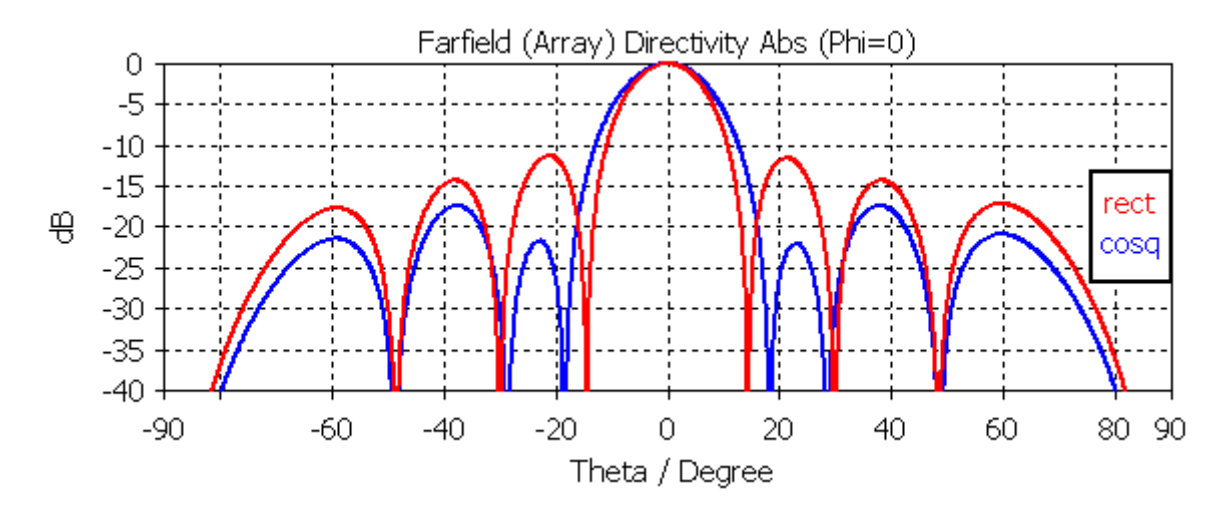

**Obrázek 67 - Závislost směrovosti v E-rovině pro rozložení amplitudy rect a cosq**

Původní odstup postranních laloků se změnil z −11.3dB na −17.4dB, čili přibližně o 6.1dB. Šířka hlavního svazku (−3dB) se změnila z 13.1° na 15.9°. Rozdíl oproti výsledkům z programu Matlab spočívá ve faktu, že Matlab počítá pouze anténní faktor AF, kdežto CST počítá se skutečnou směrovou charakteristikou DR. Dosažené výsledky jsou uspokojivé.

### **6.2 Návrh a analýza dělícího vedení**

Aby bylo možné rozdělit výkon mezi jednotlivé prvky, tak je třeba navrhnout dělící strukturu. Vzhledem k tomu, že je třeba jednotlivé prvky napájet pomocí MP vedení, tak byl dělič navržen ve stejné podobě. Nejjednodušší možností je dělič typu T, který lze zkonstruovat značně kompaktní. Výkon je třeba rozdělit mezi 8 prvků, čehož se dosáhne složením několika dvoucestných děličů do kaskády. Nákres systematického rozložení a značení je uveden na následujícím obrázku.

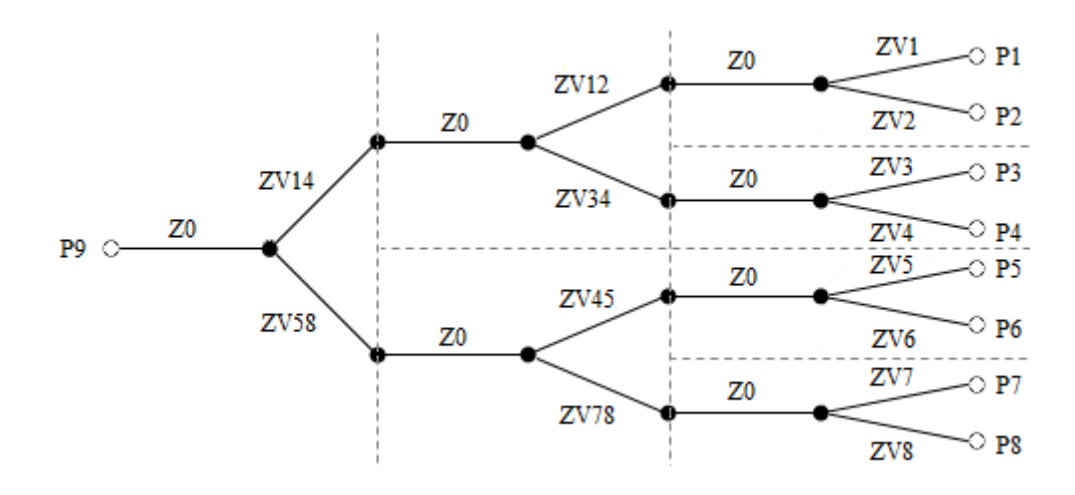

**Obrázek 68 - Nákres systematického značení děliče**

Čárkované čáry oddělují jednotlivé děliče a plné čáry mezi uzly znamenají dělicí vedení o odpovídajících impedancích. Všechny impedance začínající na  $Z_V$  mají odpovídající délku čtvrt-vlnného úseku l\_Zv a šířku MP w\_Zv. Ze symetričnosti rozložení amplitudy je zřejmé, že je dělič zrcadlově symetrický a amplitudy na koncích jsou shodné po dvojicích  $P_1 = P_8$ ,  $P_2 = P_7$ ,  $P_3 = P_6$  a  $P_4 = P_5$ . Z toho také vyplývá, že odpovídající parametry impedancí budou rovněž zrcadlově symetrické.

K výpočtu parametrů děliče byl navržen vlastní program v jazyce Matlab, který je součástí přílohy 6.2, s využitím funkce pro výpočet rozměrů MP vedení. Jelikož je vedení na stejném substrátu jako původní model, jsou parametry pro vstup výpočtu shodné s budící strukturou.

|                             | $\mathbf{Z}_0$ | $Z_{V1}$<br>$Z_{\rm V8}$ | $\mathbf{Z}_{\texttt{V12}}$<br>$\mathbf{Z}_{\rm V78}$ | $Z_{V14}$<br>$Z_{V58}$ | $Z_{V2}$<br>$\mathbf{Z}_{V7}$ | $Z_{V3}$<br>$Z_{\rm V6}$ | $Z_{V34}$<br>$Z_{V45}$ | $Z_{V4}$<br>$Z_{V5}$ |
|-----------------------------|----------------|--------------------------|-------------------------------------------------------|------------------------|-------------------------------|--------------------------|------------------------|----------------------|
| $Z[\Omega]$                 | 50             | 77.65                    | 95.57                                                 | 70.71                  | 65.35                         | 78.51                    | 58.67                  | 64.85                |
| $\mathbf{m}\mathbf{m}$<br>W | 2.82           | .205                     | 0.724                                                 | .476                   | .728                          | .176                     | 2.129                  | 1.754                |
| ${\rm [mm]}$                | 13.599         | 14.026                   | 14.202                                                | 13.937                 | 13.859                        | 14.036                   | 13.752                 | 13.852               |

**Tabulka 16 - Parametry dělicího vedení pro εr=4.46 a ts=1.48mm na 3GHz**

Pro další analýzu vedení bylo využito programu CST Design Studio, který poskytuje možnost sestavit schéma pospojováním blokových prvků MP vedení. Výsledné schéma je vidět na následujícím obrázku, včetně legendy jednotlivých bloků.

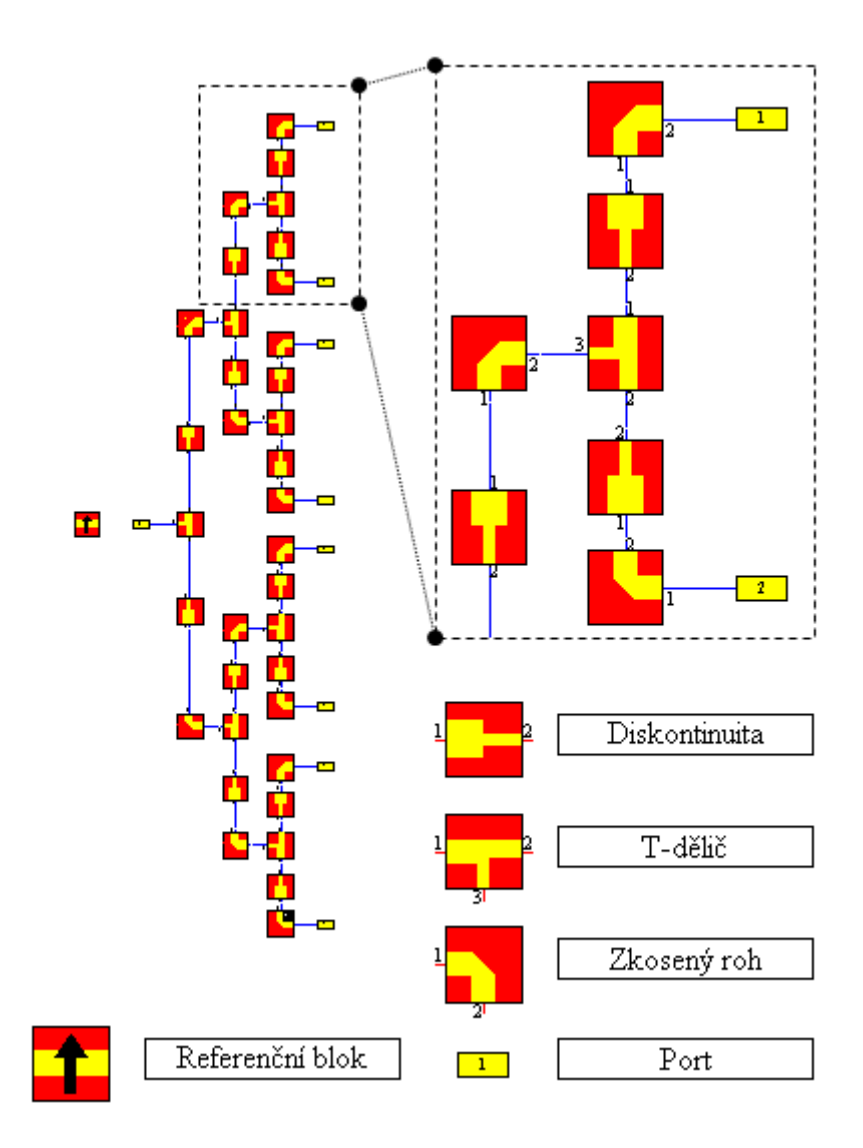

**Obrázek 69 - Schéma dělícího vedení v CST Design Studio**

Referenční blok obsahuje parametry substrátu, které mají jednotlivé bloky společné. Každý blok má označené brány, u kterých lze jednotlivě nastavit šířku a délku vedení. Parametry jsou zadávány v podobě proměnných, které byly vypočteny v předchozí části. Blok diskontinuity slouží ke správnému spojení dvou vedení o různé šířce a tak se při výpočtu k přechodu chová odpovídajícím způsobem. Zkosený roh zajišťuje optimální zkosení pro 90° ohyb vedení.

Jak ovšem bylo během analýzy zjištěno, zadávání parametrů není vždy intuitivní. Délky větví č. 1 a 2 se u T-děliče běžně uvažují od osy středem větve č. 3 do kraje, ovšem program se řídí jiným značením. Jak naznačuje následující obrázek, při zadávání parametru délky je k dosažení předpokládané délky odečíst polovinu šířky větve č. 3. Navíc u větví č. 1 a 2 s různou šířkou vedení neplatí souosost, která ve výsledku způsobí různé délky větví vedení a tak zapříčiní různý fázový posun na koncích vedení. Tento efekt je třeba dodatečně odstranit ve finálním modelu posunutím větví každého děliče do společné středové osy. U bloku zkoseného rohu je také zapotřebí zkrátit předpokládanou délku vedení o polovinu šířky druhého vedení, aby nedocházelo k chybě výsledného rozestupu prvků.

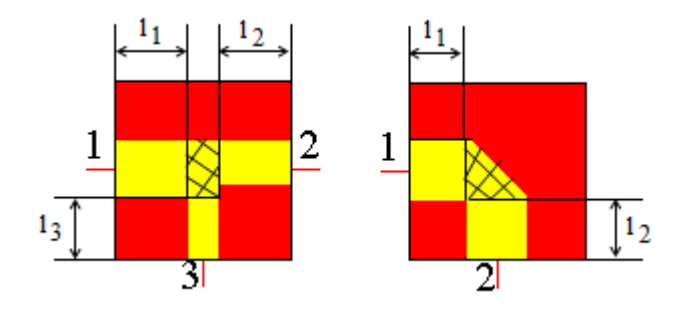

**Obrázek 70 - Geometrie T T-děliče a zkoseného rohu v CST Design esign Studio**

Výhodou programu CST Design Studio je možnost provádění obvodové analýzy již po vytvoření schématu a následně ze schématu vygenerovat 3D model, který lze převést lze převést do CST Microwave Studio pro simulace EM pole.

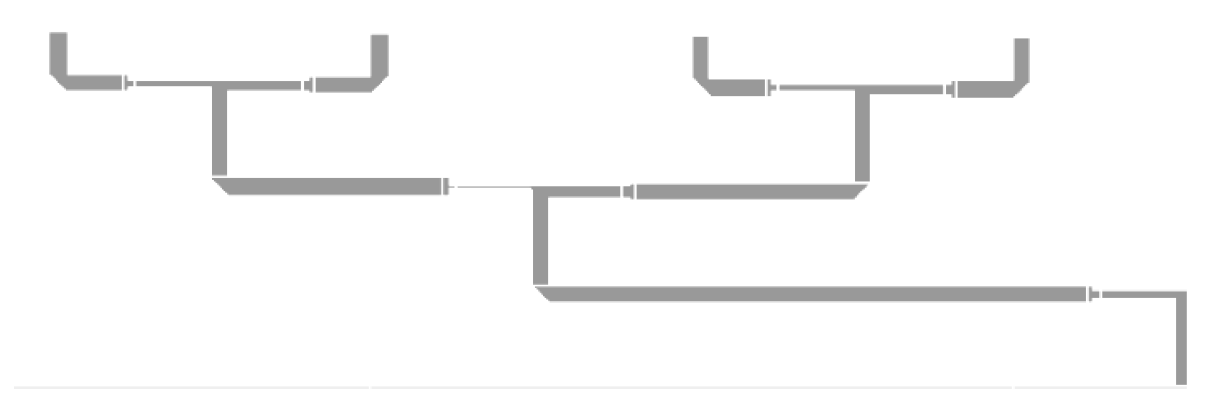

**Obrázek 71 - Pohled shora na polovinu 3D modelu dělícího vedení v CST v Design Studio**

Na výsledný dělič lze nahlížet jako na 9 bran, na kterém byl proveden výpočet S-parametrů v rozsahu frekvencí 2.5 až 3.5GHz 3.5GHz. Brány, na kterých jsou připojeny anténní prvky jsou označeny čísly 1 až 8 a vstup je označen číslem 9. Mezi důležité grafy tedy patří hlavně S<sub>99</sub> a k ověření poměru amplitud na prvcích pak S<sub>19</sub>, S<sub>29</sub>, S<sub>39</sub> a S<sub>49</sub>.

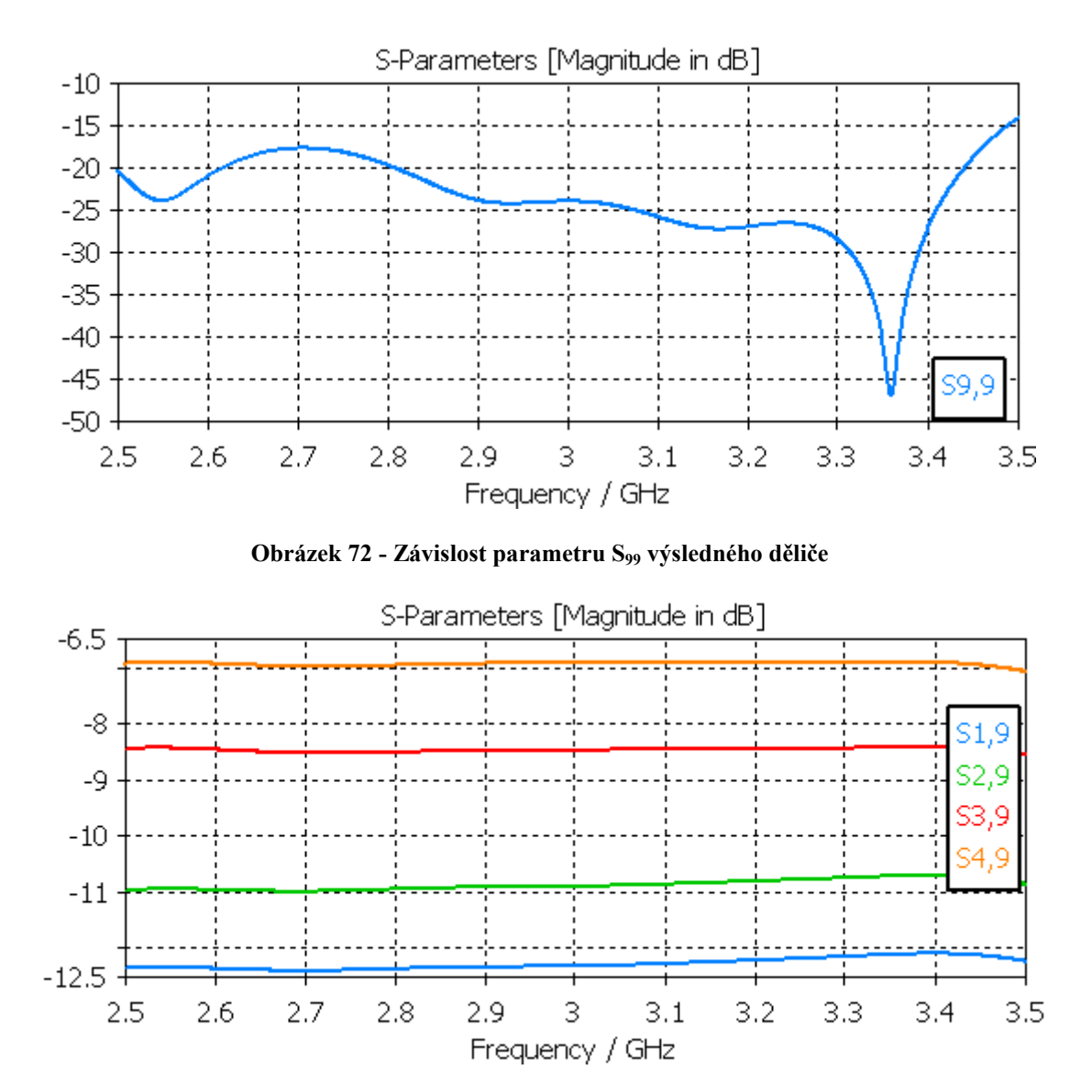

**Obrázek 73 - Závislost S parametrů přenosu z brány 9 na brány 1, 2, 3 a 4**

Jak je vidět na grafu závislosti parametru S<sub>99</sub>, jeho hodnota je v simulovaném pásmu frekvencí 2.5-3.5GHz menší než −15dB. Kolem centrální frekvence 3GHz dosahuje hodnot kolem −24dB. Z velikostí normovaných amplitud dopadajících na jednotlivé brány je zřejmé, že oproti vypočteným hodnotám jsou vyšší což může ve výsledku způsobit menší potlačení postranních laloků než bylo předpokládáno.

| $f_0 = 3 \text{GHz}$ | $A = A_8$ | $A_2= A_7$ | $A_3 = A_6$ | $A_4= A_5$ |
|----------------------|-----------|------------|-------------|------------|
| Výpočet              | 0.513     | 0.609      | 0.826       |            |
| <b>Simulace</b>      | ).562     | 0.688      | 0.885       |            |
| Rel. Chyba [%]       | 8.72      | 11.48      | 6.67        |            |

**Tabulka 17 - Hodnoty normovaných amplitud na prvcích**

## **6.3 Tvorba modelu s 8 DR prvky v programu CST**

Tento model vychází z modelu s 1 prvkem z kap. 5 a sdílí tak hodnoty parametrů DR i budící struktury. Jak naznačuje obrázek níže, jednotlivé prvky jsou od sebe vzdáleny o vzdálenost s =  $0.5 \times \lambda_0 = 50$ mm. Velikost substrátu v ose y zůstává stejná W=150mm, ovšem v ose x je navýšena s počtem prvků na hodnotu  $W_x = 500$ mm.

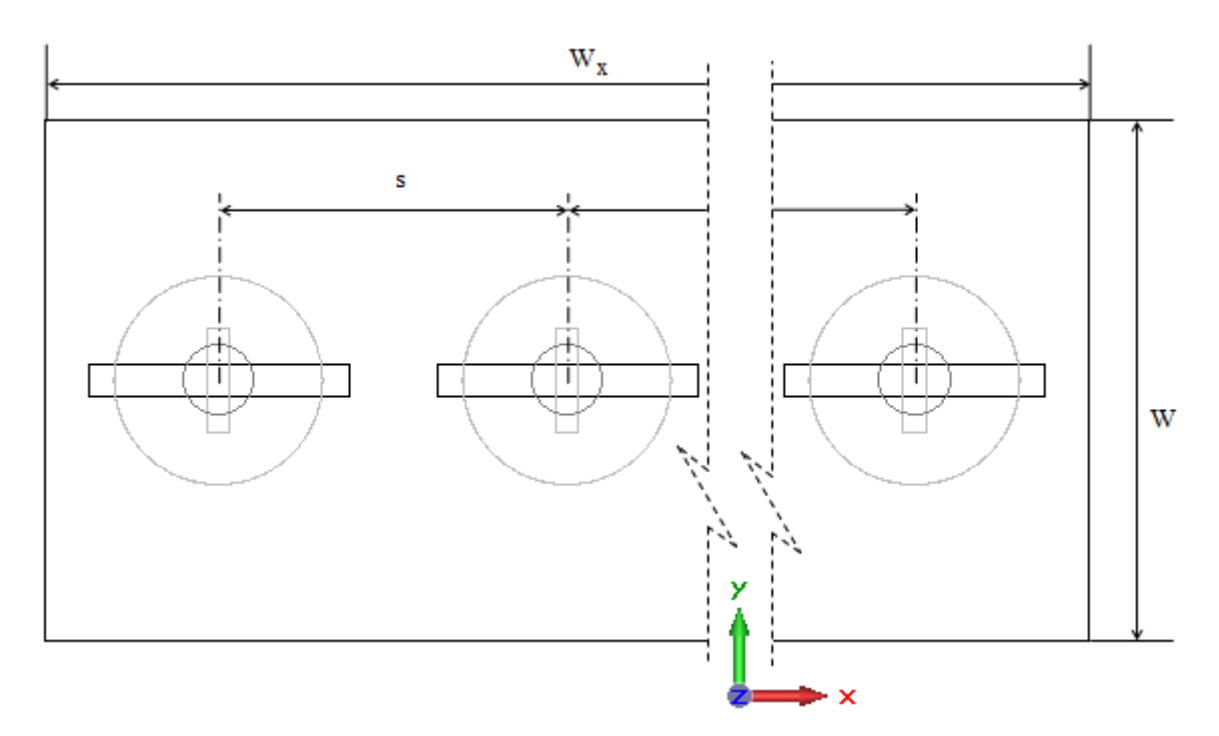

**Obrázek 74 - Nákres geometrie modelu s 8 prvky**

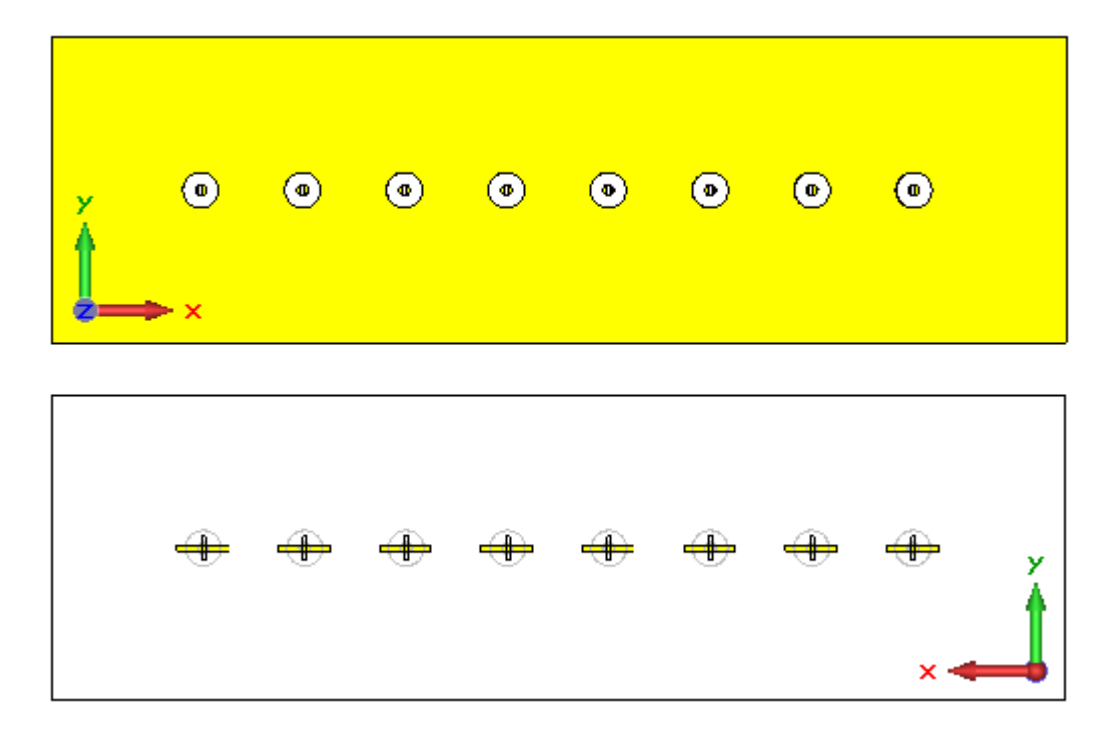

**Obrázek 75 - Pohled shora a zdola na osmi prvkový model v CST MWS**

## **6.4 Analýza vzájemných vazeb u DRA s osmi prvky**

V rámci počáteční analýzy byly s využitím modelu 1×DRA pomocí AF vypočítány směrové charakteristiky pro 8 prvků, které ovšem nepočítají se vzájemnými vazbami mezi prvky. Z následujících dvou grafů je zřejmé, že má anténa 8×DRA s nerovnoměrným rozložením amplitudy (8P COSQ) větší odstup postranních laloků než bylo předpokládáno výpočtem z 1 prvkové antény (8×1P COSQ).

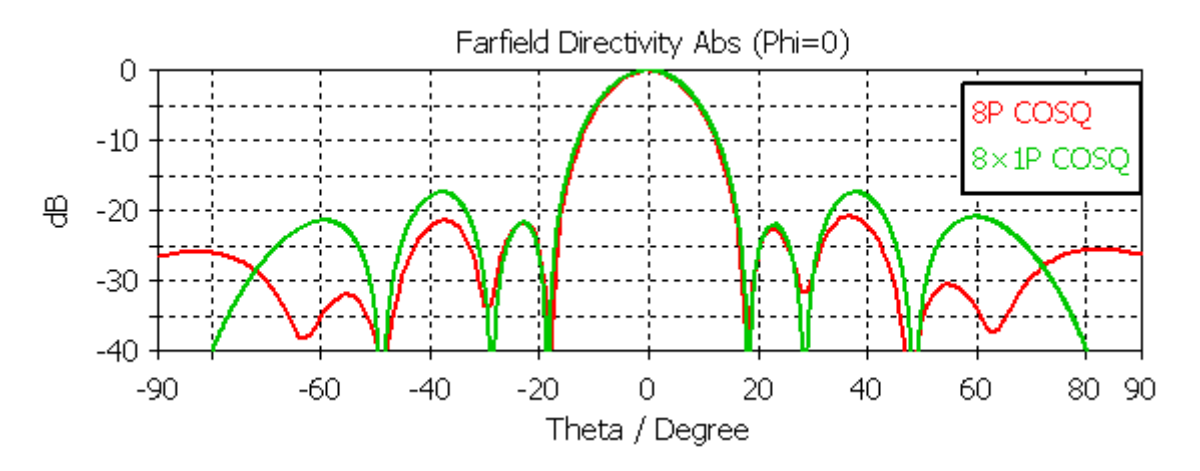

**Obrázek 76 - Vliv vzájemné vazby na směrovou charakteristiku 8 prvkové DRA**

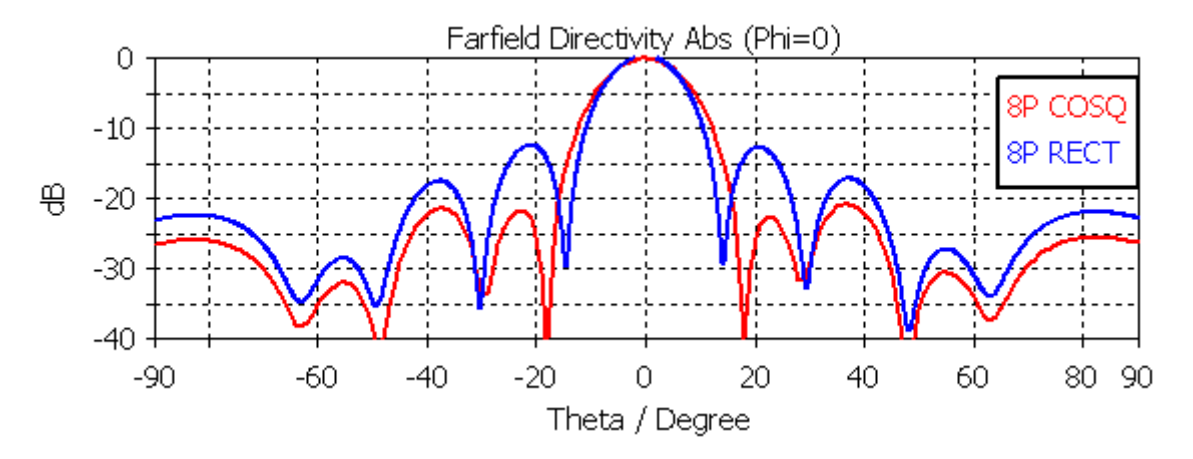

**Obrázek 77 - Závislost směrovosti pro 8 prvkový model pro různá rozložení amplitudy**

Výpočet z charakteristik antény s jedním prvkem předpokládal odstup postranních laloků pro rovnoměrné rozložení (RECT) 11.3dB a nerovnoměrné rozložení (COSQ) 17.4dB. U modelu osmi prvkové antény dosahuje při RECT rozložení amplitudy odstupu postranních laloků hodnoty 12.7dB a při COSQ rozložení amplitudy 20.8dB. Následující dva grafy ukazují vzájemné vazby mezi prvky při samostatném buzení jednotlivých prvků. Pro nejbližší prvek, kde je nejsilnější vazba, nepřekračuje hodnotu −14dB.

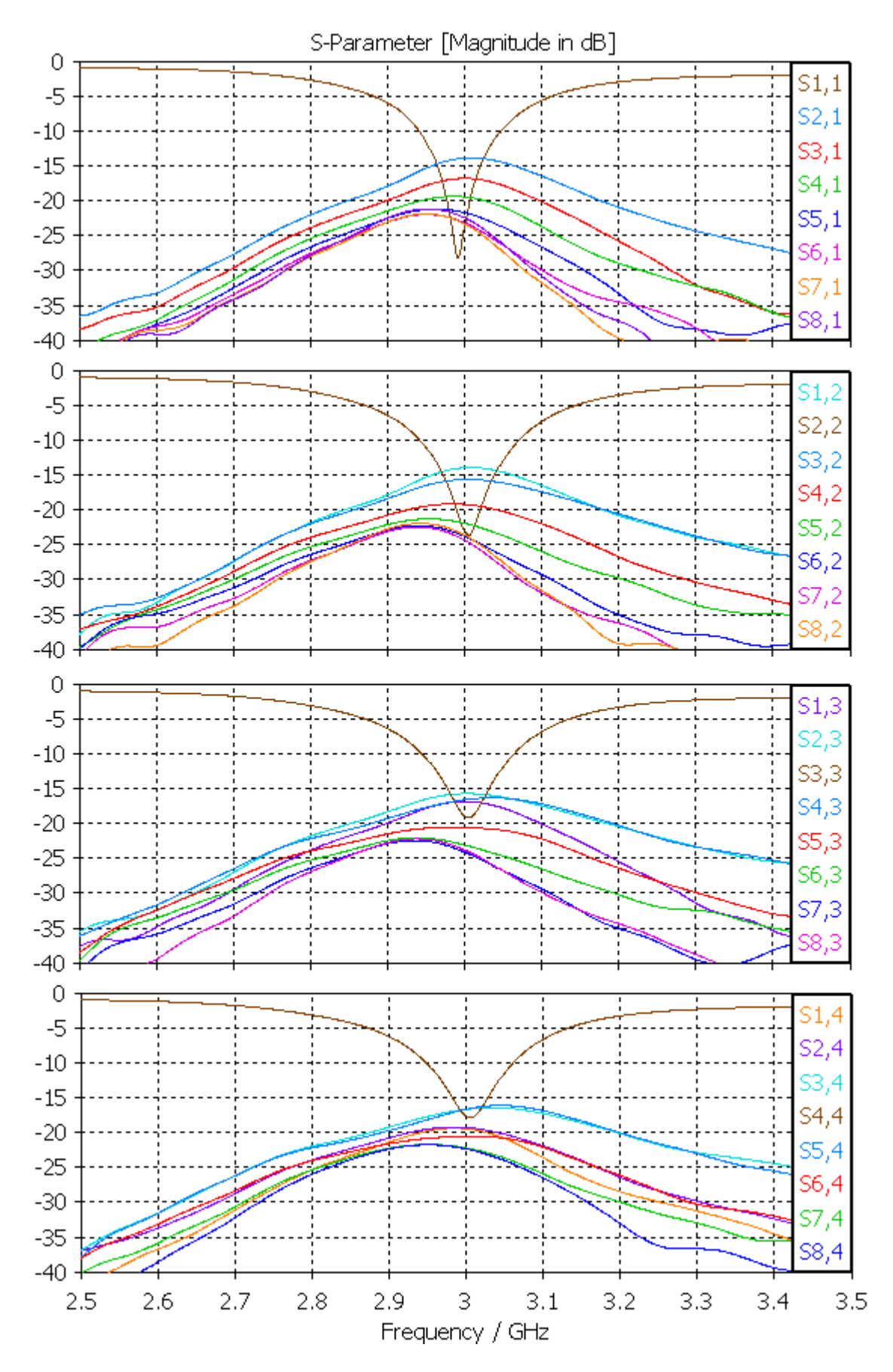

**Obrázek 78 - Grafy vzájemných vazeb pro samostatné buzení prvků 1, 2, 3 a 4**

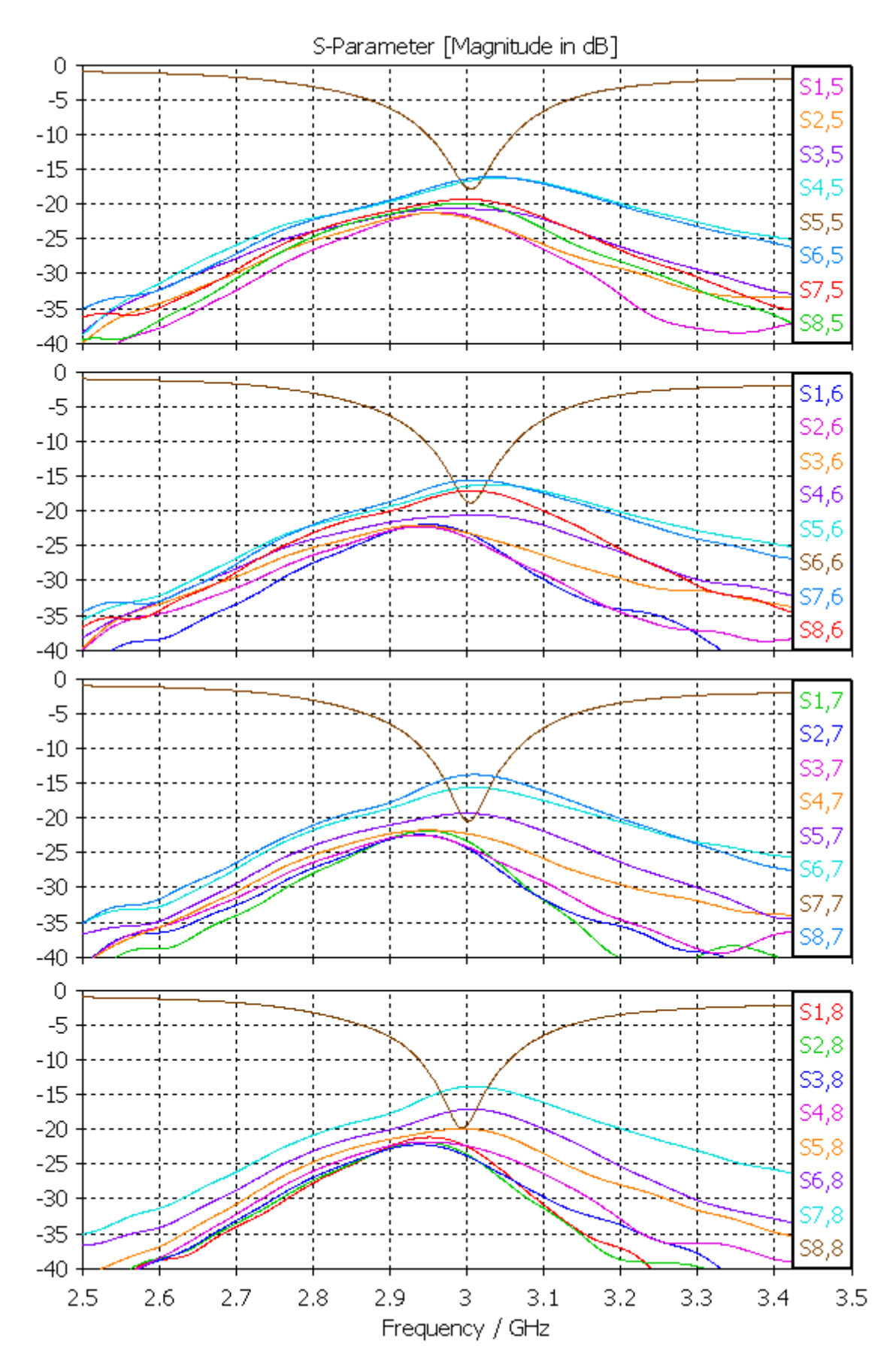

**Obrázek 79 - Grafy vzájemných vazeb pro samostatné buzení prvků 5, 6, 7 a 8**

Při současném buzení všech prvků dochází v důsledku vzájemných vazeb k jejich vzájemnému ovlivňování. Na následujícím grafu je vidět, že to má za následek mírný nárůst (~2%) rezonanční frekvence jednotlivých prvků. Jelikož není posun výrazný a hodnota S<sup>11</sup> na frekvenci 3GHz nevzroste nad −10dB, tak tento efekt přispěje k navýšení impedanční šířky pásma výsledné antény.

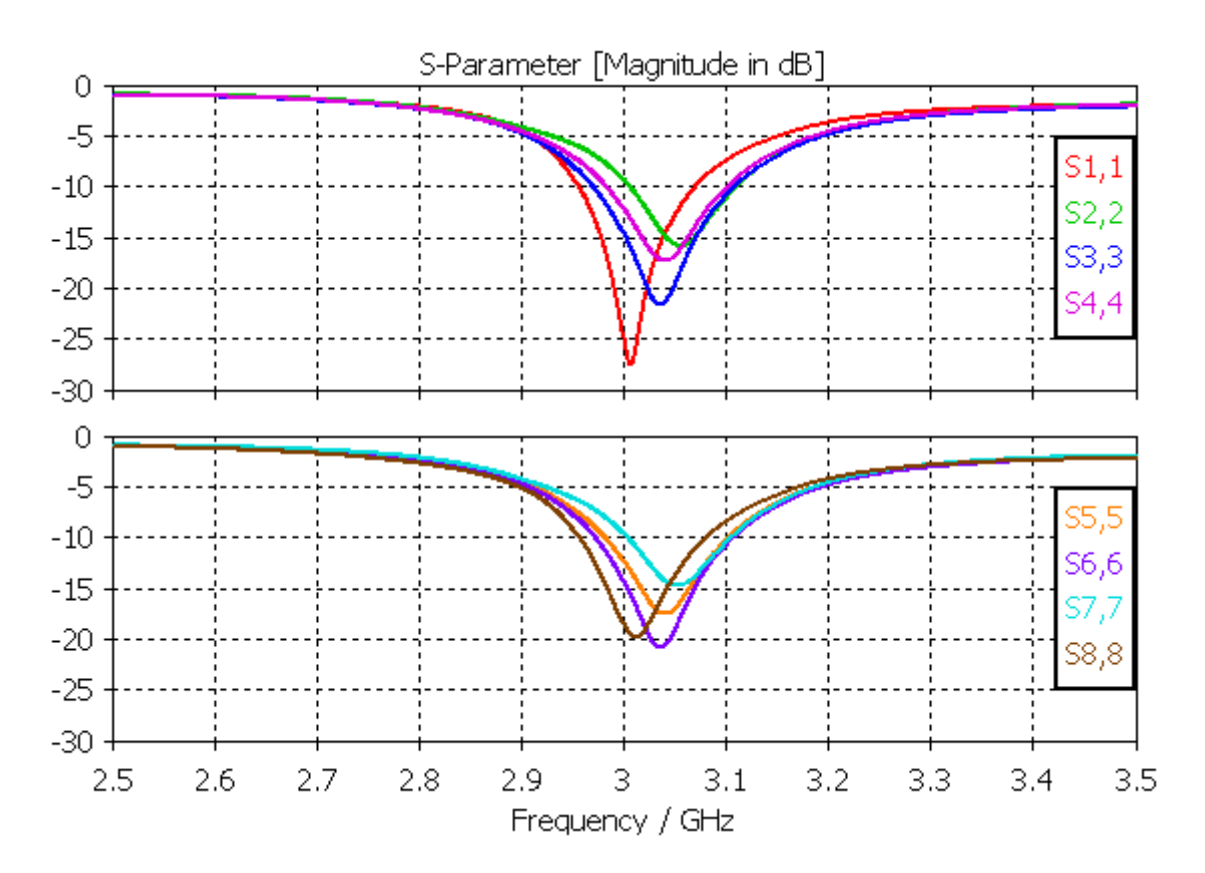

**Obrázek 80 - Vliv vzájemné vazby na průběh S<sup>11</sup> při souhlasném buzení (COSQ)**

# **6.5 Finální model AŘ**

Finální model anténní řady byl vytvořen spojením modelu s osmi prvky a modelu dělícího vedení, které bylo převedeno do simulátoru pole CST Microwave Studio. Dělící vedení bylo umístěno na zadní stranu substrátu osmi prvkového modelu a před propojením s vedením k DR byly provedeny potřebné fyzické úpravy na děliči. Tyto úpravy jsou nastíněny na následujícím obrázku. Větve děliče s nižší šířkou (P1) byly posunuty do společné osy s druhou větví (P2).

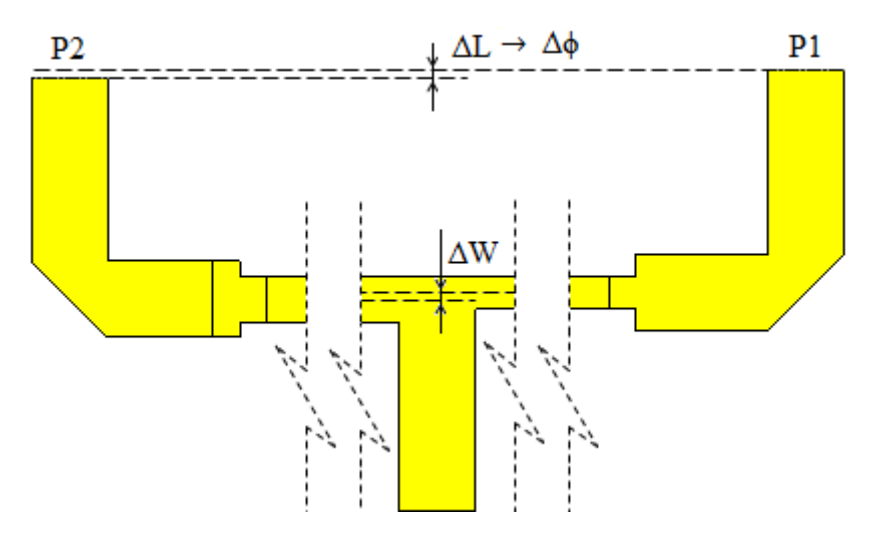

**Obrázek 81 - Nákres fyzické úpravy T-děliče**

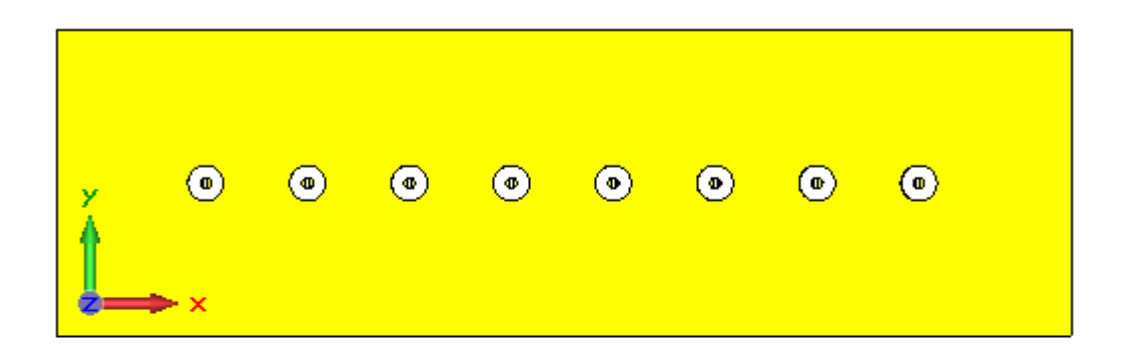

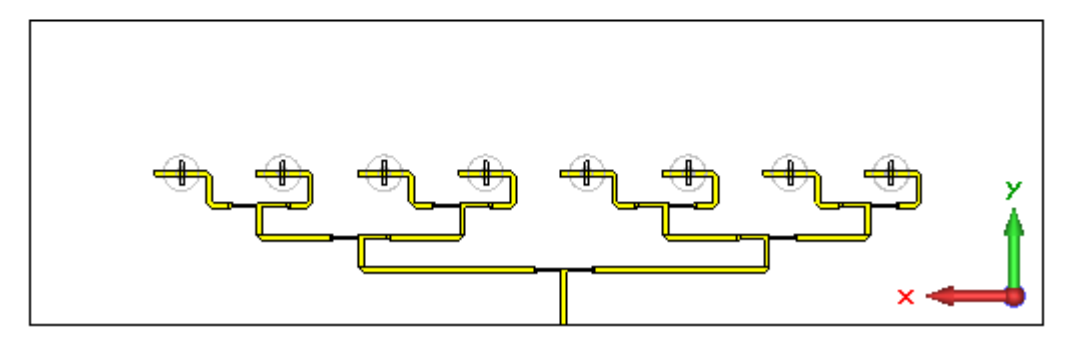

**Obrázek 82 - Pohled shora a zdola na finální model 8× DRA v CST MWS**

# **6.6 Realizace antény 8×DRA a její měření**

Stejně jako 1×DRA, anténa 8×DRA je také připevněna k hliníkové desce o rozměrech zemnící desky a tloušťce 4mm pomocí 50mm dlouhých distančních sloupků. Vzhledem k větším rozměrům je z důvodu možného průhybu použito 8 sloupků. Anténa je připojena k napájení pomocí SMA konektoru, který je umístěn na začátku MP vedení u okraje zemnící desky. Rezonátory byly připevněny nad vazební štěrbiny pomocí rychle tvrdnoucího lepidla.

U realizované antény bylo změřeno impedanční přizpůsobení (parametr  $S_{11}$ ) pomocí vektorového analyzátoru Hewlett Packard 8720ES S-Parameter network analyzer, který umožňuje měření v pásmu frekvencí 50MHz až 20GHz. Před měřením byl přístroj kalibrován pro pásmo frekvencí 2 až 4GHz.

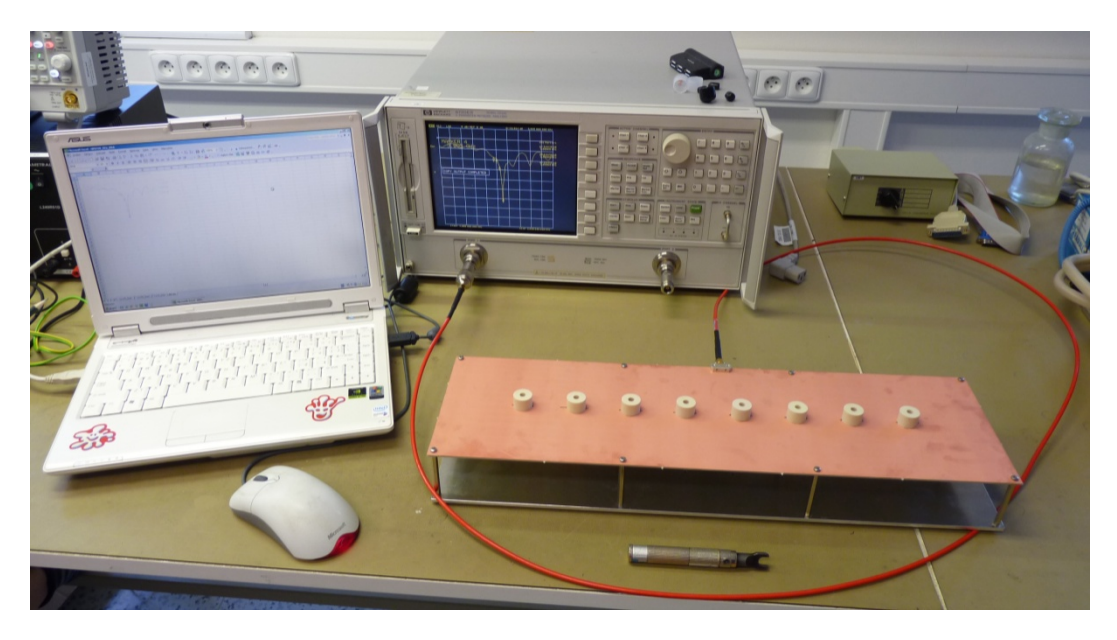

**Obrázek 83 - Fotografie měřicího pracoviště S-parametrů 8×DRA**

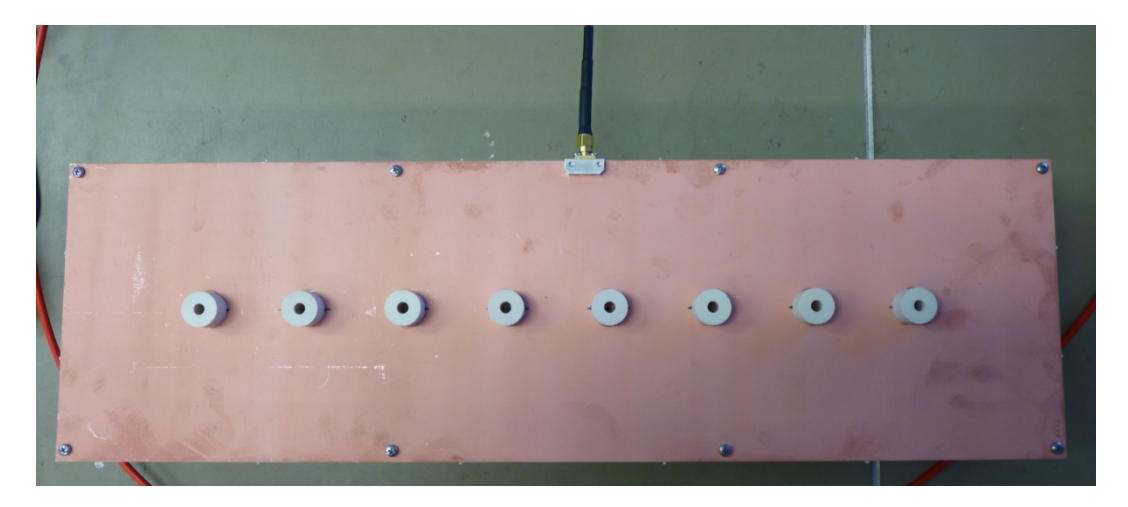

**Obrázek 84 - Detail realizované 8×DRA**

Měření vyzařovacích charakteristik antény 8×DRA proběhlo za stejných podmínek jako 1×DRA na pracovišti firmy ELDIS Pardubice, s.r.o. v Bezděkově.

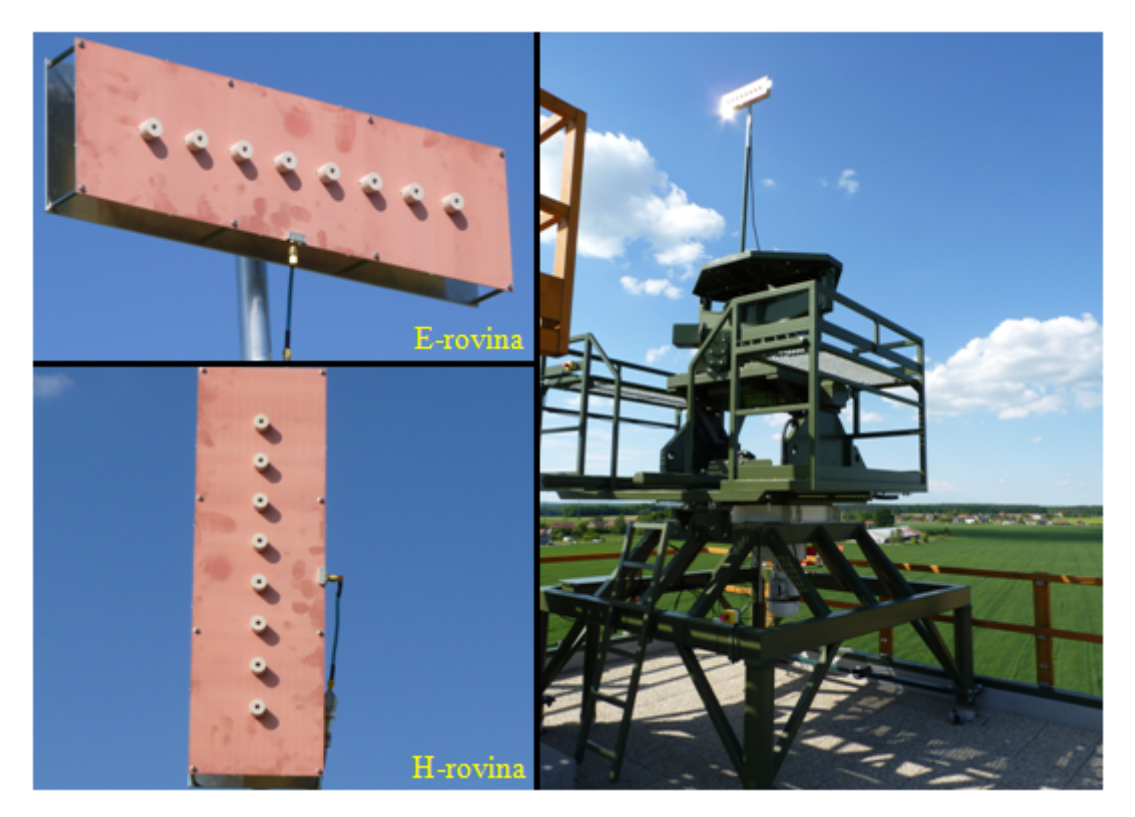

**Obrázek 85 - Detail připevnění 8×DRA a otočná aparatura pro měření vyzař. char.**

## **6.7 Zhodnocení výsledků simulace a měření**

#### **6.7.1 Impedanční přizpůsobení**

Pro porovnání výsledků S-parametrů se simulací byly změřené průběhy uloženy do souborů s koncovkou \*.s1p a simulované hodnoty v CST XY Data Exchange formátu. K načtení dat a vykreslení závislostí byl vytvořen program v jazyce Matlab, který je součástí přílohy 5.6.

Z následujícího průběhu je zřejmé, že rezonanční smyčka modelu neprotíná střed Smithova diagramu a proto vykazuje S<sub>11</sub> dvě minima. Měřený obvod naopak vykazuje nejlepší přizpůsobení ve středu pásma. Nejlepšího impedančního přizpůsobení dosahuje anténa na frekvenci 3.095GHz, kde hodnota parametru S<sup>11</sup> dosahuje minima −30.9dB a na 3GHz pak dosahuje −9.5dB z důvodu posunutí celého pracovního pásma o cca 100MHz výše. Impedanční šířka pásma dosahuje v simulaci hodnoty 10.8% a naměřená je velice podobně 10.7%, ovšem je dané frekvencí pásmo posunuté.

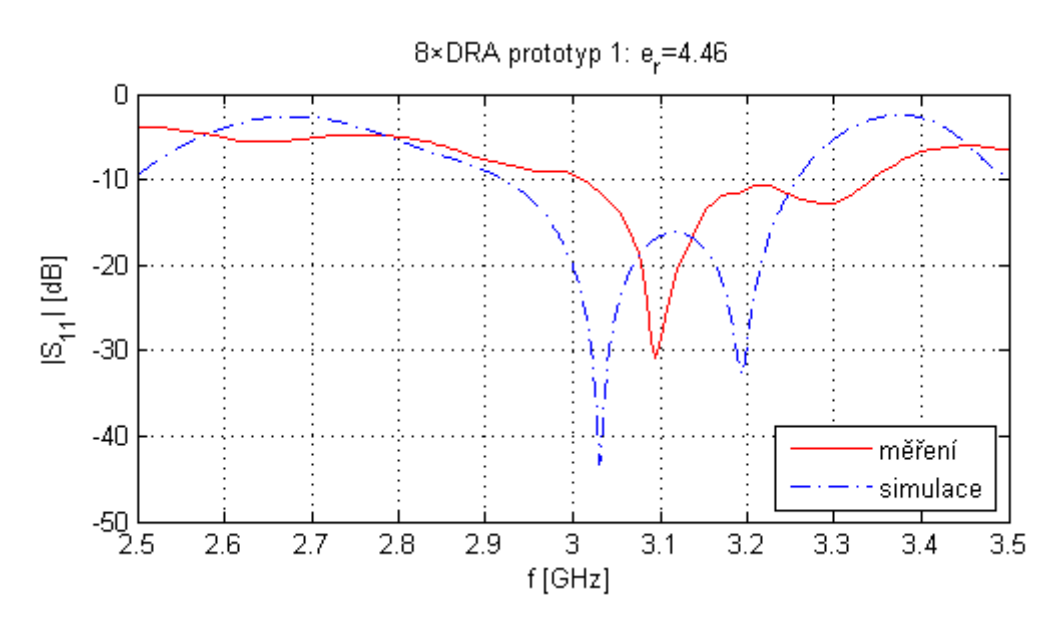

**Obrázek 86 - Porovnání průběhu S<sup>11</sup> simulace a měření u 8×DRA**

### **6.7.2 Vyzařovací charakteristiky**

Měření vyzařovacích charakteristik proběhlo u 8×DRA stejně jako u 1×DRA ve dvou řezech, elevační (E-rovina) a azimut (H-rovina) na třech frekvencích: 2.9, 3 a 3.1GHz. Průběhy jsou porovnávány s odpovídajícími průběhy ze simulací. Hodnoty zisku z měření jsou určeny normováním výkonu změřenými hodnotami normálové antény (trychtýřová anténa se známou závislostí zisku na frekvenci).

Z důvodu posunutého minima  $S_{11}$  dosahuje anténa na frekvenci 3.1GHz největšího zisku (11.8dBi v E-rovině a 11.5dBi v H-rovině), kdežto na 3GHz dosahuje zisku o 2.6dB menšího (9.2dBi v obou rovinách).

V řezu E-rovinou anténní charakteristiky 1×DRA je patrné prosedlaní, které způsobuje tvar rezonančního vidu (2 maxima na hraně DR), viz Obrázek 60. Vhodnou orientací DR v řadě dojde k potlačení prosedlaní v řezu E-rovinou charakteristiky 8×DRA vlivem anténního faktoru řady, který má mnohem užší hlavní svazek (15°) a nevykazuje tak žádný pokles v oblasti hlavního svazku. Nárůst SLL je dán především amplitudou na DRA, tedy funkcí děliče. Chybu způsobuje odchylka permitivity substrátu, která ovlivní dělicí poměry na rozvodu. Vzhledem k vyšší permitivitě DR může malá odchylka v pozici nad štěrbinou ovlivnit jejich vazbu, což má za důsledek nepřizpůsobení rozvodu a změnu amplitudy na DRA. Díky tomu vzroste SLL, přestože  $S_{11}$  vykazuje minimální hodnotu na frekvenci 3.1GHz. SLL na frekvenci 3GHz odpovídá 19.2dB, kdežto na 3.1GHz jen 14.1dB.

V následující tabulce je vidět porovnání hodnot mezi simulovanými a naměřenými hodnotami zisku, 3dB šířky svazku a úrovně postranních laloků, za kterou následují grafy odpovídajících průběhů.

|           | Zisk G [dBi]      |                                                   | Šířka svazku $B_{-3dB}$ [°] |                           | $SLL$ $L_{SL}$ [dB]       |               |  |
|-----------|-------------------|---------------------------------------------------|-----------------------------|---------------------------|---------------------------|---------------|--|
| $f$ [GHz] | <b>Simulace</b>   | Měření                                            | <b>Simulace</b>             | Měření                    | <b>Simulace</b>           | Měření        |  |
|           | $G_{E}$ / $G_{H}$ | $\mathbf{G}_\mathrm{E}$ / $\mathbf{G}_\mathrm{H}$ | $B_{\rm E}$ / $B_{\rm H}$   | $B_{\rm E}$ / $B_{\rm H}$ | $\rm L_{F}$ / $\rm L_{H}$ | $L_{E}/L_{H}$ |  |
| 2.9       | 8.9/9.4           | 8.6 / 8.8                                         | 16/94                       | 17/90                     | 18.9/11.8                 | 18/12.3       |  |
|           | 11.9/11.9         | 9.2 / 9.2                                         | 12/86                       | 15/95                     | 18/13                     | 19.2 / 11     |  |
| 3.1       |                   | 1.8/11.5                                          | 15/96                       | 14/92                     | 16.3 / 12.5               | 14.1 / 13.7   |  |

**Tabulka 18 - Porovnání hodnot parametrů simulace a měření u 8×DRA**

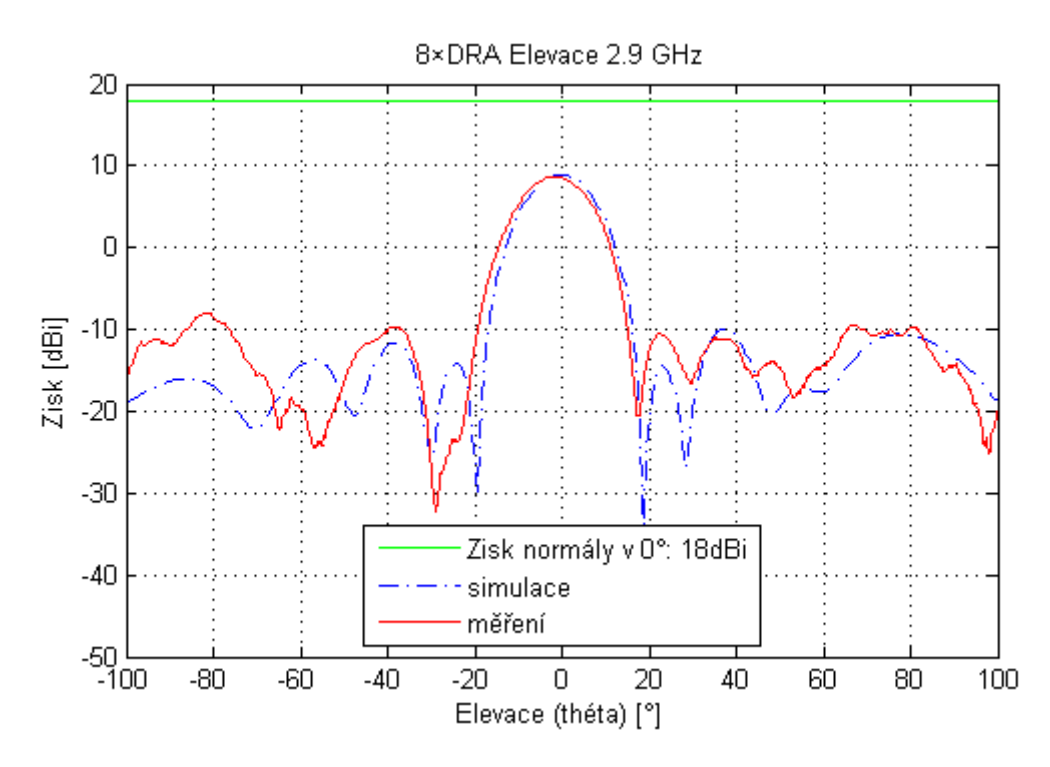

**Obrázek 87 - Porovnání zisku 8×DRA v E-rovině na 2.9GHz**

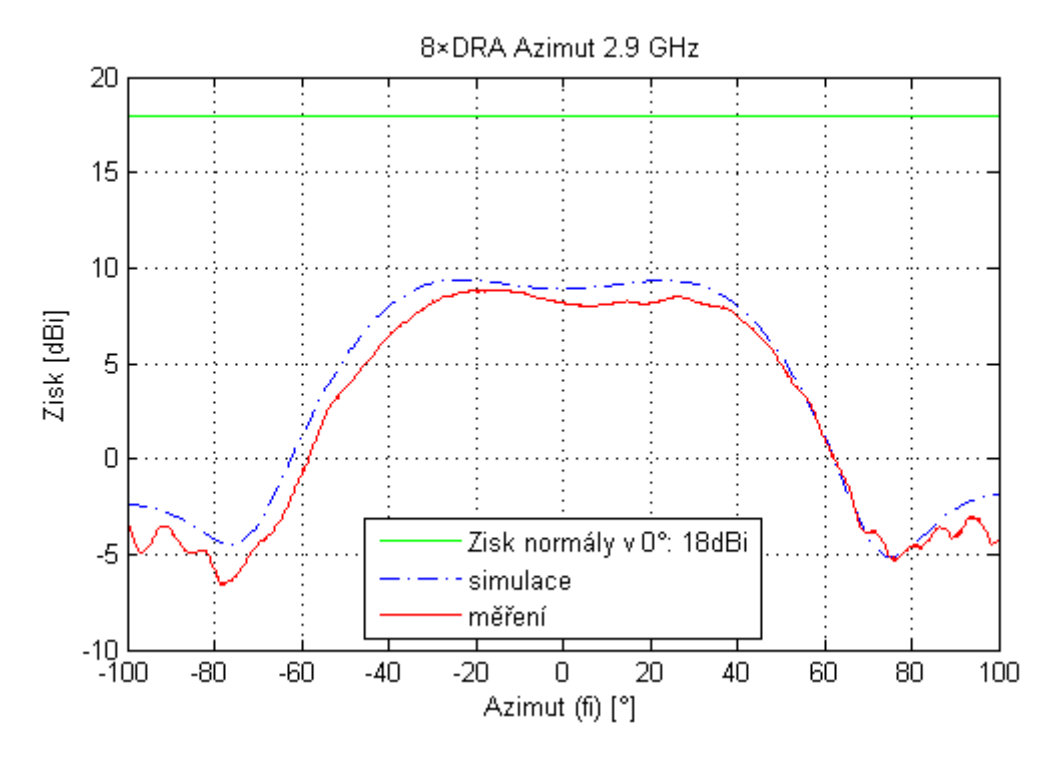

**Obrázek 88 - Porovnání zisku 8×DRA v H-rovině na 2.9GHz**

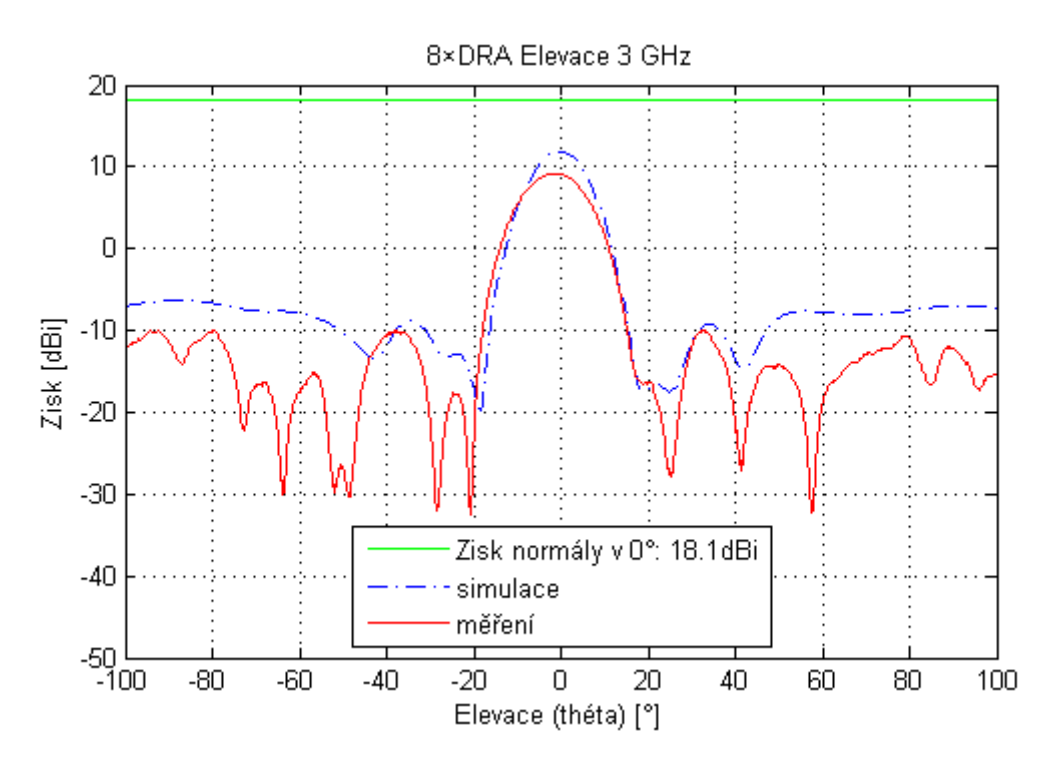

**Obrázek 89 - Porovnání zisku 8×DRA v E-rovině na 3GHz**

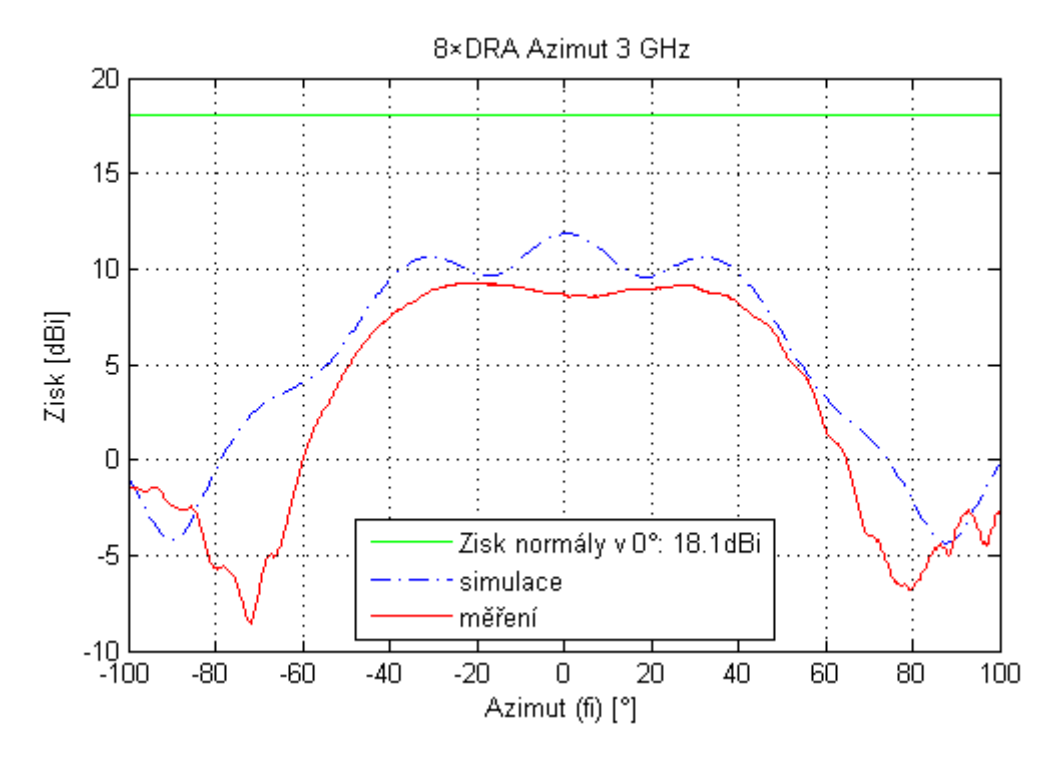

**Obrázek 90 - Porovnání zisku 8×DRA v H-rovině na 3GHz**

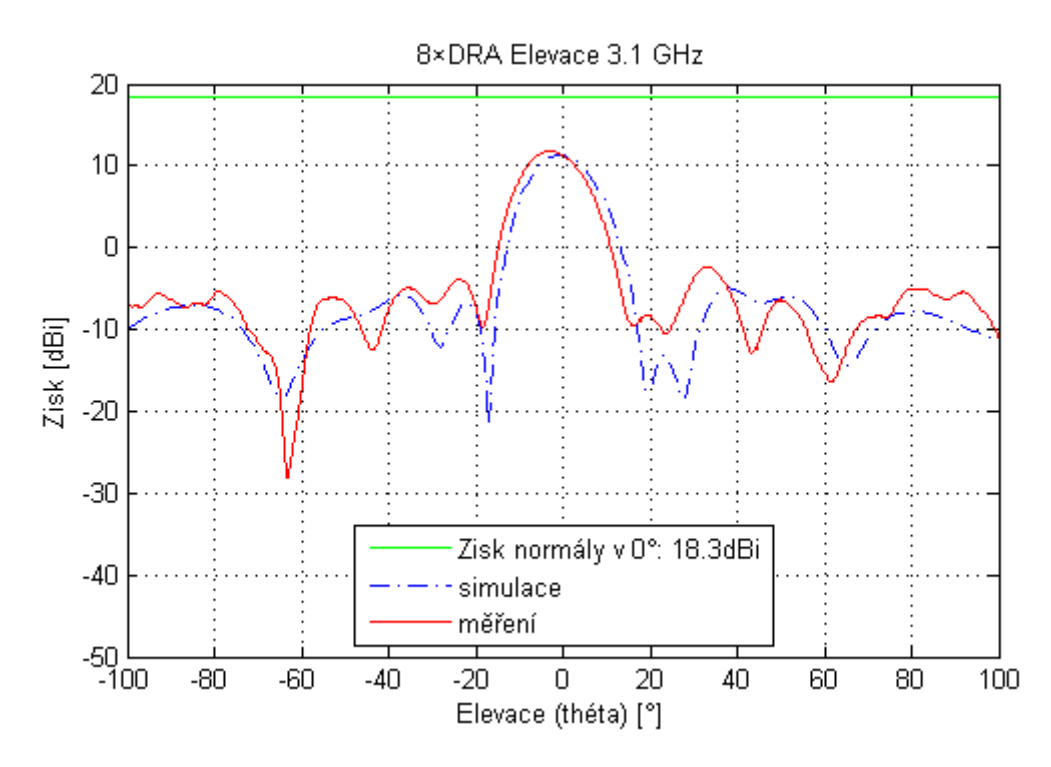

**Obrázek 91 - Porovnání zisku 8×DRA v E-rovině na 3.1GHz**

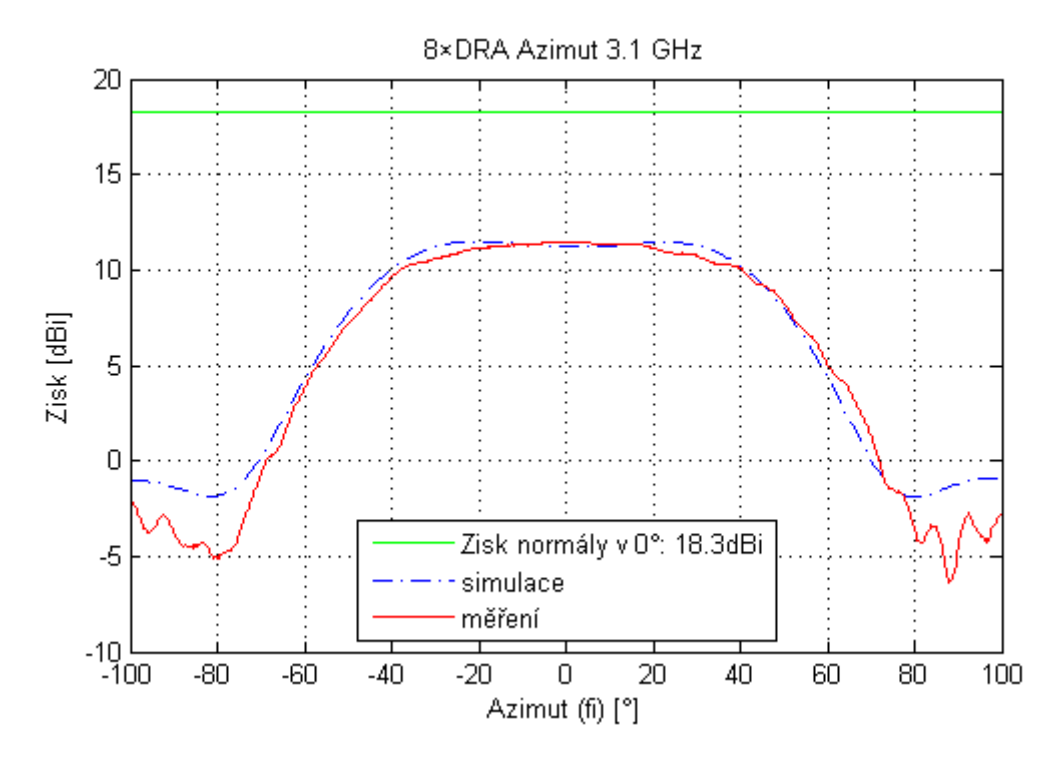

**Obrázek 92 - Porovnání zisku 8×DRA v H-rovině na 3.1GHz**

# **Závěr**

Způsob zpracování teoretických podkladů této práce byl inspirován absencí českých publikací této problematiky a úzkostí zaměření většiny dostupných zahraničních publikací, které neposkytují čtenáři celistvou představu. Čerpáno tedy bylo výhradně z anglických materiálů různých zdrojů s cílem představit nejen obecné vlastnosti DRA, ale poukázat na důležité aspekty a jejich vzájemné vztahy k ucelení představy o jejich chování. Budoucím zájemcům o toto téma tak může sloužit jako reference pro konkrétní zadání.

S využitím simulačního programu CST Microwave Studio bylo provedeno porovnání vlastností DR válcovitého, polokulovitého a kvádrovitého tvaru z různých materiálů o  $\varepsilon_r = 11$ , 20 a 37 pro využití v pásmu S (2.8-3.2GHz). Bylo zjištěno, že analytickými vzorci nelze vypočítat přesnou rezonanční frekvenci, ale je možné jejich využití jako první přiblížení pro simulátor. Všechny výsledné antény mají srovnatelné vlastnosti z pohledu směrovosti (cca 6dBi) o šířce svazku cca 135°, ovšem dosahují různých impedančních šířek pásma (ve stejném pořadí cca 7%, 3.5% a 1.3%).

Realizovaná anténa s jedním DR válcovitého tvaru o  $\varepsilon_r = 20$  byla pomocí simulací v programu CST Microwave Studio přizpůsobena na frekvenci 3GHz. Měřením se prokázalo impedanční přizpůsobení na 3GHz hodnotou  $S_{11} = -20$ dB. Impedanční šířka pásma je u něj rovna 5.6%. Měřením vyzařovacích charakteristik bylo zjištěno, že dosahuje zisku v E-rovině 6dBi a v H-rovině 3.4dBi v maximech (natočení ±40°). Při návrhu bylo postupováno s cílem minimalizovat náklady a tak bylo pro materiál zemnící desky využito levného mikrovlnného substrátu Isola IS400, čímž byla snížena výsledná cena minimálně na polovinu. Přesto byla ověřena platnost celého postupu a výsledky je možné aplikovat i na dražší typy materiálu.

Navíc byla navržena horizontálně polarizovaná anténní řada s osmi DR, vycházející z parametrů jednoho prvku. Navržené dělicí vedení zajišťuje rozložení amplitudy na apertuře o průběhu  $cos^2$  na podstavě, což zajišťuje větší odstup postranních laloků než rozložení rovnoměrné. U realizované antény byla provedena měření impedančního přizpůsobení a vyzařovacích charakteristik. Nejlepšího impedančního přizpůsobení dosahuje na frekvenci 3.095GHz, kde hodnota parametru S<sub>11</sub> dosahuje minima −30.9dB a na 3GHz pak −9.5dB z důvodu posunutí celého pracovního pásma o cca 100MHz výše. V E-rovině má tedy na této frekvenci šířku hlavního svazku 15°, zisk 11.8dB a odstup postranních laloků 14.1dB. Na frekvenci 3GHz dosahuje zisku 9.2dB a odstupu postranních laloků 19.2dB.

Všechny body zadání byly splněny a výsledky měření potvrdily předpokládanou funkci antény. Práce tedy dokazuje, že pozitiva, které přináší využití DR v anténních systémech, umožní větší volnost při návrhu antén. S ohledem na vývoj nových typů nízkoztrátových dielektrických materiálů je předpokládán další rozvoj konstrukčních řešení antén s DR.

# **Literatura**

- [1] **Long, S. A., McAllister, M. W. a Shen, L. C.** The Resonant Cylindrical Dielectric Cavity. *IEEE Transactions on Antennas and Propagation.* květen 1983, AP-31, stránky 406-412.
- [2] **Long, S. A., McAllister, M. W. a Conway, G. L.** Rectangular Dielectric Resonator Antenna. *IET Electronics Letters.* březen 1983, 19, stránky 218-219.
- [3] **Long, S. A. a McAllister, M. W.** Resonant Hemispherical Dielectric Antenna. *IET Electronics Letters.* srpen 1984, 20, stránky 657-659.
- [4] **LUK, K. M. a LEUNG, K. W.** *Dielectric resonator antennas.* Baldock : Research Studies Press, 2003. ISBN 0-86380-263-X.
- [5] **KHAN, Ubaid Mahmood.** *Dual Polarized Dielectric Resonator Antennas.*  Göteborg : Chalmers University of Technology, 2010.
- [6] **T-CERAM s.r.o.** *T-Ceram: RF & Microwave.* [Online] http://www.t-ceram.com.
- [7] **LIM, Beng-Teck.** *Dielectric Resonator Antennas: Theory and Design.*  Massachusetts : Massachusetts Institute of Technology, 1999.
- [8] **Mongia, R.K. a Barthia, P.** Dielectric resonator antennas A review and general design relations for resonant frequency and bandwidth. *International journal of microwave and millimeter-wave computer-aided engineering.* 1994, Sv. 4, 3, stránky 230-247
- [9] **Gastine, M., Courtois, L. a Dormann, J.J.** Electromagnetic resonances of free dielectric spheres. 1967, Sv. 15, 12, stránky 694-700.
- [10] **Computer Simulation Technology AG.** *CST Microwave Studio.* [Help] 2012.
- [11] **P-N Designs, Inc.** Microwaves101.com: A practical resource covering the fundamental principles of microwave design. [Online] duben 2014. http://www.microwaves101.com.
- [12] **POZAR, David M.** *Microwave Engineering.* Amherst : University of Massachusetts, 1977. ISBN 978-0-470-63155-3.
- [13] **MING, Shum Siu.** *Analysis of Cylindrical Dielectric Resonator Antennas.* Hong Kong : City University of Hong Kong, 1996.
- [14] **Collin, R. E.** *Foundations for Microwave Engineering.* 2nd. New York : Wiley, 2001 str. 150. ISBN 0780360311

# **Seznam příloh na CD a jejich význam**

Jednotlivé položky jsou seřazeny podle výskytu v práci a jsou označeny číslem odpovídající kapitoly. Pokud je funkčnost závislá na jiných souborech s funkcemi či daty, tak jsou v popisu uvedeny. Součástí seznamu programů v jazyce je popis jejich funkce, významu vstupů a výstupů.

# **Programy v jazyce Matlab**

#### **2.4 Vzorce pro výpočet f0, BW a Q rezonátorů různých tvarů a vidů**

Soubor: DR\_vzorce\_vypocet.m

Nejedná se o spustitelný kód, ale jen o souhrn vzorců, které lze následně využít pro konkrétní aplikace.

#### **4.1 Počáteční analýza rozměrů DR různých tvarů**

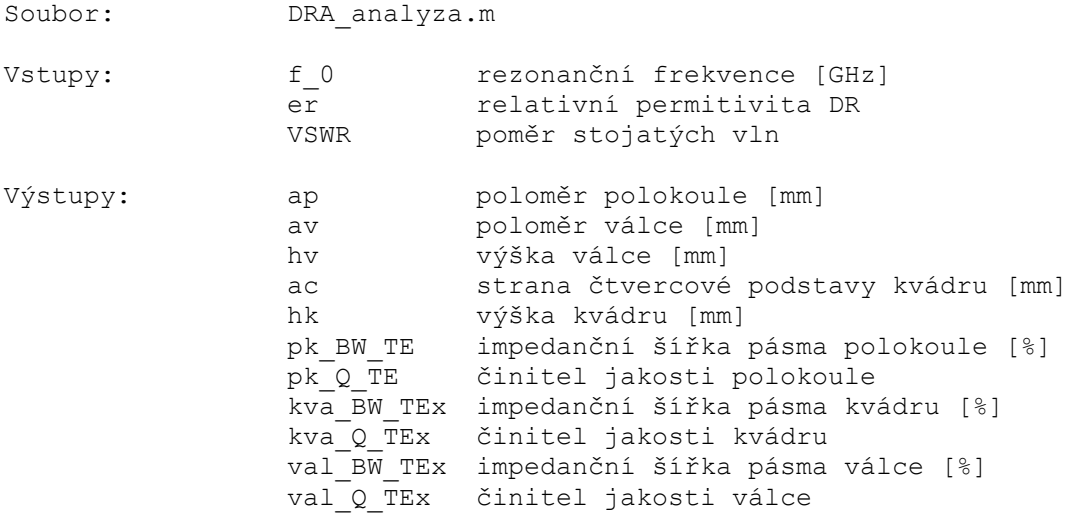

Na základě vzorců z teorie je pro zvolenou relativní permitivitu DR iterativně počítána rezonanční frekvence z rozměrů, jejichž velikost je systematicky upravována k dosažení cílené hodnoty rezonanční frekvence f<sub>0</sub>.

Postup výpočtu výpočet rozměrů vychází z počtu parametrů jednotlivých tvarů. Vzhledem k tomu, že ve výpočtu je relativní permitivita konstantní, tak jediné parametry k ovlivnění rezonanční frekvence jsou geometrické rozměry. Tvar polokoule poskytuje jen jeden (poloměr) a proto slouží jako výchozí rozměr pro dva zbylé tvary. Vypočtený poloměr polokoule je použit k výpočtu výšky válce. Kvádr je pro jednoduchost zvolen se čtvercovou podstavou, která má stranu jako odmocninu z obsahu podstavy válce, aby měla srovnatelný obsah.

#### **4.2 Parametry mikropáskového vedení**

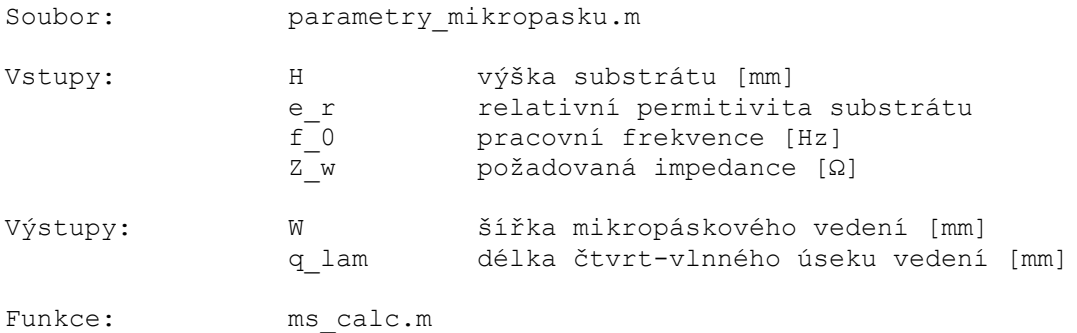

Na základě vzorců z teorie [14] pro výpočet tenkého mikropáskového vedení je pro zvolené parametry substrátu, pracovní frekvenci a požadovanou impedanci vedení iterativně počítána šířka mikropáskového vedení, aby na odpovídající frekvenci odpovídala impedance vedení požadované hodnotě. Přesnost výpočtu je na 4 desetinná místa. Následně je vypočtena délka čtvrt-vlnného úseku vedení.

Motivací pro tvorbu tohoto programu byla možnost využití této funkce k urychlení budoucích výpočtů. Stejných výsledků lze dosáhnout pomocí makra v programu CST Microwave Studio, které ovšem poskytuje pouze výpočet impedance vedení zadáním šířky mikropáskového vedení a parametrů substrátu (čili opačný postup). K dosažení výsledku je třeba opakované zkoušet metodou pokus/omyl. Pro výpočet využívá stejných vzorců a shodnost výsledků byla ověřena.

### **5.1 Analýza rozměrů a šířky pásma vidu HE11δ válcovitého DR**

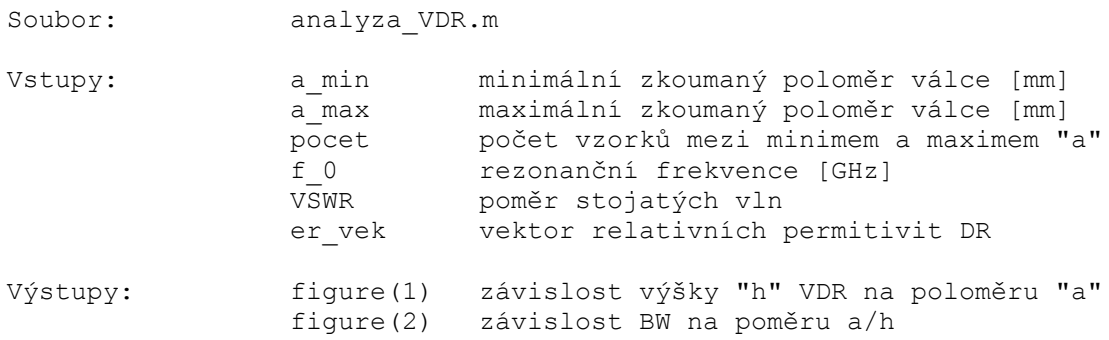

Na základě vzorců z teorie [8] pro výpočet rezonanční frekvence vidu HE<sub>11</sub><sup>8</sup> DR válcovitého tvaru jsou iterativně počítány parametry poloměru a výšky. Pokud pro daný rozměr nelze dosáhnout rezonance na dané frekvenci, přejde se na další bez výsledku. Ukládány jsou pouze rozměry, u kterých lze dosáhnout rezonance. Vzhledem k nepraktičnosti využití vysokých poměrů a/h jsou ponechány pouze výsledky  $0.35 \le a/h \le 10$ . Pro tyto rozměry jsou vypočteny činitele jakosti, ze kterých jsou ponechány pouze hodnoty 4 < Q < 10. Následně jsou vypočteny impedanční šířky pásem a vykresleny grafické závislosti.

### **5.2 Interpolace katalogových hodnot materiálu Isola IS400**

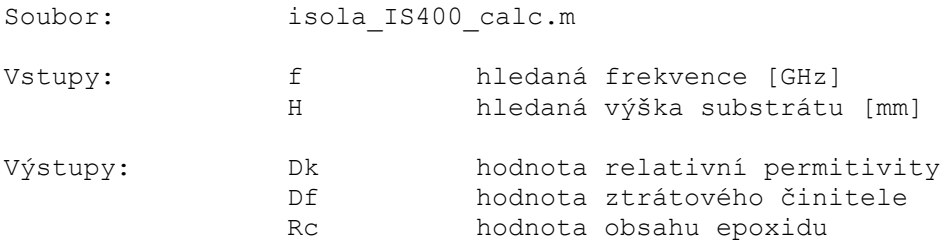

Jednoduchá implementace funkce lineární interpolace. Hodnoty v tabulkách jsou zadávány pro některé frekvence a tloušťky substrátu. Nejdříve je provedena interpolace hodnoty Dk a Df na hledané frekvence a z výsledných hodnot je provedena interpolace pro hledanou hodnotu výšky substrátu.

#### **5.3 Parametry mikropáskového vedení**

*Využit stejný program, viz 4.2.*

#### **5.6.1 Výpočet a vykreslení porovnání simulace a měření impedančního přizpůsobení**

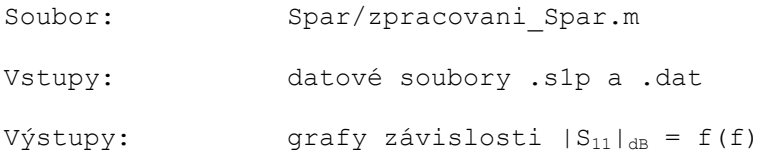

Program načítá data z odpovídajících souborů, ignoruje hlavičky a nahrazuje desetinné čárky tečkami, aby mohl Matlab pracovat s hodnotami jako s čísly. Data jsou ukládána ve sloupcích frekvence, reálná část  $S_{11}$  a imaginární část  $S_{11}$ . Z těchto hodnot je vypočtena hodnota  $|S_{11}|$  v dB a vykresleny porovnávající grafy.

### **5.6.2 Výpočet a vykreslení porovnání simulace a řezů vyzařovacími charak.**

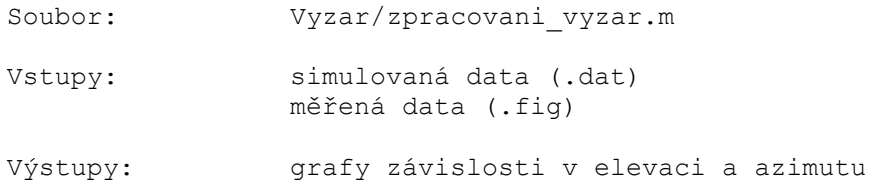

Program načítá data ze souborů s daty ze simulací, do kterých jsou manuálně vloženy průběhy z .fig souborů naměřených dat. Měřená data obsahují navíc odpovídající řezy průběhů normály v úhlech ±10°.

#### **6.1 Výpočet řezu směrové charakteristiky anténní řady s komplex. koef.**

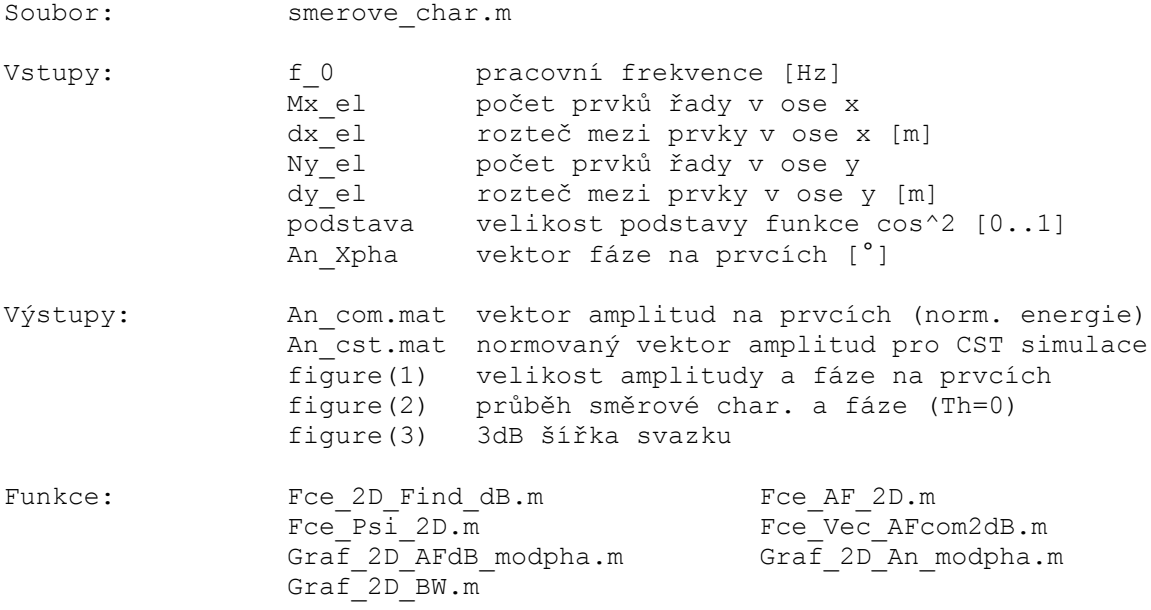

Tento program, v původní verzi poskytnutý vedoucím práce Ing. Závodným, umožňuje vykreslení řezu směrové charakteristiky plošné anténní řady s komplexními koeficienty. Z počtu prvků v osách x a y, jejich rozestupů a fázových posunů je na dané frekvenci vykreslen řez směrové charakteristiky, závislost amplitudy+fáze a vypočtena 3dB šířka svazku.

## **6.2 Impedance děliče typu T**

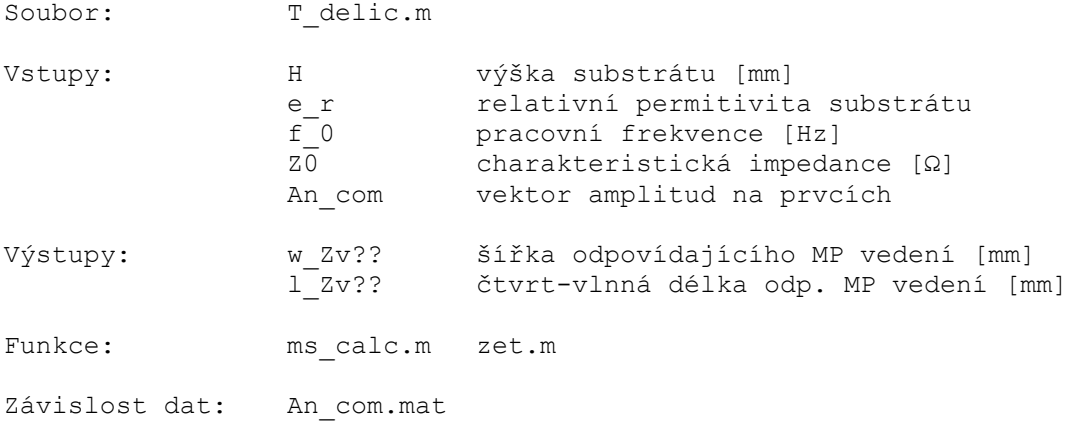

Z vypočtených amplitud na prvcích jsou postupně získány dělící poměry pro jednotlivé větve děliče, ze kterých jsou vypočítány jejich impedance a následně parametry MP vedení.

# **CST modely**

### **4 Porovnání vlastností DR prvků na 3GHz (MWS)**

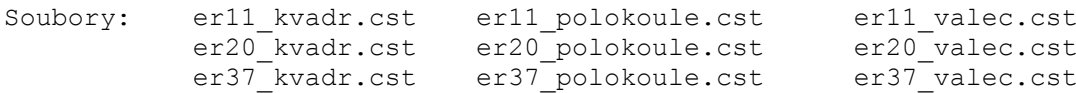

Těchto 9 modelů bylo využito při porovnání vlastností DR v kap. 4. Model er11\_kvadr.cst.

### **5 DRA s jedním prvkem (MWS)**

Soubory: DRA1P 1.cst DRA1P 2.cst DRA1P 3.cst

Model č. 1 (DRA1P\_1) je výchozím modelem představujícím ideální stav parametrů, další 2 modely představují modifikované prototypy.

### **6.2 Dělič výkonu (DS)**

Soubory: DelicVykonu\_T8.cst

Model děliče výkonu v CST Design Studio z kap. 6.

### **6.3 DRA s 8 prvky (MWS)**

Soubor: DRA8P.cst

Model s 8 DR prvky, který slouží k analýze vzájemných vazeb mezi jednotlivými prvky a spojením s modelem děliče výkonu je využit k vytvoření finálního modelu.

# **6.4 Finální model AŘ (MWS)**

Soubory: DRA8P\_final.cst

Model finálního produktu anténní řady s 8 prvky včetně budící a upevňovací struktury, který vychází z prvního modelu 1×DRA, představujícím ideální stav parametrů.

# **Katalogové listy**

# **Materiál Isola IS400 - základní katalogový list**

Soubor: IS400\_zakladni.pdf

**Materiál Isola IS400 - tabulky hodnot Dk, Df a Rc**

Soubor: IS400\_tabulky.pdf

# **Materiál Rogers RO4350B - katalogový list**

Soubor: ro4350b.pdf

# **Materiál Taconic TLY - katalogový list**

Soubor: TaconicTLY.pdf